**الجـمهورية الجزائرية الديمقراطية الشعبية République Algérienne démocratique et populaire** 

**وزارة التعليم الــعــالي و البحــث العــلمــي Ministère de l'enseignement supérieur et de la recherche scientifique**

> **جــامعة سعد دحلب البليدة Université SAAD DAHLAB de BLIDA**

> > **كلية التكنولوجيا Faculté de Technologie**

**قسم اإللكترونيـك Département d'Électronique**

# **Mémoire de Master**

Mention Électronique Spécialité système de vision et robotique

présenté par

### AHMED AISSA ABDELKADER

&

TAHAR ABDELKRIM

# **Commande d'un convertisseur DC/DC haute performance application photovoltaïque**

Proposé par : Mr. TADRIST R

Co promoteur : Mr. MAAMOUN M

Année Universitaire 2016-2017

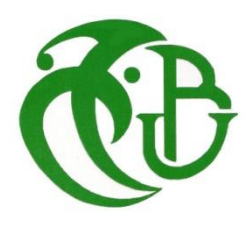

*Ce travail a été réalisé au sein du Laboratoire de LSIC de département de physique de l'Ecole Normale Supérieure de Kouba.*

*Nous remercions le bon Dieu de nous avoir donné la volonté et la patience qui nous ont permis de mener à bien ce travail.*

*Nous remercions nos parents et nos frères et sœurs pour leur soutient, leur amour et leur encouragement.* 

*Nous tenons à exprimer notre profonde reconnaissance et nos chaleureux remerciements à notre promoteur Monsieur TADRIST REZKI, qui nous a guidé et orienté tout au long de ce travail en prodiguant ses précieux conseils et ses vifs encouragements.*

*Nous tenons aussi à exprimer nos plus vifs remerciements à Monsieur MAAMOUN MOUNTASSAR pour sa précieuse aide et ses encouragements.*

*Nous remercions les membres du jury, qui m'ont fait l'honneur de participer au jugement de ce travail.*

*Nous remercierons Monsieur MOHANED, ZOBIR et Madame FETHIA pour leurs conseils et surtout leur compréhension.*

*Enfin, nous n'oublions pas à remercier tous nos amis et nos proches qui se demandaient sur le moindre avancement du travail.* 

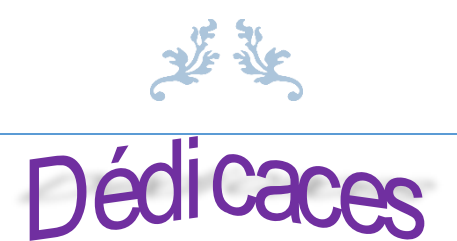

*Je dédie ce travail à : Je dédie ce mémoire, aux personnes qui me sont les plus chères : A mes parents qui <sup>m</sup>'ont énormément soutenu dans les moments les plus difficiles, partagé mes joies et mes peines, qui se sont toujours sacrifiés à mes dépends. A mes frères et ma sœur. A toute ma famille. A mes amis et collègues. Abdelkader*

*Je dédie ce travail à : Mes très chers parents, Ma femme qui est toujours encouragé et guidé dans mes choix, et qui est su me montrer la bonne voie, Ma fille Mes frères et mes sœur, Ainsi qu'à toute ma famille, Ainsi qu'à tous ceux qui me sont chers. Abdelkrim*

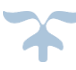

**ملخص:** إن الطاقة الكهربائية من أهم موارد الطاقة ألنها نظيفة، خالية من التلوث وبال نهاية. تتبع نقطة االستطاعة القصوى(MPPT (تستعمل في الكهربائية من أجل الحصول على أقصى إنتاج لصفائح الكهروضوئية (PV (مع التغيرات الجوية للحرارة والأشعة الشمسية.

في إطار هذا العمل قمنا بدراسة تتبع نقطة الاستطاعة القصوى(MPP) للنظام الكهروضوئي، من أجل المحاكات، استخدمنا بيئة SIMULINK/MATLAB ، و من أجل تنفيذ خوارزمية التشويش والمالحظة (O&P(على دارة رقمية قابلة .XILINX SYSTEME GENERATOR(XSG) وظفنا) FPGA) الحلقية للبرمجة

> XILINXS SYSTEM ,FPGA,P&O,MPP,MATLAB/SIMULINK,PV,MPPT:**المفاتيح كلمات** GENERATOR (XSG).

**Résumé :** L'énergie Photovoltaïque (PV) est l'une des ressources les plus importantes d'énergie car il est propre, sans pollution et sans fin. Le Maximum Power Point Tracking (MPPT) est utilisé dans le Photovoltaïque (PV) afin de maximiser la puissance à la sortie des panneaux solaires pour des variations météorologiques de la température et du rayonnement.

Dans ce travail on étudie la commande pour le suivi du point de puissance maximal(MPP) du system (PV). Pour la simulation du system, nous utilisons l'environnement MATLAB/SIMULINK. Et dans le but d'implémenter l'algorithme perturber et observer (P&O) sur cible FPGA, XILINX SYSTEM GENETAROR (XSG) est utilisé.

**Mots clés:** PV, MPPT, MPP, MATLAB/SIMULINK ,P&O, FPGA , XILINX SYSTEM GENETAROR (XSG).

**Abstract :** Photovoltaic (PV) energy is one of the most important energy resources because it is clean, pollution-free and endless. Maximum Power Point Tracking (MPPT) is used in Photovoltaics (PV) to maximize the output power of solar panels for weather variations in temperature and radiation.

In this work we study the control for the tracking of the maximum power point (MPPT) of the system (PV). For simulation of the system, we use the SIMULINK environment. In order to implement the perturb and observe algorithm on FPGA target, XILINX SYSTEM GENETAROR (XSG) is used.

**Key words:** PV, MPPT, MPP, MATLAB/SIMULINK, P&O, FPGA, XILINX SYSTEM GENETAROR(XSG).

# **Listes des acronymes et abréviations**

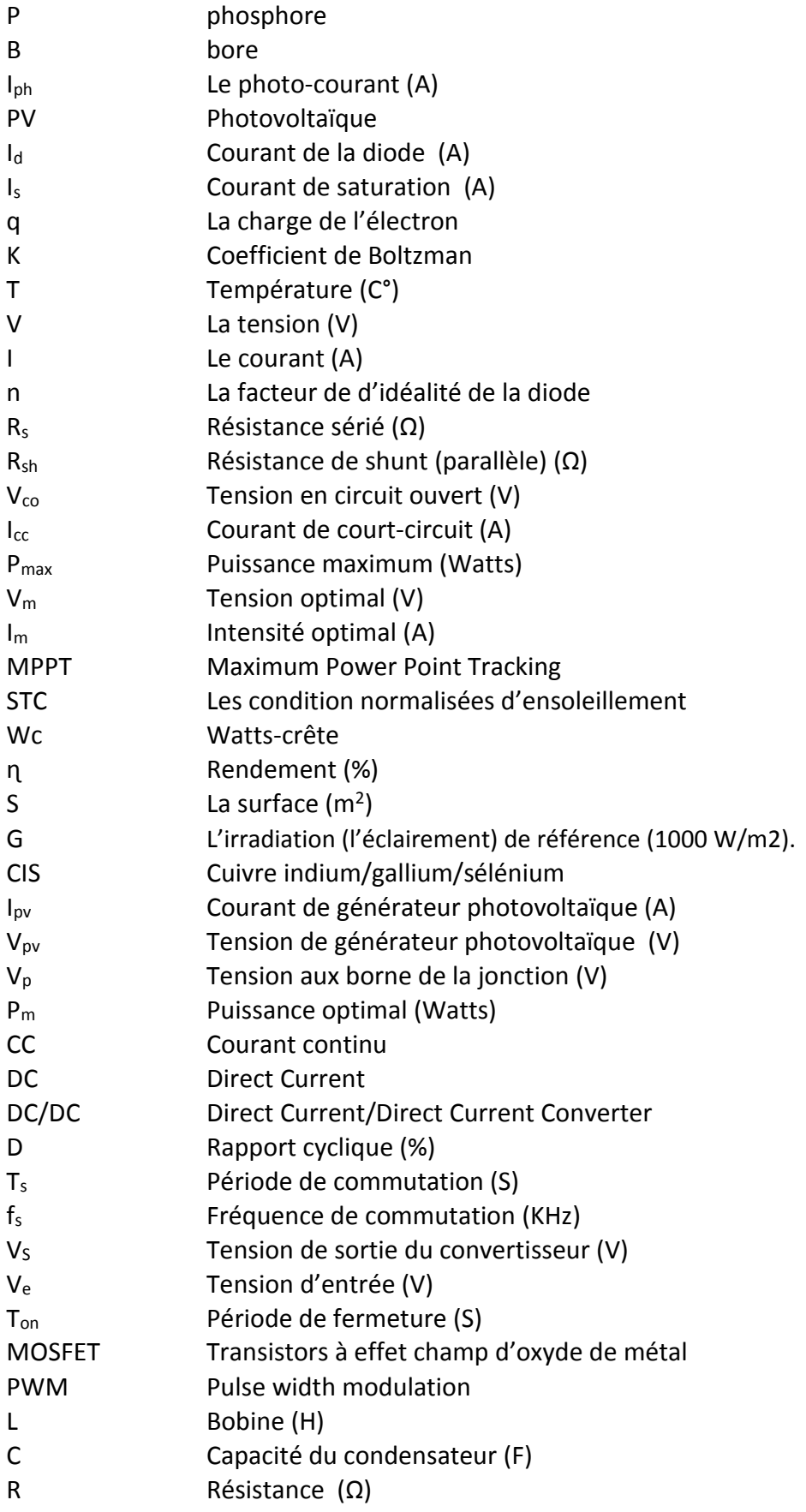

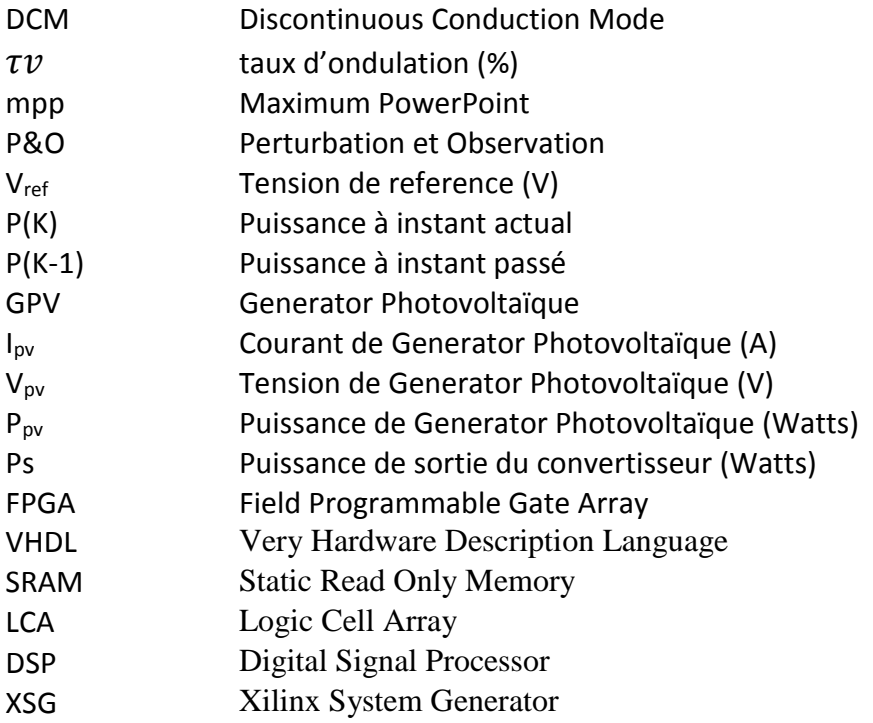

# **Taleb de matière**

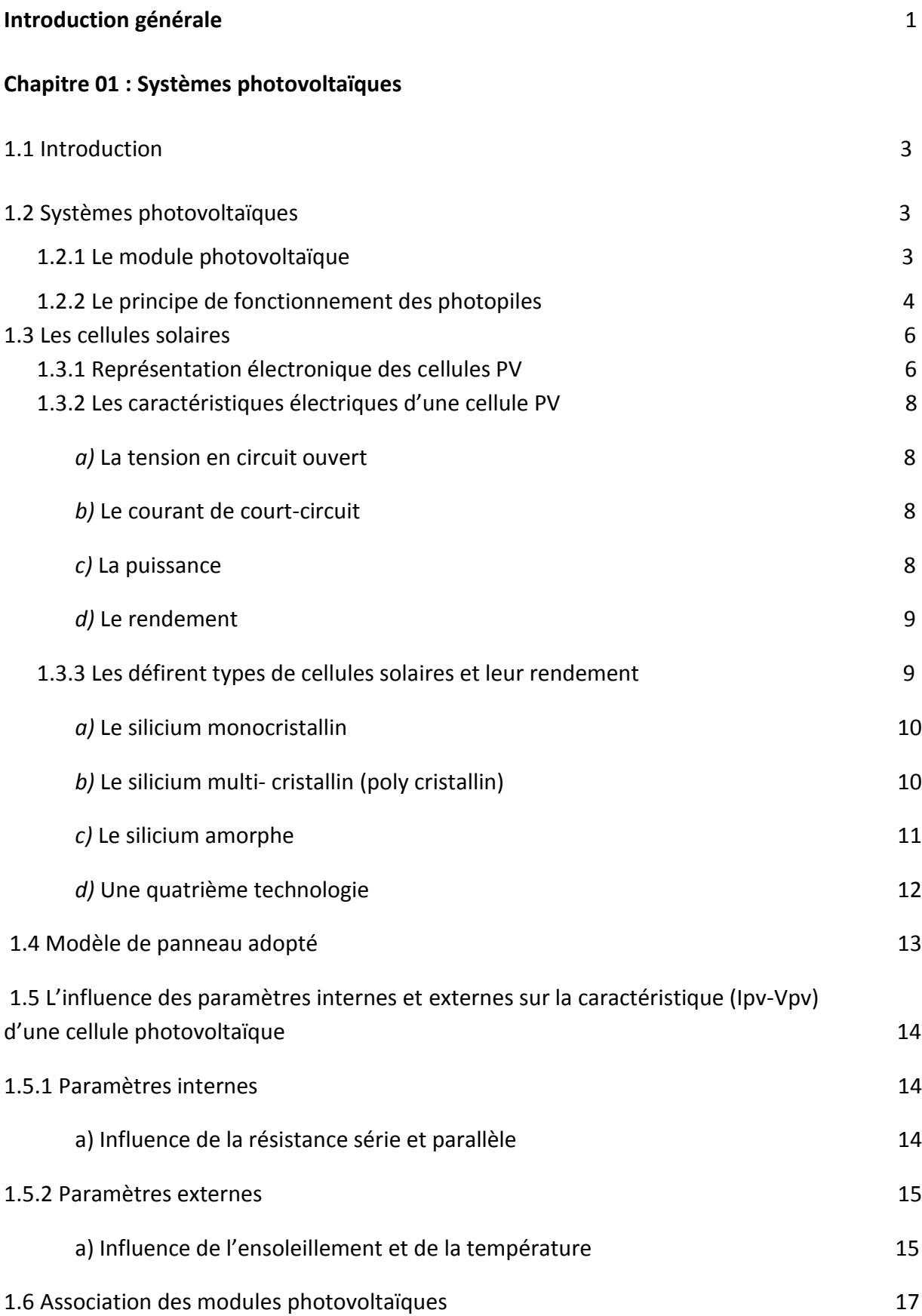

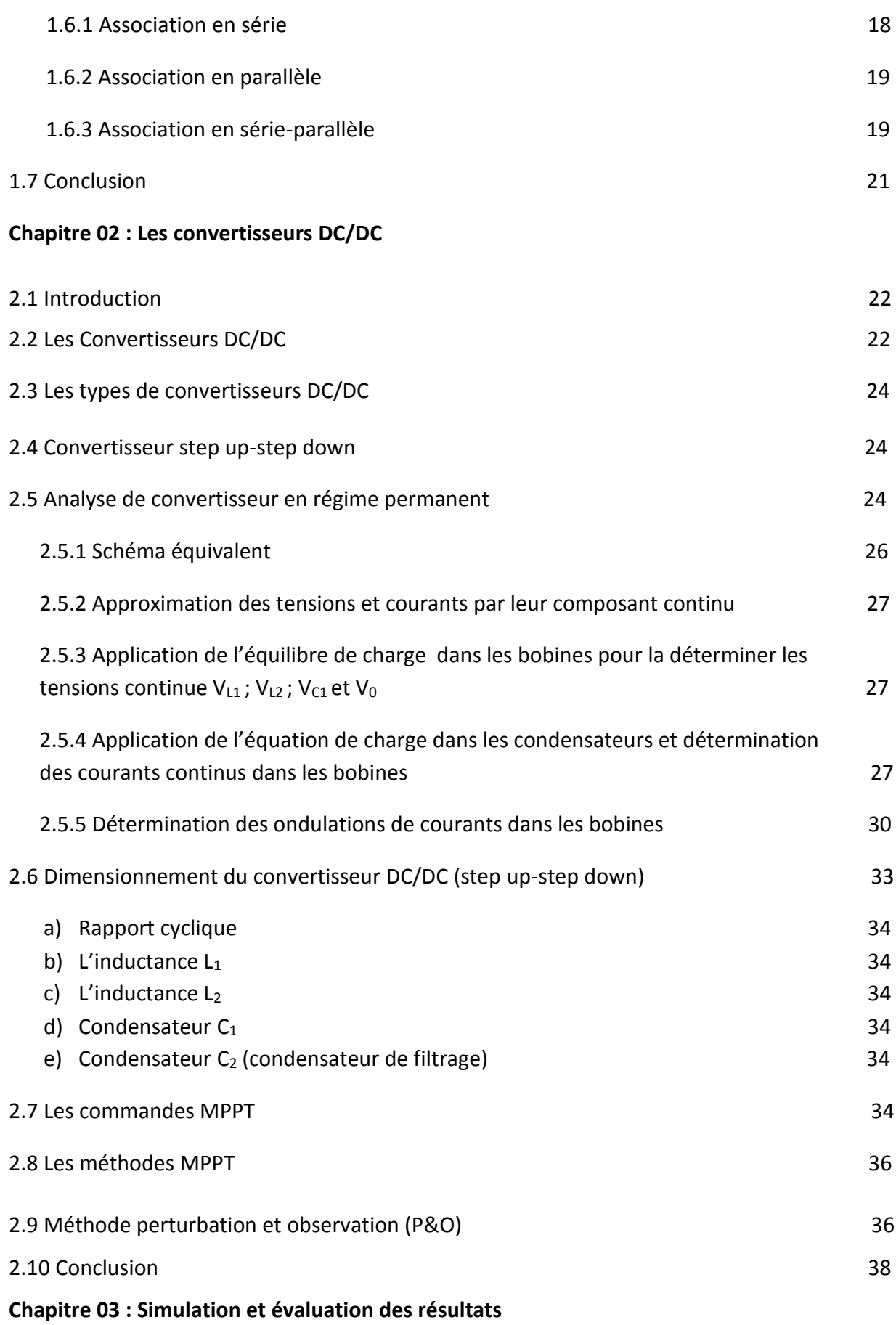

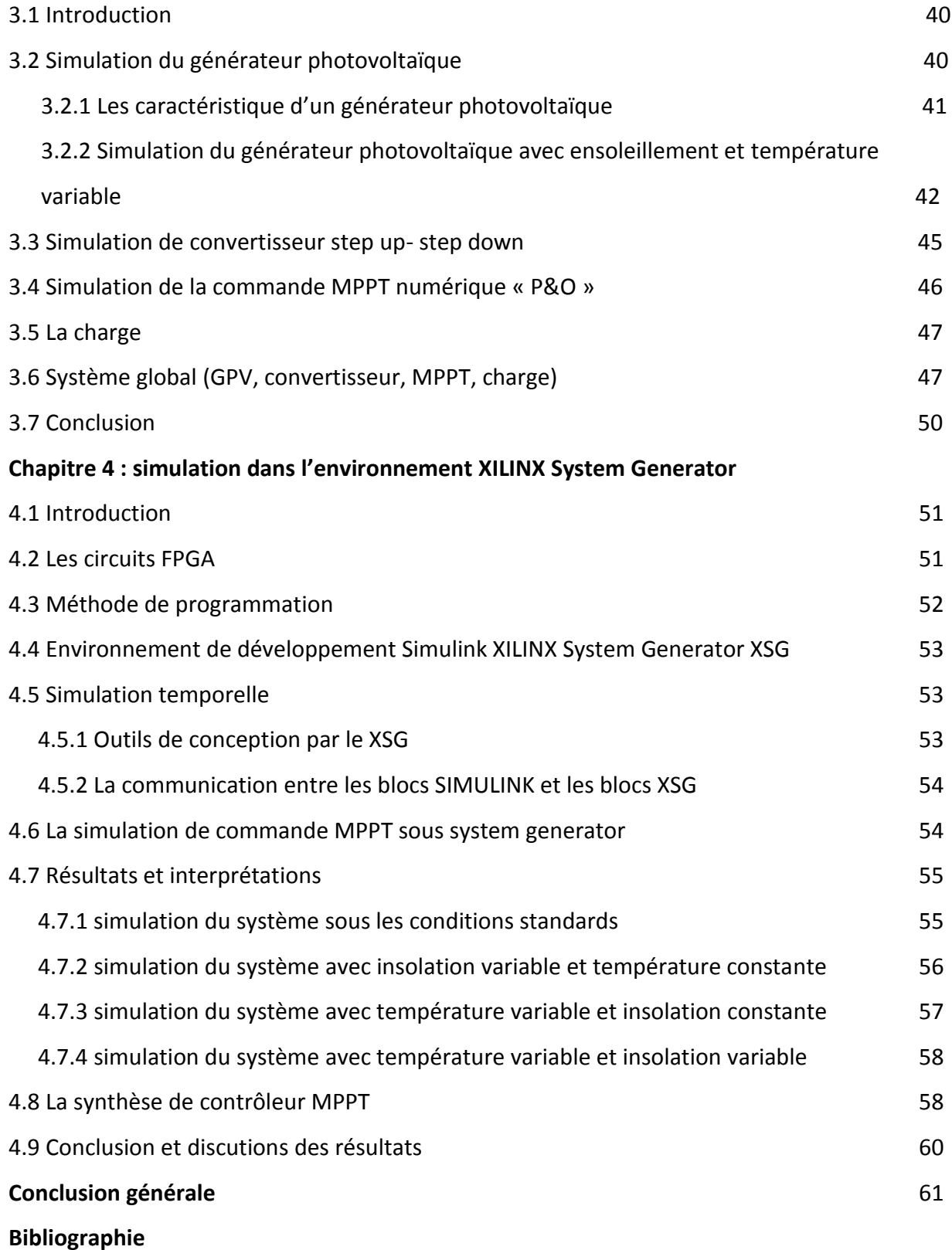

# **Liste des figures**

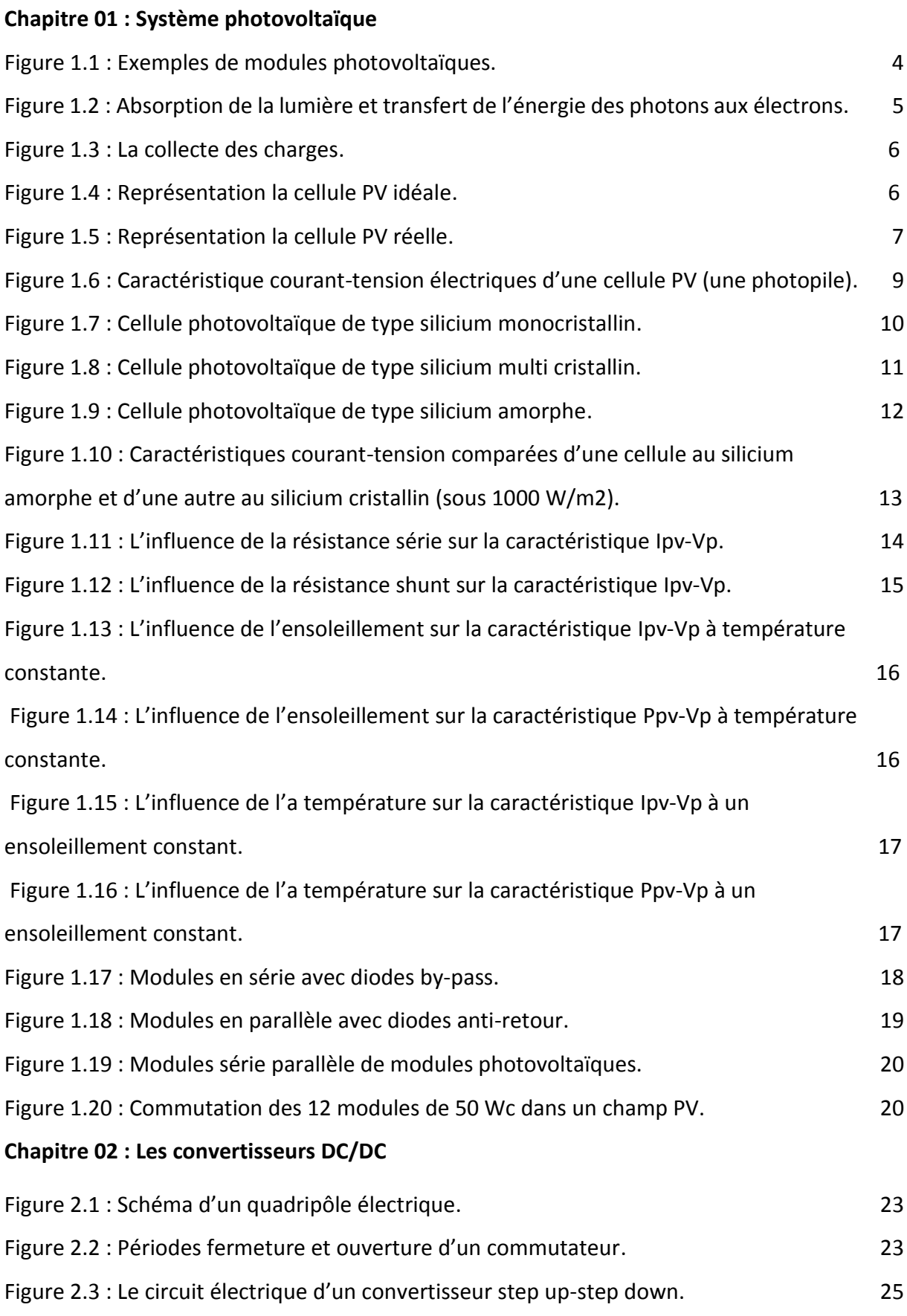

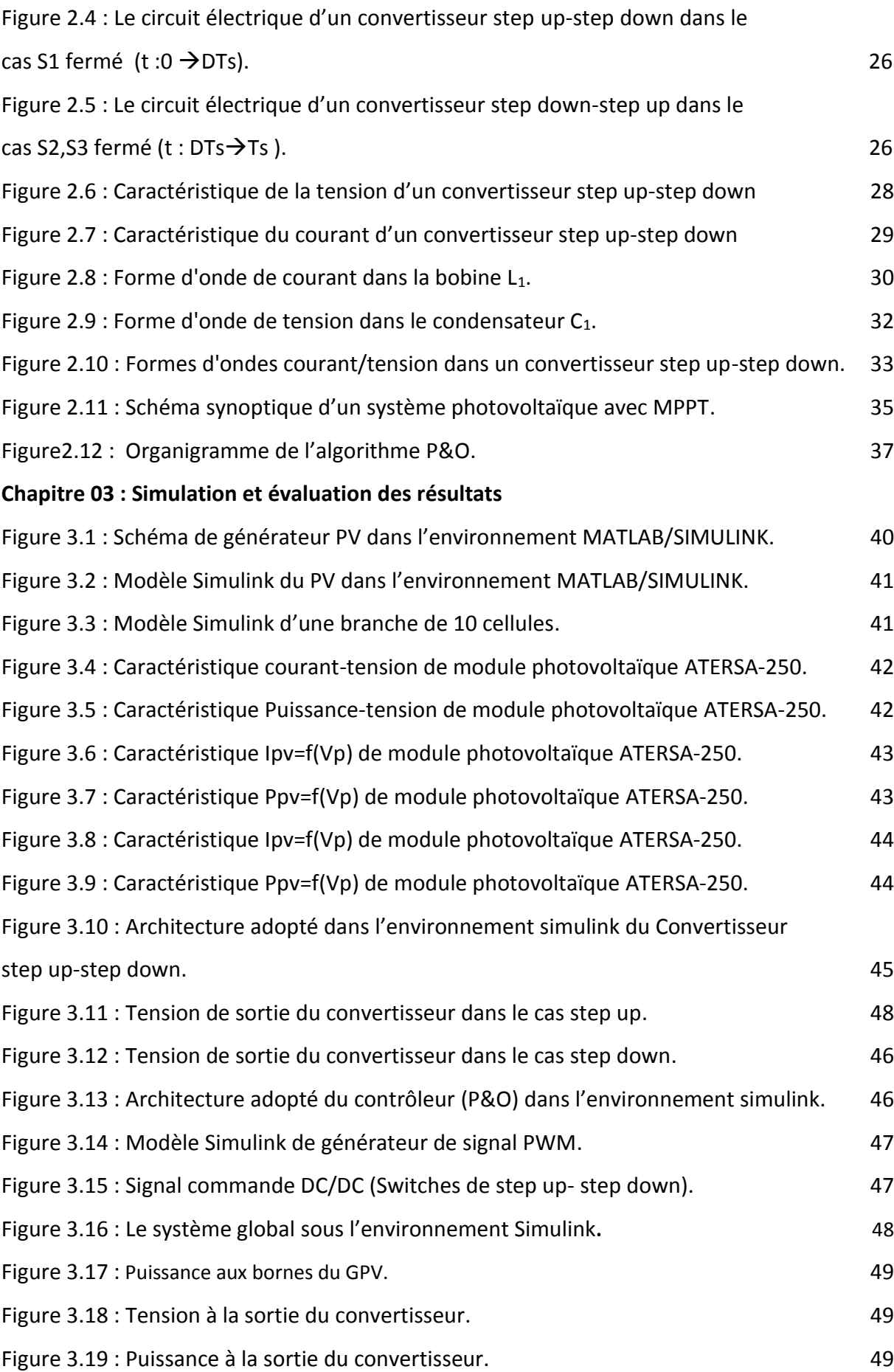

# **Chapitre 4 : simulation dans l'environnement XILINX System Generator**

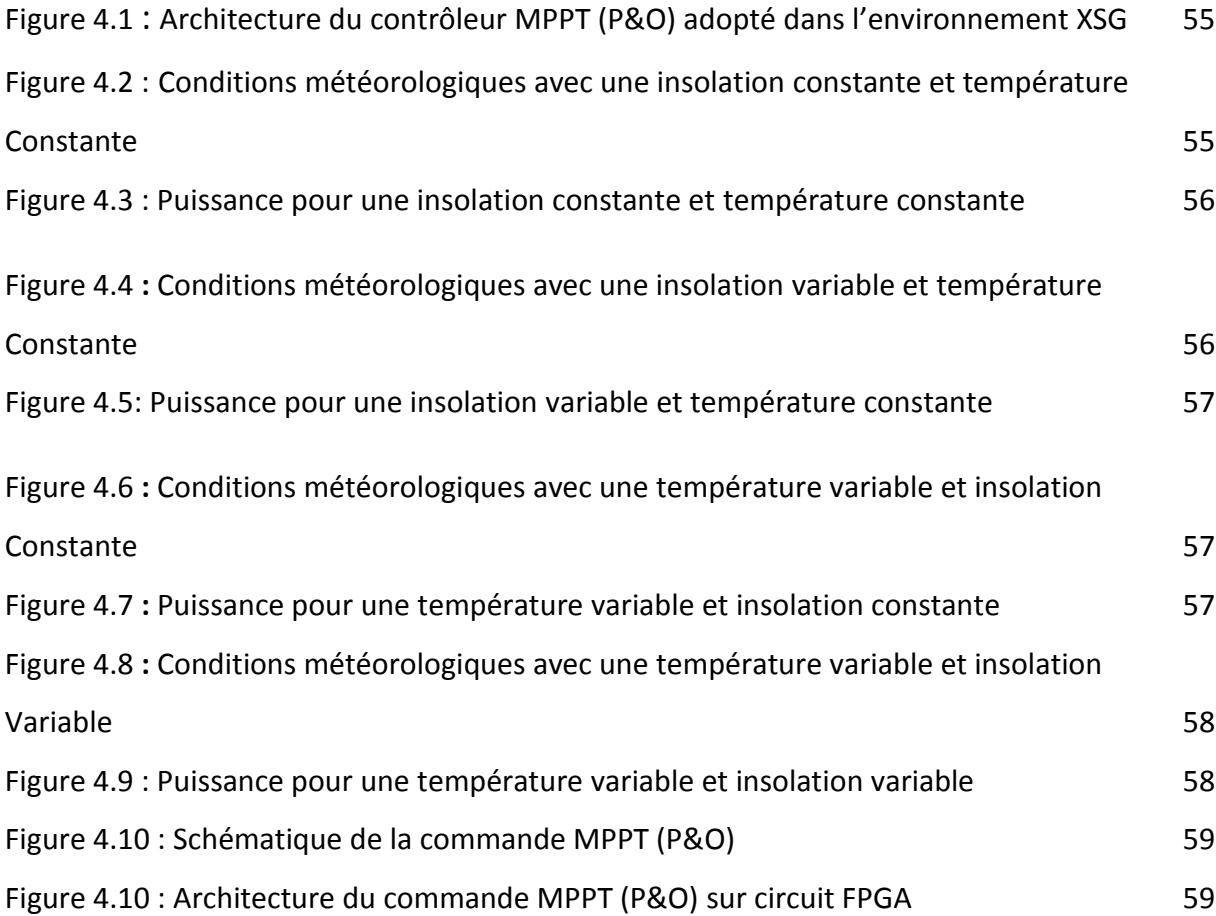

# **Liste des tableaux**

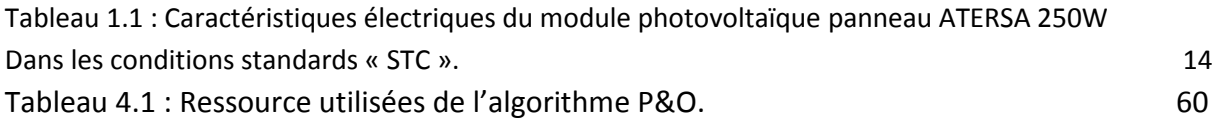

#### **Introduction**

Depuis la généralisation de l'utilisation de l'électricité, la consommation énergétique n'a cessé d'augmenter ; depuis les années 60 à nos jours celle-ci a triplé. Actuellement, les principales sources d'énergie proviennent des combustibles fossiles (charbon, pétrole, gaz naturel) et du nucléaire. Cependant, depuis les crises successives du pétrole des années 70 et la catastrophe nucléaire de Tchernobyl, le problème de la conversion et du stockage de l'énergie a conduit à la recherche et au développement de nouvelles sources d'énergie propres d'approvisionnement. Cet intérêt s'est accru face à l'épuisement inéluctable des énergies fossiles, à leur impact sur l'environnement et aux déchets qu'elles engendrent. Cependant et afin de décoloniser et de diversifier l'origine de la production d'électricité, de nouvelles énergies dites « renouvelables », ont émergés telles que le solaire, l'éolien, la géothermie, la marémotrice et la biomasse. Elles ont toutes l'immense avantage d'être d'origine naturelle et renouvelables, inépuisable et non polluante. Parmi celles-ci, l'énergie solaire est la mieux partagée par tous les habitants du globe terrestre. Son exploitation permettrait de fournir en électricité des sites isolés des réseaux électriques et éviterait la création de nouvelles lignes électriques qui demandent généralement un lourd investissement. Les panneaux solaires, bien qu'ils soient de plus en plus performants, ont des rendements qui restent assez faibles (autour de 20%), c'est pourquoi il faut exploiter le maximum de puissance qu'ils peuvent générer en réduisant au maximum les pertes d'énergie.

Une caractéristique importante de ces panneaux est que la puissance maximale disponible est fournie seulement en un seul point de fonctionnement appelé MPP (Maximum Power Point), défini par une tension et un courant donnés, et ce point se déplace en fonction des conditions météorologiques (ensoleillement, température) ainsi que des variations de la charge.

1

Extraire le maximum de puissance nécessite donc un mécanisme de poursuite de ce point qu'on appelle MPPT (MPP Tracker). Il existe plusieurs méthodes MPPT, nous nous intéressons à celle basée sur la méthode analogique appelée méthode Perturbation et observation. L'objet de ce projet de fin d'études consiste en l'étude et conception de la commande MPPT d'un convertisseur DC/DC de haute performance appliqué au système photovoltaïque. Le convertisseur est appelé Step up-Step down.

Notre mémoire est organisé comme suit :

Après une introduction générale, nous abordons au premier chapitre le système photovoltaïque d'une manière générale dont on développe celui-ci.

Quand au second chapitre, dans une première partie, nous présentons les types de convertisseur et nous détaillons notre convertisseur adopté ainsi que sa modélisation. Dans une deuxième partie nous présentons les différentes commandes MPPT citées dans la littérature et enfin nous développons la commande MPPT que nous utilisons dans notre cas, à savoir la méthode Perturbation et observation.

Le troisième chapitre sera consacré à la simulation du système (GPV, convertisseur, MPPT, charge) dans l'environnement Matlab/Simulink. Et enfin nous présentons les résultats de simulation et leurs interprétations.

Dans le quatrième chapitre, après la présentation de l'environnement XILINX System Generator, nous implantons notre commande MPPT dans cet environnement avec une comparaison des résultats obtenus dans les deux cas d'environnement.

Enfin, nous terminons ce travail par une conclusion générale et quelques perspectives.

2

### **1.1 Introduction**

Il existe différentes sources d'énergie renouvelables disponibles sur la planète dont les principales sont : l'énergie solaire, l'énergie éolienne, l'énergie hydraulique, la biomasse et la géothermie. Elles peuvent être converties, selon les besoins, en électricité ou en chaleur. La cogénération d'électricité et de chaleur est possible dans le cas de la géothermie, de la biomasse et de l'énergie solaire. Dans le cadre de notre étude, nous nous sommes concentrés sur la production d'électricité à partir de l'énergie photovoltaïque. Nous détaillons dans les paragraphes suivants les éléments ayant traits à cette ressource et sa transformation en énergie électrique.

## **1.2 Systèmes photovoltaïques**

#### **1.2.1 Le module photovoltaïque**

Un module photovoltaïque est tout d'abord un convertisseur d'énergie lumineuse en électricité. Par définition, c'est un ensemble de photopiles assemblées pour générer une puissance électrique suffisante lors de son exposition à la lumière. En effet, une photopile seule ne génère qu'une tension faible : de 0,5 à 1,5 V selon les technologies. Il est donc nécessaire d'associer plusieurs photopiles en série pour pouvoir produire une tension exploitable. On réalise ainsi un module dont la puissance va dépendre de la surface mise en œuvre. Celui-ci va produire un courant continu en basse tension lorsqu'il sera exposé à la lumière, et il constitue la seule partie productrice d'énergie de notre générateur photovoltaïque [1]. Par ailleurs, il ne faut pas oublier que ce module sera aussi exposé aux rigueurs du climat et de l'environnement (variations de température, humidité, salinité, etc.). Etant un assemblage fragile et sensible à la corrosion, il conviendra donc de le protéger mécaniquement et efficacement.

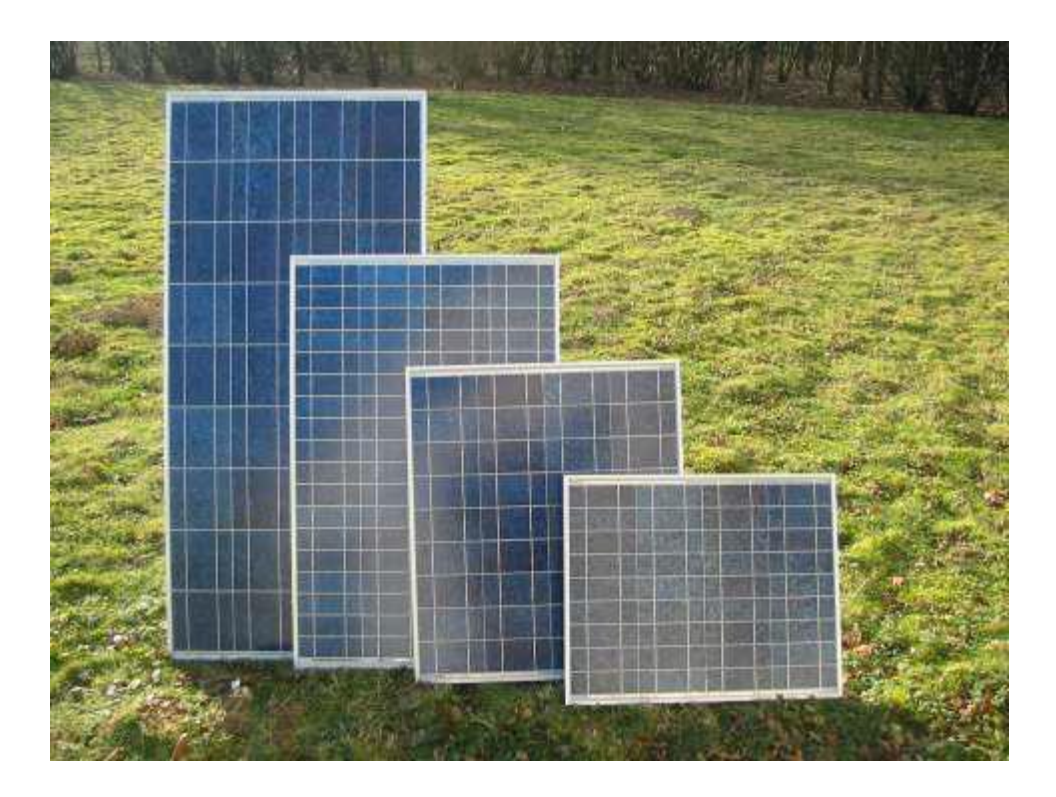

*Figure 1.1.* Exemples de modules photovoltaïques.

#### **1.2.2 Le principe de fonctionnement des photopiles**

La conversion photovoltaïque met simultanément en jeu trois phénomènes physiques :

- $\checkmark$  L'absorption de la lumière dans le matériau.
- $\checkmark$  Le transfert d'énergie des photons aux charges électriques.
- $\checkmark$  La collecte des charges.

Pour cela, le matériau doit avoir des propriétés électriques et optiques spécifiques, C'est pourquoi les cellules solaires sont constituées d'un matériau semi-conducteur, généralement du silicium. Contrairement aux conducteurs électriques tels que les métaux, dans lesquels il existe une forte concentration en électrons libres, le phénomène de photoconductivité est spécifique à ces matériaux semi-conducteurs dont les électrons ne sont que « libérables ». Pour générer un courant à partir d'un semi-conducteur, il faut réussir à libérer des électrons de l'attraction de leurs noyaux et à les attirer ensuite vers l'extérieur. Pour cela, il faut leur fournir une énergie suffisamment forte : c'est le rôle des photons constituant la lumière figure 1.2. Il existe un seuil d'énergie minimum nécessaire à cette libération des électrons par les photons, au-delà duquel l'électron passe de la bande de valence à la bande de conduction, (niveau énergétique supérieur). Ce seuil est appelé gap optique ou largeur de bande interdite, et dépend du matériau utilisé. L'énergie nécessaire à la séparation est mesurée en électronsvolts (eV) et varie en fonction du semi-conducteur. Elle est de 1,1 eV pour le silicium cristallin et de 1,77 eV pour le silicium amorphe [1].

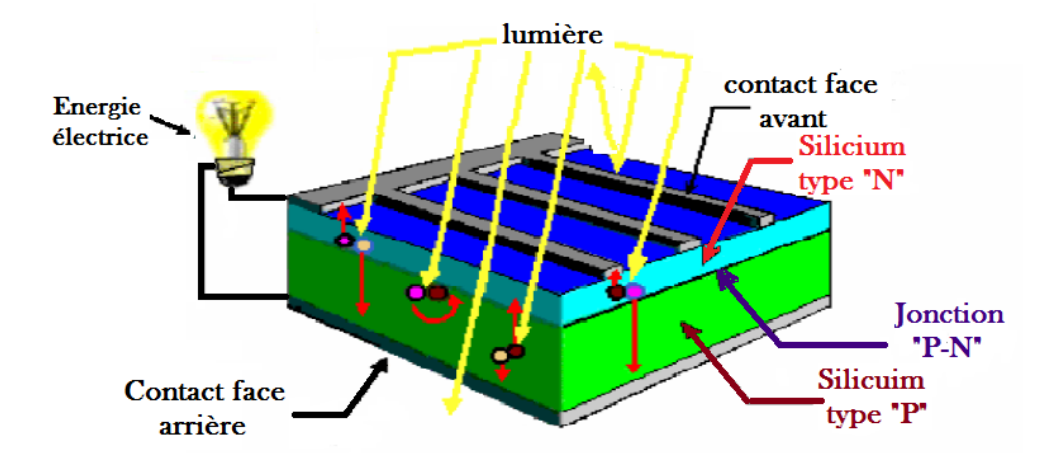

Figure 1.2. Absorption de la lumière et transfert de l'énergie des photons aux électrons.

Ensuite, pour que les charges libérées soient génératrices d'énergie, il faut qu'elles circulent. Autrement dit, elles doivent être attirées hors du semi-conducteur, sinon elles se recombinent. Cette extraction de charges est réalisée grâce à une jonction crée volontairement dans le matériau.

On va alors engendrer un champ électrique qui va entraîner les charges négatives d'un côté et les positives de l'autre. Ceci n'est possible que grâce au dopage du semi-conducteur par des impuretés. Ce dopage est de deux types :

- Un dopage de type **N** (négatif), réalisé par adjonction de phosphore « P », dont les atomes possèdent un électron périphérique de plus que ceux du silicium.
- Un dopage de type **P** (positif), réalisé par adjonction de bore « B », dont les atomes possèdent un électron périphérique de moins que ceux du silicium.

La mise en contact de ces deux zones au dopage opposé constitue un élément fort utile en électronique : la diode. Comme le montre la figure 1.3, les charges électriques générées et ainsi attirées vont faire apparaître une photo courant, indépendant de la tension et proportionnel à la fois au flux lumineux et à la surface de la cellule.

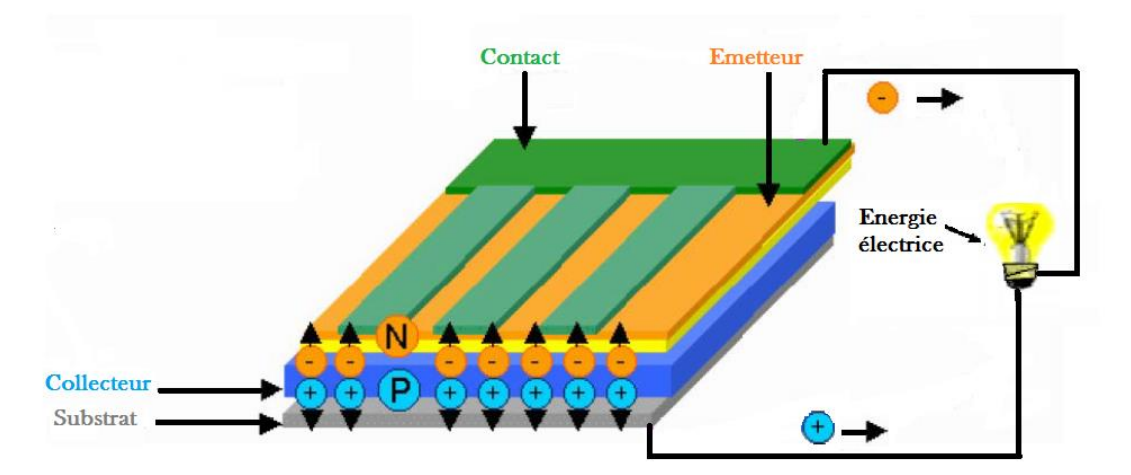

*Figure 1.3.* La collecte des charges.

### **1.3 Les cellules solaires**

Á la différence d'une pile classique dont l'énergie est stockée et restituée selon la volonté de l'utilisateur, une cellule solaire, autrement appelée photopile, est un semi-conducteur qui ne produit de l'électricité que si elle est exposée à la lumière. Ce phénomène est appelé « conversion photovoltaïque ». Le mot « photovoltaïque » vient du grec « photos » signifiant lumière et de « Volta » du nom du physicien italien qui, en 1800, découvrit la pile électrique. Mais c'est en 1839 que le français Antoine Becquerel fut le premier à mettre en évidence cette conversion particulière d'énergie [1]. Ce phénomène est dû à la variation de la conductivité d'un matériau sous l'effet de la lumière.

#### **1.3.1 Représentations électroniques des cellules PV**

On peut facilement représenter la cellule PV par le schéma de la figure 1.4, où le générateur de courant modélise le courant *Iph* généré par l'éclairement appliqué à la cellule (l'effet photovoltaïque). La diode modélise le comportement de la cellule dans l'obscurité. C'est le cas idéal de la cellule.

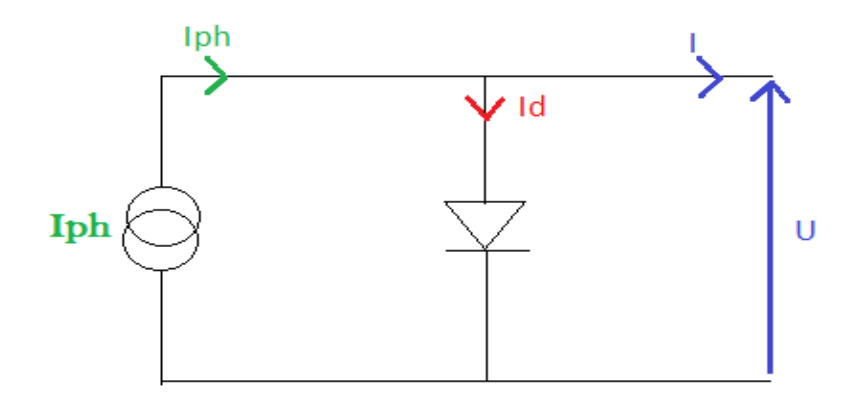

*Figure 1.4.* Représentation la cellule PV idéale.

Dans ce cas le courant I est donné par :

$$
I = I_{ph} - I_d \tag{1.1}
$$

Avec  $I_{ph}$ : Courant créé par l'effet voltaïque.

 $I_d$ : Courant de la diode exprimée par :

$$
I_d = I_s \left[ \exp\left(\frac{qV}{nKT}\right) - 1 \right] \tag{1.2}
$$

Où : *I<sup>s</sup>* : courant de saturation inverse de la diode ;

*q* : la charge de l'électron (1,6. 10<sup>-19</sup> c) ;

*K* : constante de Boltzmann (1,38.  $10^{-23}$  m<sup>2</sup>kg/s<sup>2</sup>K) ;

*T* : température de la jonction ;

*V* : tension de sortie de la cellule ;

*n* : le facteur d'idéalité de la diode, dans le cas idéal n=1.

Mais en réalité il y a des pertes au niveau de la cellule donc on ajoute au schéma de la cellule idéale deux résistances pour modéliser les pertes internes :

**-** Résistance série *R<sup>s</sup>* : cette résistance est constituée de plusieurs composants. Parmi ces composants, l'émetteur et grille supérieure (composé du doigt et la résistance de barres) dominent la résistance série globale.

**-** Résistance shunt *Rsh* : Une faible résistance de shunt provoque des pertes de puissance dans les cellules solaires en fournissant un trajet de courant alternatif pour le courant généré par la lumière. Une telle dérivation réduit la quantité de courant circulant à travers la jonction de cellules solaires et réduit la tension à partir de la cellule solaire. L'effet d'une résistance shunt est particulièrement grave à de faibles niveaux de lumière.

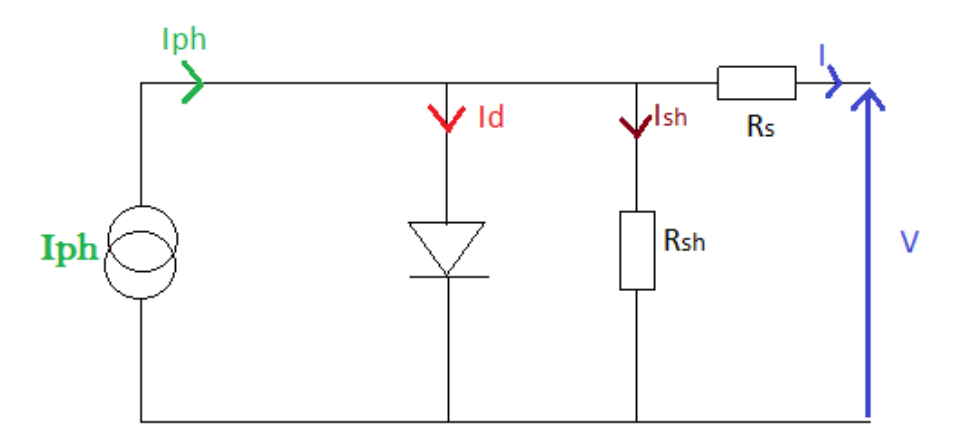

**Figure 1.5***.* Représentation la cellule PV réelle.

La nouvelle équation modélisant la cellule sera :

$$
I = I_{ph} - I_d - I_{sh} \tag{1.3}
$$

Où :

$$
I_{Sh} = \frac{V + IR_S}{R_{Sh}} \tag{1.4}
$$

Et :

$$
I_d = I_s \left[ \exp(q \left( \frac{V + IR_s}{nKT} \right) - 1 \right] \tag{1.5}
$$

L'équation (1.3) sera donc :

$$
I = I_{ph} - I_s \left[ \exp\left(\frac{q(V + IR_s)}{nKT}\right) - 1 \right] - \frac{V + R_s}{R_{sh}} \tag{1.6}
$$

#### **1.3.2. Les caractéristiques électriques d'une cellule PV**

Une cellule photovoltaïque, en tant que dipôle électrique, dispose de sa propre caractéristique courant-tension (I-V), ainsi qu'illustré ci-dessous :

#### *a) La tension en circuit ouvert*

Si l'on place une photopile sous une source lumineuse constante, sans aucun récepteur à ses bornes, celle-ci va produire une tension continue d'environ 0,6V, appelée tension en circuit ouvert *Vco* (elle varie légèrement avec la technologie et l'éclairement) [1] [2]. Cette valeur correspond à la tension de coupure d'une diode, ce qui confirme le fait que l'on puisse assimiler une cellule solaire à une jonction P-N.

#### **b)** *Le courant de court-circuit*

A l'inverse du cas précédent, si l'on place une photopile en court-circuit, elle va débiter un courant maximal à tension nulle. Ce courant est dit courant de court-circuit *Icc*, le photo courant fourni par la cellule est proportionnel à l'intensité lumineuse et à la surface du panneau mis en œuvre. Ainsi, plus ces deux paramètres seront élevés, plus l'intensité produite sera grande.

#### *c) La puissance*

Le but recherché par tout utilisateur de générateur photovoltaïque est que l'énergie produite soit la plus optimale possible. La figure 1.6 représente la caractéristique courant-tension d'une photopile sous illumination ainsi qu'une courbe théorique de puissance constante  $(puissance = tension \times intensité)$ .

Pour l'éclairement considéré, le point *Pmax* représente le point où la puissance de la photopile est maximale. Ce point, dit puissance maximale, est associé à une tension

8

optimale *Vm* et à une intensité optimale *Im*. C'est cette puissance par la suit qui sera toujours recherche par notre commande (MPPT), chapitre 2.

Par ailleurs, lorsqu'il est question de puissance maximale dans les conditions normalisées d'ensoleillement STC (définition du rendement ci-dessous), on parle alors de puissance crête, mesurée en watts-crête (*Wc*).

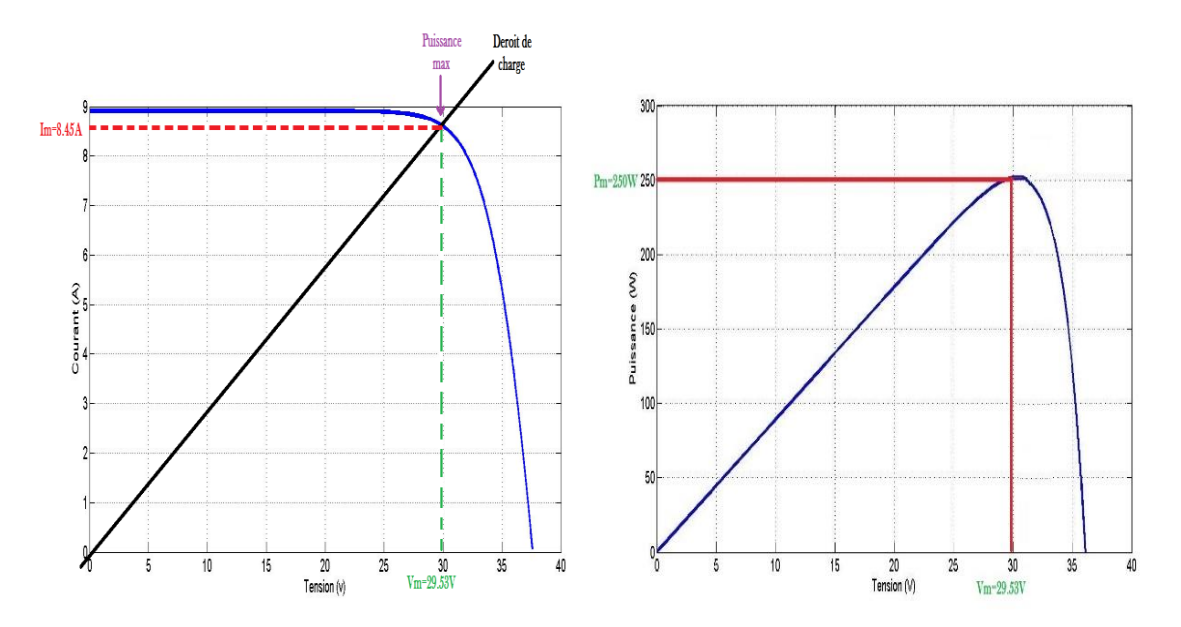

*Figure 1.6.* Caractéristique courant-tension électriques d'une cellule PV (une photopile) [2].

#### *d) Le rendement*

Le rendement énergétique est défini comme étant le rapport entre la puissance maximale produite et la puissance du rayonnement solaire parvenant au module. Soit *S* la surface du module et G l'éclairement en W/m<sup>2</sup>, ce rendement a pour formule :

$$
\eta = \frac{Pmax}{G \times S} \tag{1.7}
$$

Il est généralement évalué dans des conditions de référence : sous un ensoleillement de 1000W/m<sup>2</sup>, à la température de 25 °C et sous un spectre AM 1,5 (Air Masse). Ces conditions normalisées sont dites « STC » pour Standard Test Conditions [1].

#### **1.3.3 Les différents types de cellules solaires et leur rendement**

Lorsque nous avons présenté le fonctionnement des cellules solaires, nous avons évoqué quelques-uns des matériaux qui les constituent. On peut, à l'heure actuelle, distinguer deux grandes familles de matériaux photovoltaïques utilisés dans des installations :

Les matériaux cristallisés, d'épaisseur de 0,15 à 0,4 mm.

 Les couches minces, d'épaisseur faible de l'ordre du micron [1]. Le matériau le plus répandu de nos jours est le silicium, semi-conducteur tétravalent. Le silicium est soit cristallin, soit amorphe :

#### *a) Le silicium monocristallin*

Les cellules qui en sont composées sont les plus performantes sur le marché : elles présentent un bon rendement à fort et moyen éclairement. Toutefois, leur prix reste élevé.

- Rendement électrique des panneaux : 15% en condition STC.
- Puissance des panneaux : 5 à 150 Wc.
- Gamme d'éclairement : 100 à 1000 W/m<sup>2</sup>.

 Usage : tous usages extérieur de forte et moyenne puissance (télécoms, balisage, relais, habitat) [1].

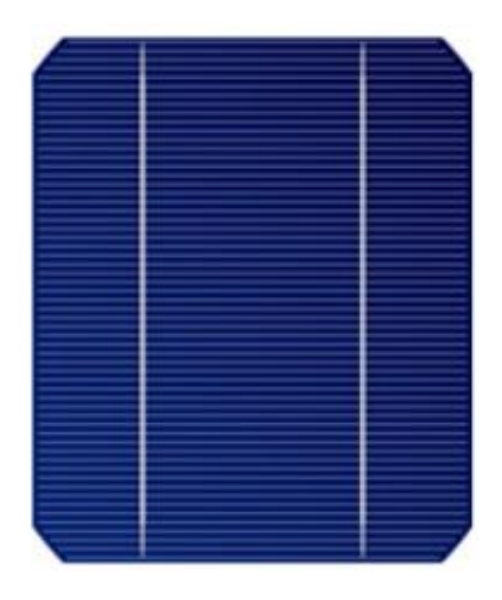

*Figure 1.7.* Cellule photovoltaïque de type silicium monocristallin.

#### *b) Le silicium multi cristallin (poly cristallin)*

Il est le plus répandu actuellement et les caractéristiques électriques des cellules multi cristallines sont similaires aux monocristallines. Toutefois, il est un peu moins performant, essentiellement aux éclairements modérés, et également moins onéreux du fait d'une fabrication moins complexe.

- Rendement électrique des panneaux : 12 à 14% dans les conditions STC.
- Puissance des panneaux : 5 à 150 Wc.
- Gamme d'éclairement : 200 à 1000 W/m<sup>2</sup>.

Usage : même usage que le silicium monocristallin [1].

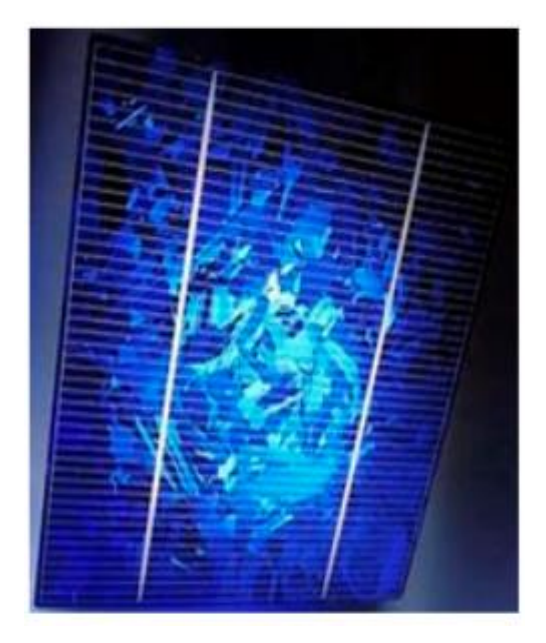

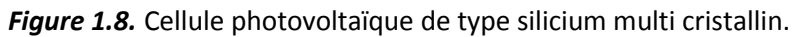

#### *c) Le silicium amorphe*

Malgré un gap optique plus élevé que le silicium cristallin et donc une tension plus forte, son courant est nettement plus faible à cause de sa moins bonne collecte et de sa faible épaisseur. Il est donc moins puissant que le silicium cristallin. Par contre, en couche très mince, il répond à tous les éclairements, extérieur et intérieur.

Sa technologie de fabrication est moins onéreuse et permet de réaliser de petits formats de panneaux.

- Rendement électrique des panneaux : 5 à 7% dans les conditions STC (jusqu'à 9 % pour les multi-jonctions).
- Puissance des panneaux extérieurs : 0,5 à 60 Wc.
- Gamme d'éclairement : de 200 à 1000 W/m<sup>2</sup>.
- Usage : électronique professionnelle et grand public (montres, calculatrices), électronique de faible consommation en extérieur [1].

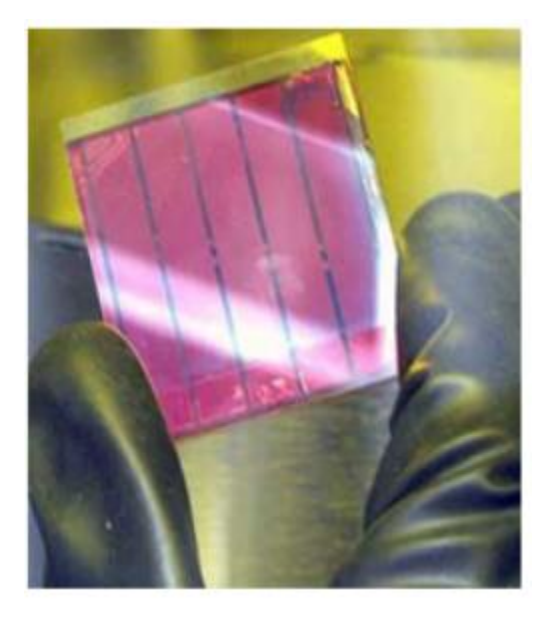

 *Figure 1.9.* Cellule photovoltaïque de type silicium amorphe.

#### *d) Une quatrième technologie*

Avec le progrès technologique, émergent des solutions à base de cuivre indium / gallium / sélénium (CIS). On voit de plus en plus de panneaux équipés de cellules CIS. Ces cellules ont la particularité de transformer en électricité un spectre lumineux plus large que celui des cellules en silicium.

Cette caractéristique rend ces panneaux beaucoup plus performants à l'ombre ou par temps couvert. A puissance équivalente, l'énergie captée sur une journée est supérieure à celle d'un panneau en silicium. Mais cette technologie est essentiellement utilisée à des fins industrielles ou adaptée sur des véhicules nomades car sa principale caractéristique est son efficacité incomparable aux autres technologies existantes en zone d'ombre.

En matière de rendement, ces panneaux sont environ 12% supérieurs par rapport aux panneaux en silicium amorphe.

La figure 1.10 représente les caractéristiques courant-tension de deux cellules photovoltaïques, l'une au silicium monocristallin, l'autre au silicium amorphe.

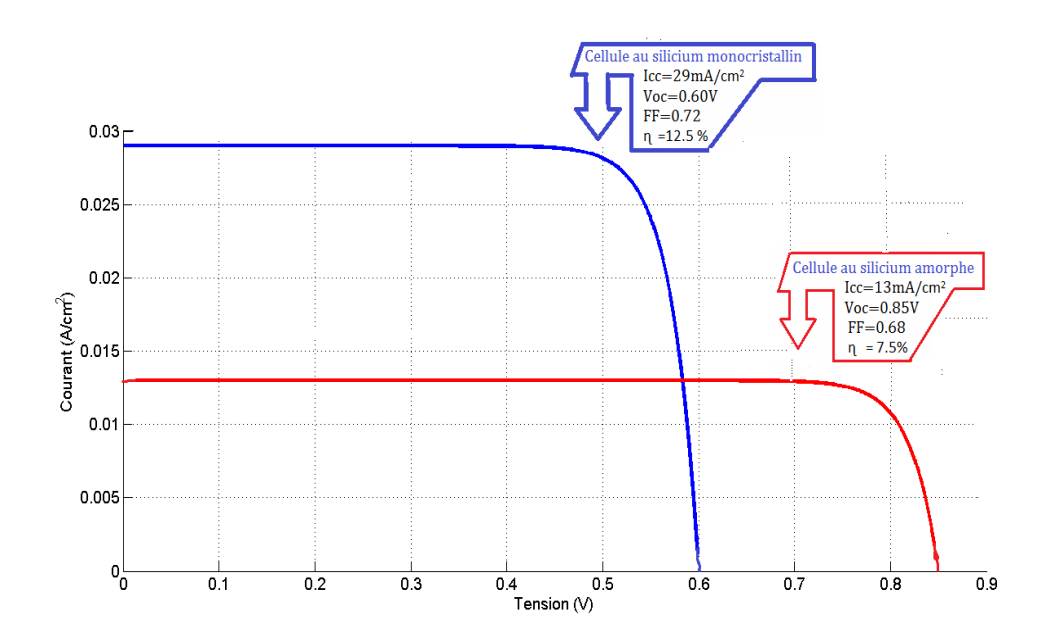

*Figure 1.10.* Caractéristiques courant-tension comparées d'une cellule au silicium amorphe et d'une autre au silicium cristallin (sous 1000 W/m2) [1].

# **1.4 Modèle de panneau adopté :**

Le générateur PV ATERSA 250W est en silicium poly cristallin est constitué de 60 cellules photovoltaïques élémentaires. Il peut délivrer dans les conditions standards de test (STC) une puissance de 250W.

Les caractéristiques électriques de ce module photovoltaïque sont regroupées dans le tableau suivant :

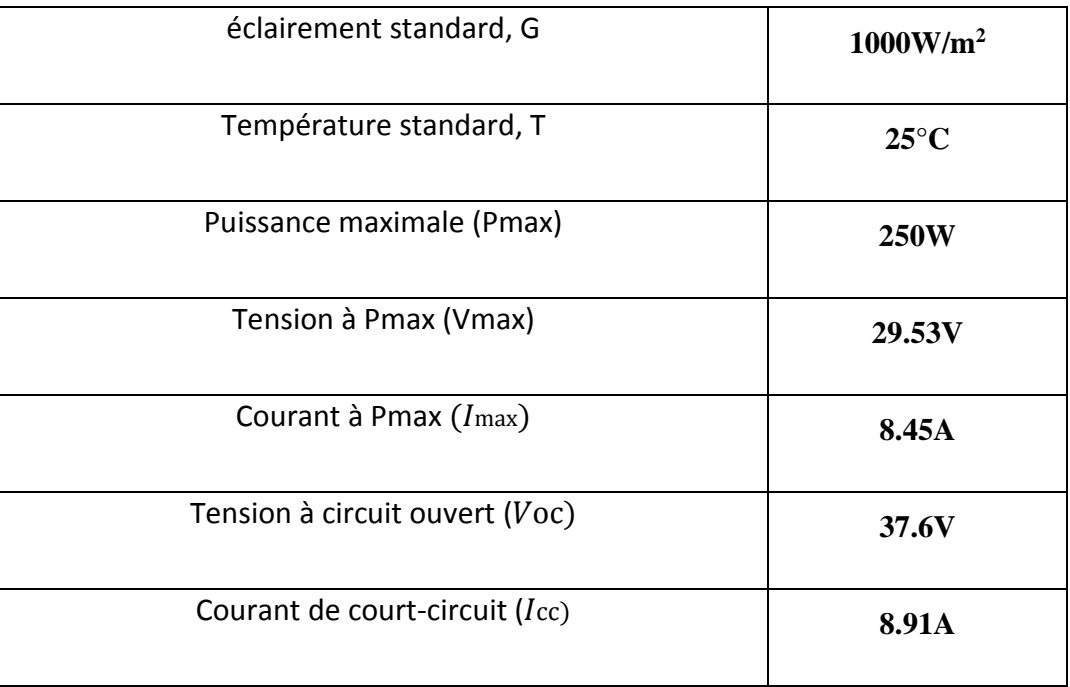

| Nombre des cellules en séries    | 60     |
|----------------------------------|--------|
| Nombre des cellules en parallèle |        |
| Energie de la bande interdite    | 1.12ev |
| Facteur de forme                 | 1.1535 |

*Tableau 1.1.* Caractéristiques électriques du module photovoltaïque panneau ATERSA 250W dans les conditions standards « STC ».

# **1.5 L'influence des paramètres internes et externes sur la caractéristique (***Ipv-Vpv***) d'une cellule photovoltaïque**

#### **1.5.1 paramètres internes**

#### *a) Influence de la résistance*

Les figures 1.11 et 1.12 montrant l'influence de la résistance série et parallèle sur la caractéristique (*Ipv-Vpv*) [3].

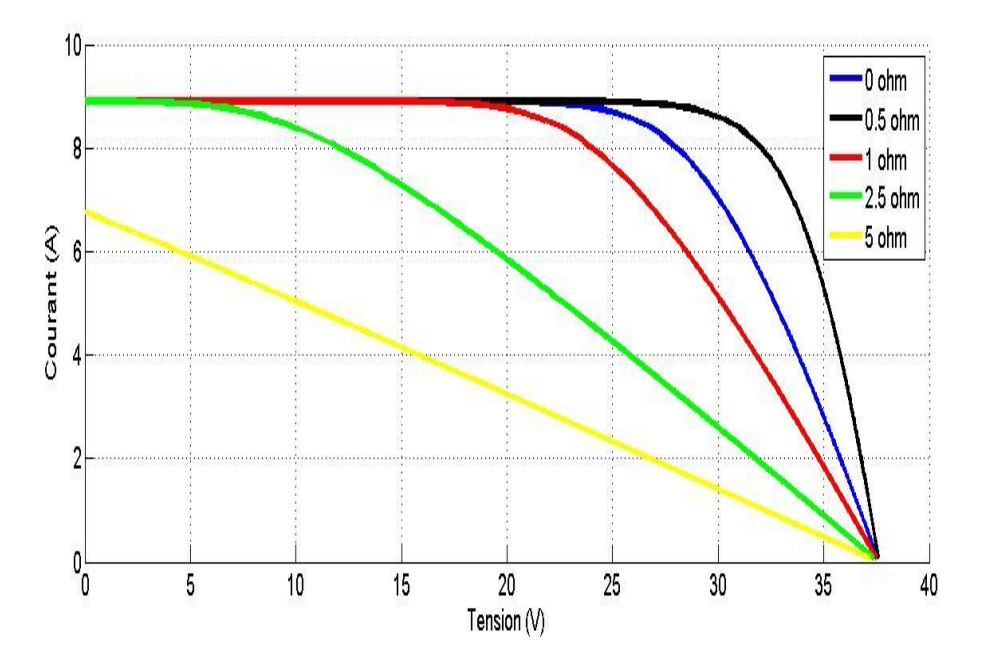

*Figure 1.11.* L'influence de la résistance série sur la caractéristique (*Ipv-Vpv*) [3].

La figure *1.11* montrant l'influence de la résistance série sur la caractéristique de la cellule. Celle-ci se traduit par la diminution de la pont de *(Ipv,Vpv)* dans la zone ou la cellule fonctionne comme générateur de tension pratiquement constant, et que ne modifie pas la tension de circuit ouvert. Mais lorsque *Rs* est anormalement élevée, elle peut diminuer notablement le courant de court-circuit *Icc.*

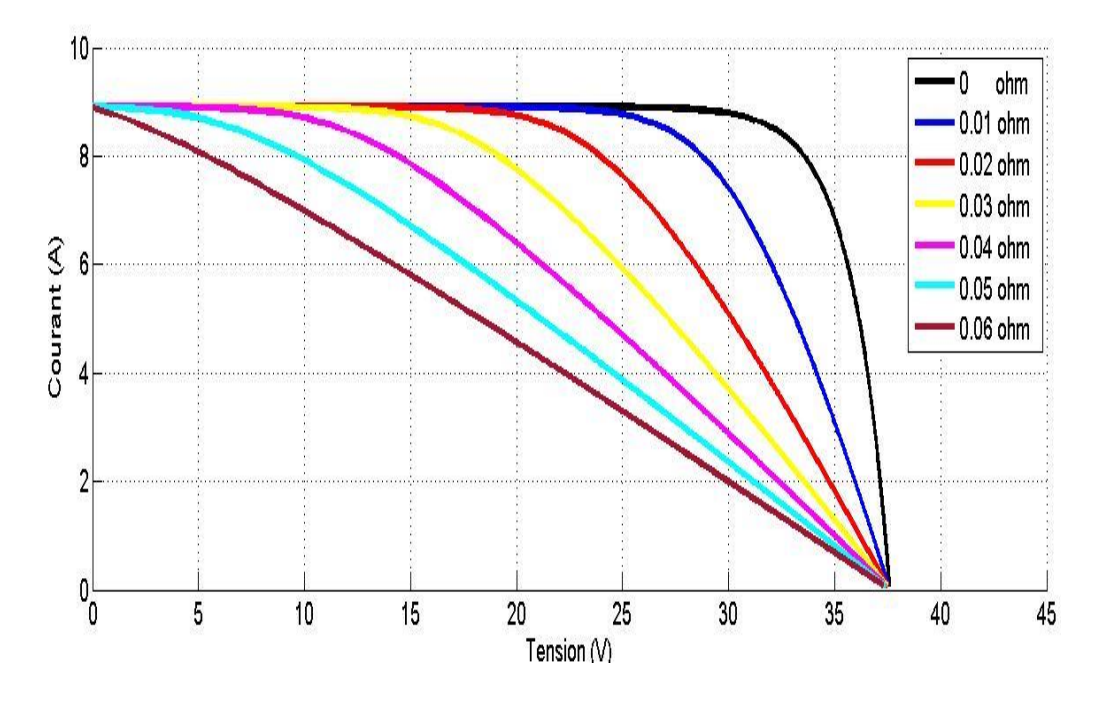

*Figure 1.12.* L'influence de la résistance shunt sur la caractéristique (*Ipv-Vpv* ) [3].

Comme le montre la figure 1.12, la résistance parallèle se traduit par une légère diminution de la tension de circuit-ouvert, et une augmentation de la pente de la caractéristique de la cellule dans la zone où elle fonctionne en générateur de courant presque constant. La résistance *Rsh* a pour origine les imperfections de la qualité de la jonction P-N et elle est responsable de l'existence des courants de fuite.

#### **1.5.2 paramètres externes**

#### *a) Influence de de l'ensoleillement et de la température*

Le courant produit par la photopile *Iph* est pratiquement proportionnel à l'éclairement solaire G. par contre, la tension *Vp* aux bornes de la jonction varie peu car elle est fonction de la différence de potentiel à la jonction P-N du matériau lui-même. La tension de circuit ouvert ne diminue que légèrement avec l'éclairement. Ceci implique donc que [4] :

La puissance optimale de la cellule *Pm* est pratiquement proportionnelle à l'éclairement. La point de puissance maximal se situent à peu près à la même tension (voir la figure 1.13 ; 1.14)

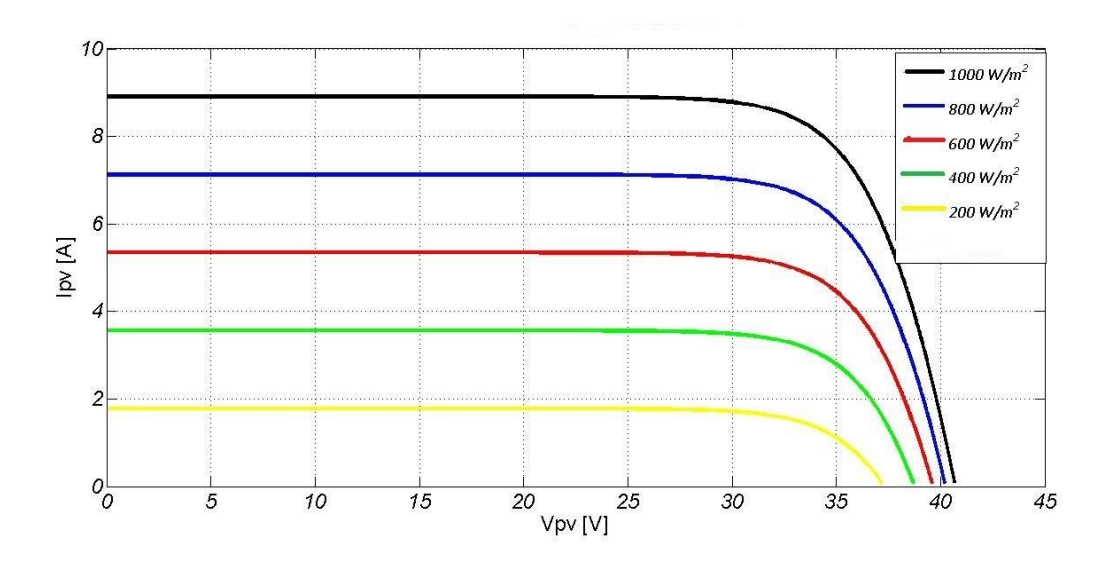

*Figure 1.13.* L'influence de l'ensoleillement sur la caractéristique *Ipv-Vp* à température constante [4].

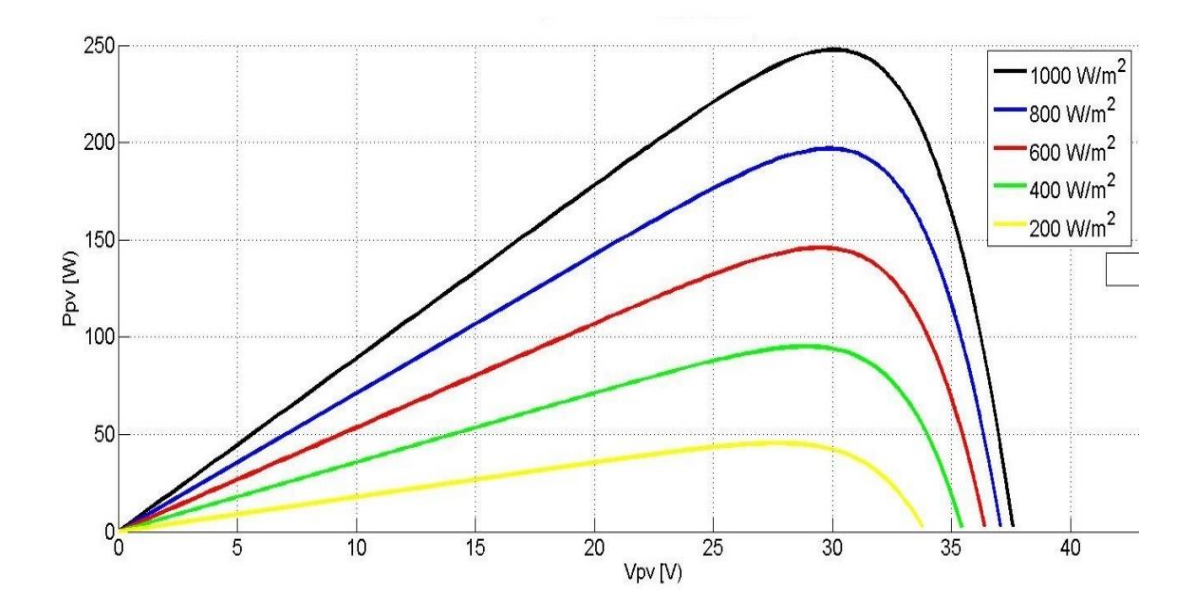

 *Figure 1.14.* L'influence de l'ensoleillement sur la caractéristique *Ppv-Vp* à température

constante [4].

L'influence de la température est non négligeable sur la caractéristique courant/tension d'un semi-conducteur (voir figure 1.15 ; 1.16).

Pour une température qui change, on peut voir que la variation de la tension change beaucoup plus que le courant. Ce dernier varie légèrement.

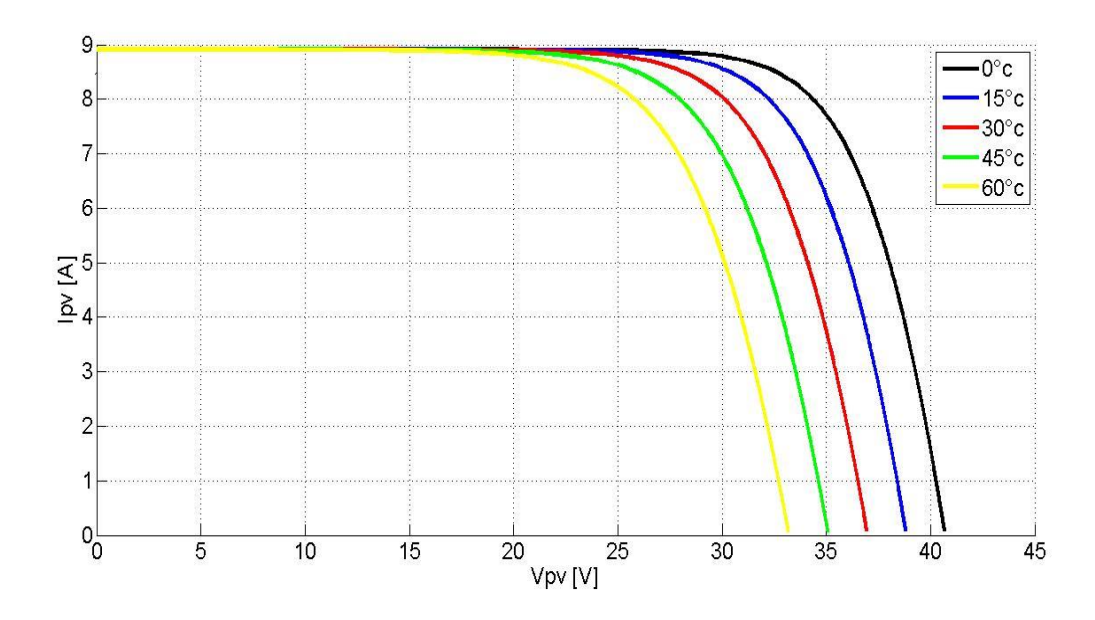

 *Figure 1.15.* L'influence de l'a température sur la caractéristique *Ipv-Vp* à un ensoleillement constant [4].

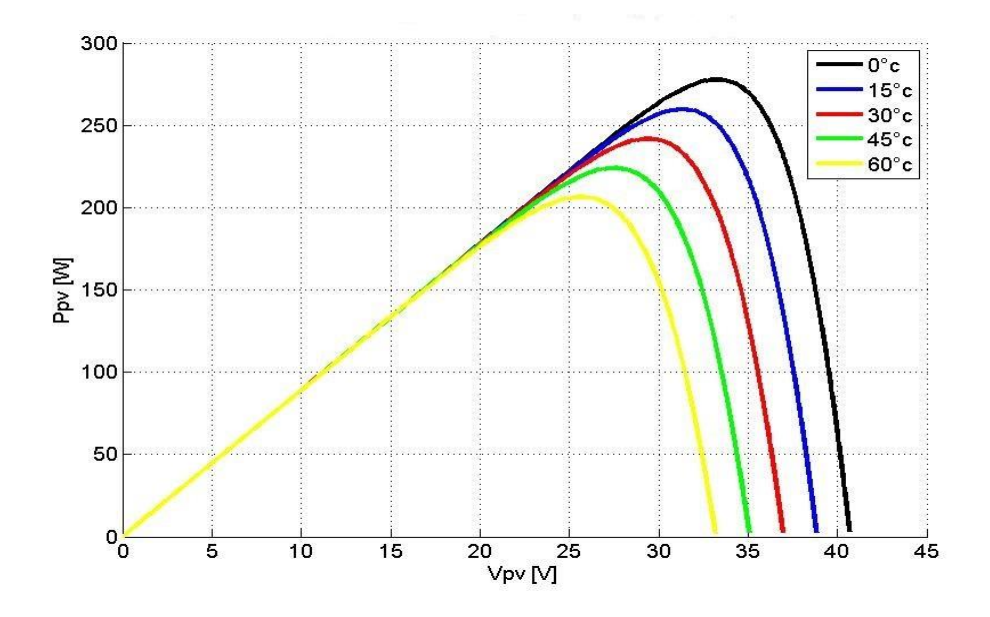

 *Figure 1.16.* L'influence de l'a température sur la caractéristique *Ppv-Vp* à un ensoleillement constant [4].

#### **1.6 Association des modules photovoltaïques**

Les modules peuvent également être connectés en série et en parallèle afin d'augmenter la tension et l'intensité du courant d'utilisation. Toutefois, est important de prendre quelques précautions car l'existence de cellules moins efficaces ou l'occlusion d'une ou plusieurs cellules (dues à de l'ombrage, de la poussière, etc.) peuvent endommager les cellules de façon permanente.

#### **1.6.1 Association en série**

En additionnant des cellules ou des modules identiques en série, le courant de la branche reste le même mais la tension augmente proportionnellement au nombre de cellules (modules) en série.

Si les cellules des modules en série ne sont pas identiques ou si certaines cellules sont partiellement ombragées, la tension d'utilisation des modules en série sera légèrement diminuée. Pour une impédance de charge faible, les cellules moins efficaces peuvent devenir réceptrices si le courant d'utilisation est inférieur au courant produit par ces cellules. Ainsi, pour une impédance nulle (court-circuit), une cellule ombragée sera soumise à ses bornes à une tension inverse importante et la puissance qu'elle devra dissiper sera trop grande. En fonctionnant ainsi, on provoque l'échauffement de la cellule (*hot spot*), ce qui est susceptible de la détruire par claquage. Il convient donc de limiter la tension inverse maximale susceptible de se développer aux bornes d'une cellule en plaçant une diode parallèle (*by-pass*) au niveau de chaque module (voir figure 1.17) [5].

La diode parallèle limite la tension inverse par sa tension directe puisqu'elle devient passante. En court-circuit, la puissance dissipée par la cellule moins efficace se limite à l'ordre du watt, ce qui évite toute destruction. La diode parallèle est inopérante en fonctionnement normal et ne diminue donc pas le rendement des modules [5].

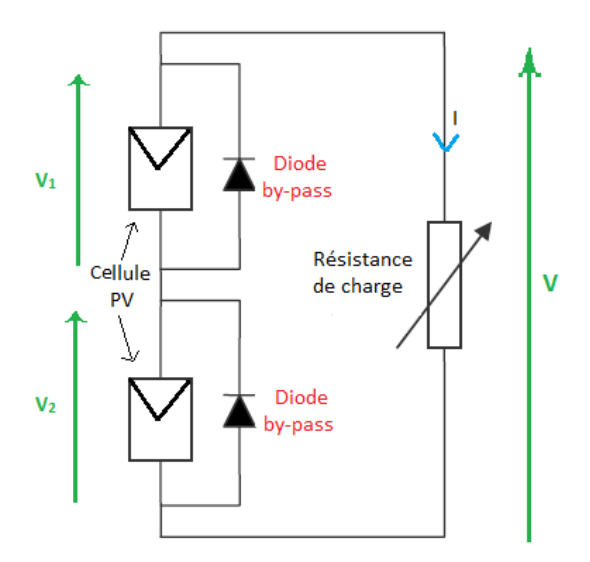

*Figure 1.17.* Modules en série avec diodes by-pass.

#### **1.6.2 Association en parallèle**

En additionnant des modules identiques en parallèle, la tension de la branche est égale à la tension de chaque module et l'intensité augmente proportionnellement au nombre de modules en parallèle dans la branche.

Lorsque les cellules sont ombragées, le courant d'utilisation total des modules sera plus faible. Pour une impédance de charge élevée, les modules moins performants deviendront récepteurs si la tension d'utilisation est supérieure à la tension produite par ces modules. Une dissipation de puissance importante peut devenir dangereuse au niveau de la cellule la plus faible de ces modules. Ainsi pour le cas le plus critique où la charge est nulle et le circuit ouvert, le courant des branches des modules performants se dissipera dans la branche le moins performante.

Bien que la cellule puisse dissiper un courant important sans être altérée, il est préférable de disposer d'une diode anti-retour. Celle-ci empêche aussi de gaspiller dans le module occulté une partie de la puissance produite par les modules fonctionnant normalement. Cette solution n'est valable que si la chute de tension provoquée par cette diode est négligeable devant la tension produite par les modules de la branche. En effet, cette diode est traversée, en fonctionnement normal, par le courant de la branche, ce qui introduit une perte de puissance permanente [5].

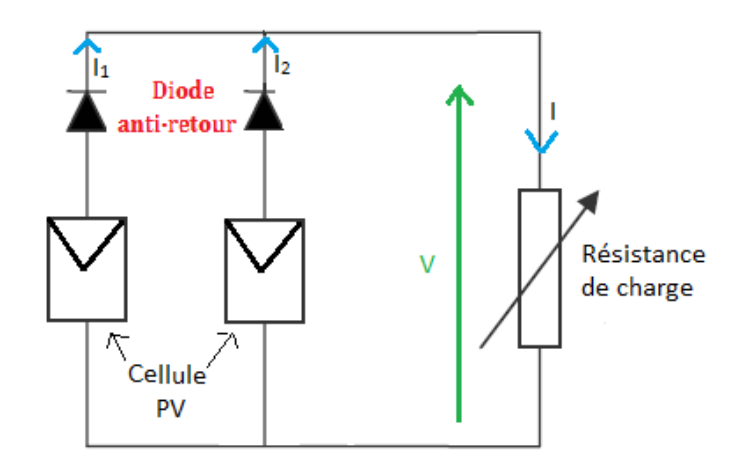

*Figure 1.18.* Modules en parallèle avec diodes anti-retour

#### *1.6.3 Association série-parallèle*

Généralement, on utilise un montage série-parallèle qui nous permet de régler à la fois la tension et le courant selon les caractéristiques de la charge. Les cellules photovoltaïques sont

associées entre elles en série, et les modules sont associés en parallèle. On utilise alors les diodes (*by-pass)* pour éviter que les cellules les moins performantes deviennent consommatrices, et les diodes anti-retour pour éviter le retour du courant des autres modules lorsqu'un module est mal ensoleillé.

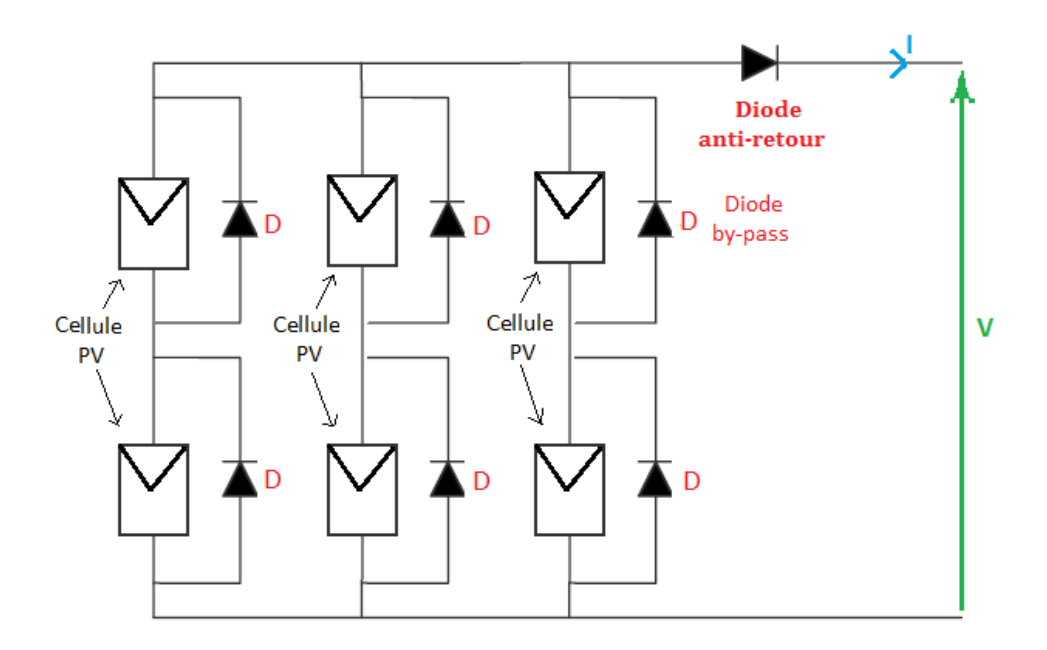

*Figure 1.19.* Modules série-parallèle de modules photovoltaïques.

La figure 1.20 montre les cinq courbes courant-tension possibles pour douze modules PV typiques de 50 *Wc*, ces courbes sont obtenues pour différentes commutations des modules dans le champ PV [6].

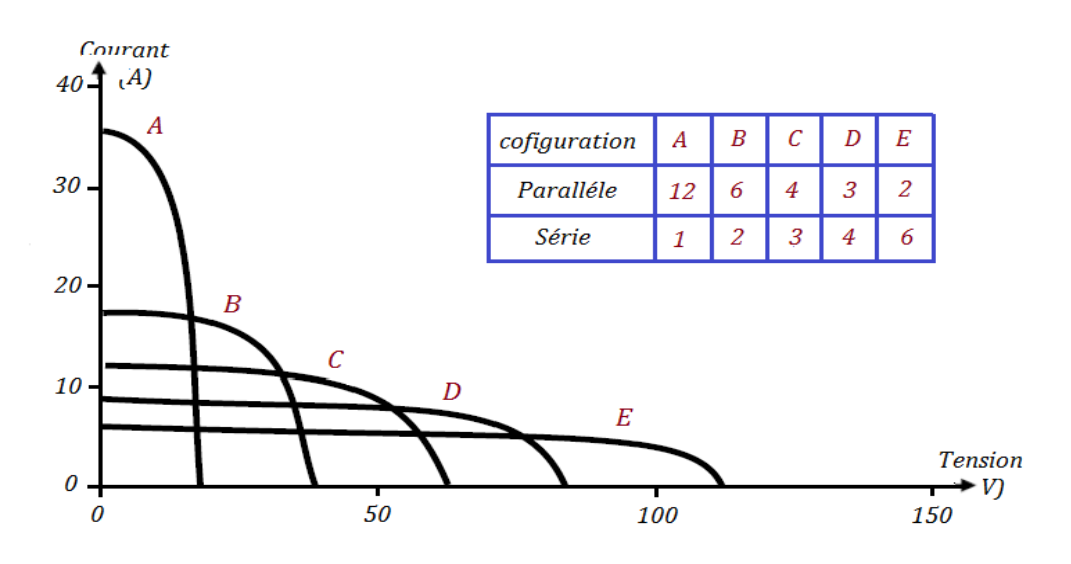

*Figure 1.20.* Commutation des 12 modules de 50 *Wc* dans un champ PV.

#### **1.7 conclusion**

Dans ce chapitre, nous avons donné un aperçu général sur les différents moyens de production d'énergie électrique. Et nous nous sommes intéressés à la production photovoltaïque qui est à base d'un semi-conducteur (silicium), assurant la conversion directe de l'énergie lumineuse en énergie électrique.

Nous avons vu que la modélisation d'un panneau photovoltaïque relativement aux conditions météo-logique tels que, l'ensoleillement et la température est indispensable pour fournir une puissance maximale. Cette modélisation est une étape essentielle pour évaluer les caractéristiques d'un panneau solaire.

# **2.1 Introduction**

L'utilisation des convertisseurs DC/DC permet le contrôle de la puissance électrique dans les circuits fonctionnant en courant continu avec une très grande souplesse et un rendement élevé.

Dans ce chapitre nous présentons les principes de fonctionnement d'un convertisseur dit step up-step down, c'est un convertisseur direct du type continu /continu, dont le rôle primordial est de transformer une puissance d'entrée en une puissance de sortie avec un rendement en conversion très grand (proche de 100%). Ainsi, on décrive la commande MPPT des convertisseurs DC/DC. Le convertisseur sera contrôlé par une commande MPPT appropriée [7] [8].

# **2.2 Les convertisseurs DC/DC**

Les convertisseurs du type continu/continu permettant de contrôler la puissance électrique dans des circuits fonctionnant en courant continu avec une très grande souplesse et un rendement élevé [9]. La technique du découpage est apparue dans les années soixante, elle a apporté une solution au problème du mauvais rendement et de l'encombrement des alimentations séries. Dans cette technique la tension d'entrée est hachée à une fréquence donnée par un transistor alternativement passant et bloqué. Il en résulte une onde carrée de tension qu'il suffit de lisser pour obtenir finalement une tension continue [9]. D'un point de vue circuit, le step up-step down apparaît comme un quadripôle figure (2.1), jouant le rôle l'étage d'adaptation entre deux parties d'un réseau. On peut le considérer comme un transformateur de grandeurs électriques continues [9].

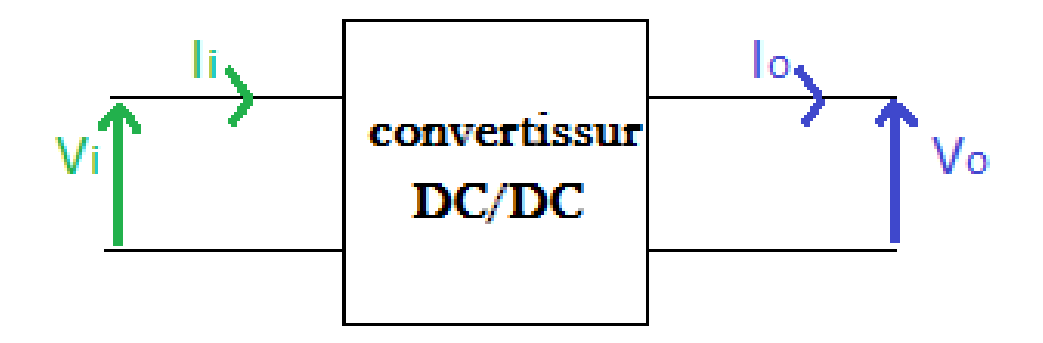

*Figure 2.1*. Schéma d'un quadripôle électrique.

La régulation de la tension de sortie à un niveau constant est réalisée par une action sur le "rapport cyclique", défini comme la fraction de la période de découpage où l'interrupteur est passant (figure 2.2). L'interrupteur est un dispositif semi-conducteur en mode tout-rien (bloqué – saturé), habituellement un transistor MOSFET. Si le dispositif semi-conducteur est bloqué, son courant est zéro et par conséquent sa dissipation de puissance est nulle. Si le dispositif est dans l'état saturé la chute de tension à ses bornes sera presque zéro et par conséquent la puissance dissipée sera très petite [9].

Pendant le fonctionnement du convertisseur le transistor sera commuté à une fréquence constante *fs* avec un temps de fermeture égale *DTs* et un temps d'ouverture égale *(1-D)Ts*. Où :

- *Ts* est la période de commutation qui est égale à  $\frac{1}{\epsilon}$  $\frac{1}{fs}$ .
- *D* le rapport cyclique du commutateur (*D* ∈ [0, 1], *D* (%)).

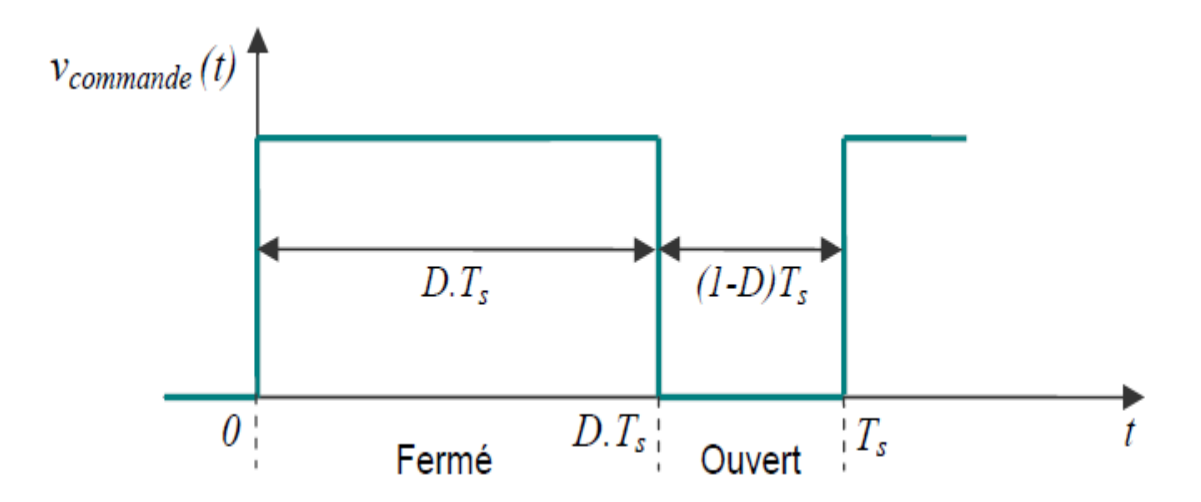

 *Figure 2.2*. Périodes de fermeture et ouverture d'un commutateur.
## **2.3 les Types de convertisseurs DC/DC**

Il y a différents types de convertisseurs DC/DC. Une première distinction est à faire entre le convertisseur à isolement galvanique entre la sortie et l'entrée, et le convertisseur qui présente une borne commune entre l'entrée et la sortie (Notez que dans le cas de l'isolement galvanique le rendement se verra affecté d'au moins 10%, ce qui est inadmissible dans le cas par exemple des applications en énergie photovoltaïque). Dans les convertisseurs à stockage d'énergie, on distingue :

- $\triangleright$  Les élévateurs (BOOST) dans lesquels Vs>V<sub>e</sub>.
- Ees abaisseurs (BUCK) dans lesquels  $V_s < V_e$ .
- Il y a aussi un type (BUCK-BOOST) : mélange entre les deux précédents.

 Dans notre système, s'intéresse au convertisseur « *step up-step down* » et on donne ici son étude avec un peu de détail.

## **2.4 Convertisseur step up-step down**

Un convertisseur DC/DC step up-step down est une [alimentation à découpage](https://fr.wikipedia.org/wiki/Alimentation_%C3%A0_d%C3%A9coupage) qui convertit une tension continue en une autre tension continue de plus faible ou plus grande valeur, où le rapport de conversion D $=\frac{V_0}{V_0}$  $\frac{1}{\sqrt{1}}$  change avec le rapport cyclique du commutateur. Le fonctionnement d'un convertisseur DC/DC step up-step down peut être divisé en deux configurations suivant les états des switches S1, S2 et S3 (voir figure 2.4 et 2.5) :

- Dans l'état step up, switch S1 est fermé et S2, S3 sont ouverts, la diode devient passante (voir figure 2.4).
- Dans l'état step down, les switches S2, S3 sont fermé et S1 est ouvert, la diode devient bloquée (voir figure 2.5).

## **2.5 Analyse du convertisseur en régime permanent**

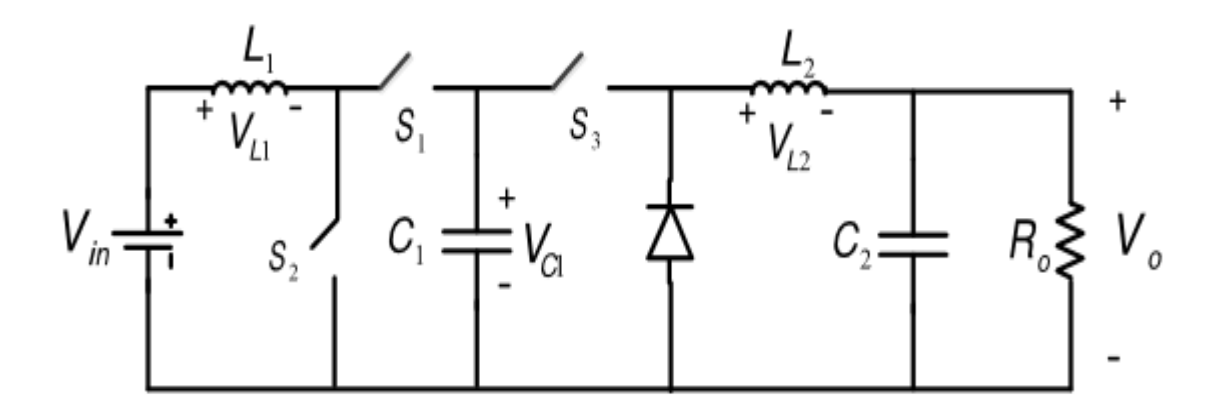

 *Figure 2.3.* Le circuit électrique d'un convertisseur step up-step down.

Dans le convertisseur proposé, qui est représenté sur la figure 2.3, ce convertisseur a trois switches (S1, S2 et S3), une diode (d) et deux inductances ( $L_1$  et  $L_2$ ) dans l'entrée et la sortie et un condensateur de pompage d'énergie  $(C_1)$  et un condensateur dans la sortie  $(C_2)$  afin de se stabiliser tension de sortie et réduire l'ondulation de la tension de sortie. Le convertisseur proposé à un meilleur taux de conversion que les convertisseurs DC/DC à deux étages et type KY et type hybride.

L'analyse en régime permanent est basée sur l'application du principe d'équation de charge dans les bobines ainsi que celui de l'équation de charge dans le condensateur appelé respectives balance volt seconde et balance ampère seconde.

En disant que le condensateur a atteint le régime permanent cela sous-entend malgré des ondulations de courants présente dans les bobines, ainsi que les ondulations de tension présent dans les condensateurs, que tension et courant continu ont atteint leur valeurs finales pour rapport cyclique donné et donc cela permet de dire que la valeur moyenne des ondulations de courant est nulle (équilibre de charge dans les bobines) et la valeur moyenne des ondulations de tension est nulle (équilibre de charge dans les condensateurs).Dans le cas du mode de conduction continue le principe de l'analyse est basé sur :

- détermination des schémas équilibres correspondants aux switches S1, S2 et S3.
- approximation des tensions et des courants uniquement à leurs composants continue.
- application de l'équilibre de charge dans les bobines.
- application de l'équilibre de charge dans les condensateurs.

#### **2.5.1 Schémas équivalents :**

Lorsque le Switch S1 est commandé en fermeture pendant durée  $T_{on}$  telle que  $T_{on}$  / $T_s$ =D, les Switches S2 et S3 sont ouvertes pendant une durée  $T_s$ - $T_{on}$  =(1-D) Ts.

Selon le signal délivré par la PWM, le Convertisseur aura donc les deux schémas équivalents suivants :

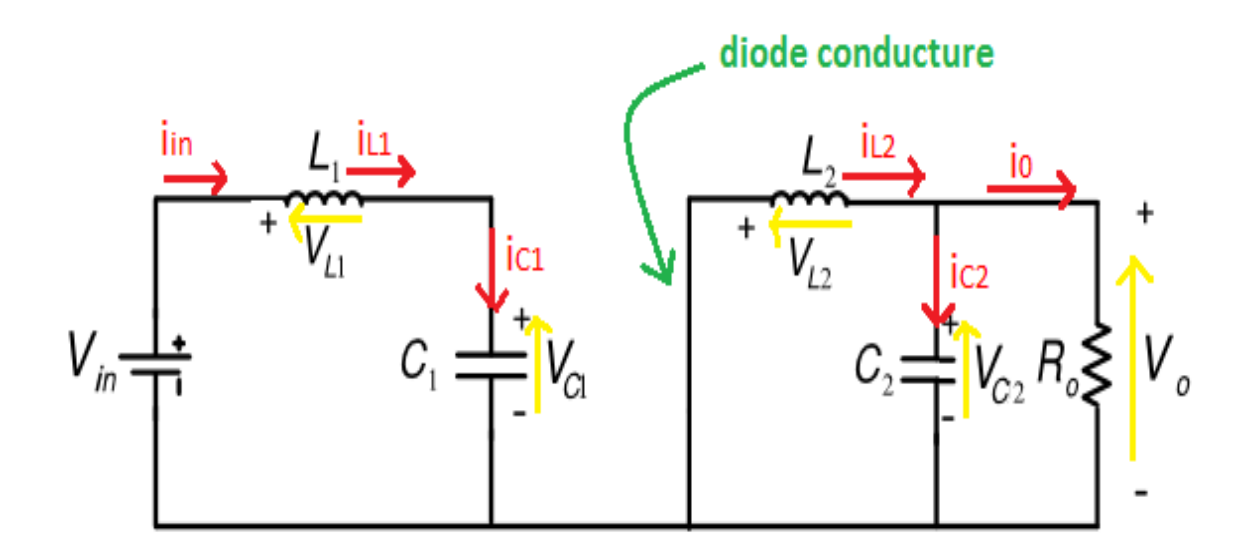

*Figure 2.4*. Le circuit électrique d'un convertisseur step up-step down dans le cas  $S_1$  fermé (t :  $0 \rightarrow D T_s$ ).

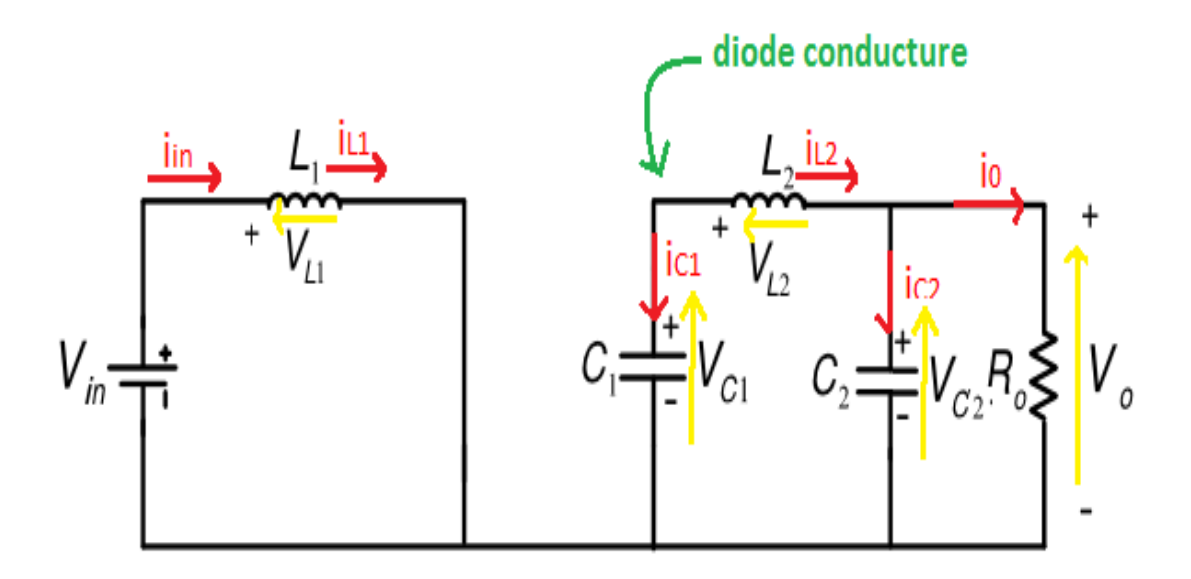

*Figure 2.5*. Le circuit électrique d'un convertisseur step up-step down dans le cas  $S_2$ ,  $S_3$  fermé (t :  $DT_s \rightarrow T_s$ ).

#### **2.5.2 Approximation des tensions et courants par leurs composantes continues**

- >  $\sqrt{v_{11}} = V_{11} + V_{11}$  (t) ≈ $V_{11}$ ; i<sub>in</sub>= i<sub>11</sub> = l<sub>11</sub> + i<sub>11</sub> (t) ≈ l<sub>11</sub> = l<sub>in</sub>; avec  $V_{11}$  (t) l'ondulation.
- $\triangleright \quad \sqrt[n]{12} = V_{12} + V_{12}$  (t)  $\approx V_{12}$ ;  $i_{12} = I_{12} + i_{12}$  (t)  $\approx I_{12}$ .
- $\triangleright \quad \sqrt[n]{c_1} = V_{C1} + \sqrt[n]{c_1}$  (t) ≈ $V_{C1}$ ; i<sub>C1</sub> = l<sub>c1</sub> +i<sub>C1</sub> (t) ≈l<sub>c1</sub>.
- $\triangleright \quad \sqrt{c_2} = V_{c2} + \sqrt{c_2}$  (t) ≈ $V_{c2} = V_0$ ; ic $z = I_{c2} + i_{c2}$  (t) ≈ $I_{c2}$ .
- $\triangleright$  I<sub>0</sub> = I<sub>0</sub> +i<sub>0</sub> (t) ≈I<sub>0</sub> =  $\frac{V_0}{P_0}$  $\frac{60}{R0}$ .

**2.5.3 Application de l'équilibre de charge dans les bobines pour la**  détermination des tensions continue  $V_{L1}$ ;  $V_{L2}$ ;  $V_{C1}$  et  $V_0$ 

1)  $t:0 \rightarrow DTs$ 

$$
\mathcal{V}_{11} \approx \mathcal{V}_{\text{in}} - \mathcal{V}_{\text{C1}} \tag{2.1}
$$

$$
V_{12} + V_0 = 0 \implies V_{12} = -V_0 \tag{2.2}
$$

#### **2) t:** DTs→Ts

$$
V_{L1}=V_{in} \tag{2.3}
$$

$$
-V_{C1}+V_{L2}+V_0=0 \Longrightarrow V_{L2}=V_{C1}-V_0 \tag{2.3}
$$

En appliquant le principe d'équilibre de charge dans les bobines, la bobine se change autant qu'elle se décharge, nous avons donc une période de commutation où les switches S1, S2 et S3 sont alternativement fermés :

$$
I_0 = I_0 + i_0 (t) \approx I_0 = \frac{V_0}{R_0}
$$
 (2.5)

 $i_{\text{L}}(\text{Ts}) - i_{\text{L}}(0) = 0$ , Où  $i_{\text{L}}(t) = i_{\text{L}} + i_{\text{LN}}$ , Avec  $\mathcal{V}_{\text{L}}(t) = L \frac{diL}{dt} = > i_{\text{L}}(t) = \frac{1}{L}$  $\frac{1}{L} \int V_L(t) dt$ .

#### **Pour la bobine L<sup>1</sup> :**

Correspondant à S<sub>1</sub> : fermé  
\nCorrespondant à S<sub>1</sub> : ouvert  
\n
$$
\sum_{L1 (Ts) - i_{L1} (0) = \frac{1}{L1} \int_0^{DTs} .\nabla_{L1}(t) dt + \frac{1}{L1} \int_{DTs}^{Ts} .\nabla_{L1}(t) dt \approx \frac{1}{L1} \int_0^{DTs} .\nabla_{L1} dt + \frac{1}{L1} \int_{DTs}^{Ts} .\nabla_{L1} dt.
$$

En utilisant les équations (2.1) et (2.2) :

- $\Rightarrow$  0 =  $\frac{1}{L_1} \int_0^{DTs}$ .  $\int_0^{DTs}$ . (V<sub>in</sub> – V<sub>C1</sub>) dt + $\frac{1}{L1} \int_{DTs}^{Ts}$ . V<sub>in</sub> dt
- $\Rightarrow$   $(V_{in} V_{C1})$  DTs +  $V_{in}$  (1– D) Ts = 0.

$$
\Rightarrow (V_{in} - V_{C1}) DTs = -V_{in} (1 - D) Ts.
$$

 $\Rightarrow$  (V<sub>in</sub> – V<sub>C1</sub>) D = -V<sub>in</sub> (1– D) = V<sub>in</sub> D – V<sub>in</sub>.

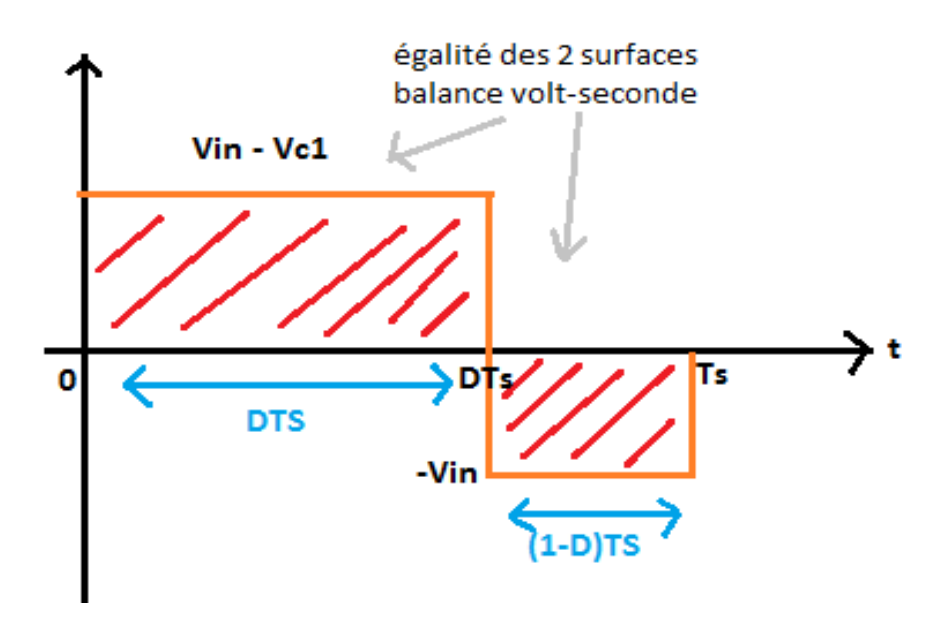

*Figure 2.6*. Caractéristique de la tension d'un convertisseur step up-step down.

#### **Pour la bobine L<sup>2</sup> :**

En utilisant les équations (2.3) et (2.4) :  $0 = \frac{1}{L^2} \int_0^{DTS}$ .  $^{+DTs}_{0}$ . $V_{L2}$  dt +  $\frac{1}{L^2}$  $\frac{1}{L^2} \int_{DTS}^{Ts} V_{L2} dt = \frac{1}{L^2} \int_0^{DTS}$  $r^{DTS}_{0}$  – V<sub>0</sub> dt +  $\frac{1}{L^2}$  $\frac{1}{L2} \int_{DTS}^{Ts} (V_{C1} - V_0) dt$ .  $\Rightarrow -V_0$ DTs + (V<sub>C1</sub> – V<sub>0</sub>) (1 – D) Ts = 0.  $\Rightarrow -V_0 D T s + V_{C1} - V_{C1} D T s - V_0 T s + V_0 D T s = 0.$  $\Rightarrow$  V<sub>C1</sub> (1 – D) Ts = V<sub>0</sub>Ts.  $\Rightarrow V_{C1} = \frac{V_0}{(1 - \frac{V_0}{2})}$  $(1-D)$  $(2.7)$ 

En remplaçant l'expression V $_{c1}$  de l'équation (2.7) dans l'équation (2.6), nous trouvons :

$$
V_{in} = \frac{D}{(1-D)} V_0 = \frac{VO}{Vin} = \frac{1-D}{D}
$$
 (2.8)

# **2.5.4 Application de l'équation de charge dans les condensateurs et détermination des courants continus dans les bobines**

En appliquant le principe d'équilibre de charge dans les condensateurs, nous pouvons écrire :

$$
\sqrt[n]{c_1(Ts)} - \sqrt[n]{c_1(0)} = 0 \text{ et } \sqrt[n]{c_2(Ts)} - \sqrt[n]{c_2(0)} = 0
$$
  
0u :  

$$
i_{C1} = C \frac{d \nu c_1(t)}{dt} \implies \sqrt[n]{c_1(t)} = \frac{1}{C} \int i_{C1} dt
$$

**1) t** ( **0** → DTs) **:**  $i_{C1} = i_{in} = i_{L1} \approx 1_{L1} = 1_{in}$ .

2) t (DTS → Ts): 
$$
i_{C1} = -i_{L2} \approx -1_{L2}
$$
.  
\nD'où  $\sqrt{C_1(Ts)} - \sqrt{C_1(0)} = \frac{1}{C_1} \int_0^{DTs} I_{L1} dt + \frac{1}{C_1} \int_{DTs}^{Ts} I_{L2} dt = 0$ .  
\n $\Rightarrow I_{L1}DTs - I_{L2}(1 - D)Ts = 0$   
\n $\Rightarrow I_{L1}DTs = I_{L2}(1 - D)Ts$   
\n $\Rightarrow I_{L1}D = -(1 - D)(I_{L2} - I_0)$ 

et donc

$$
I_{in} D = (1 - D) I_{L2}
$$
 (2.9)

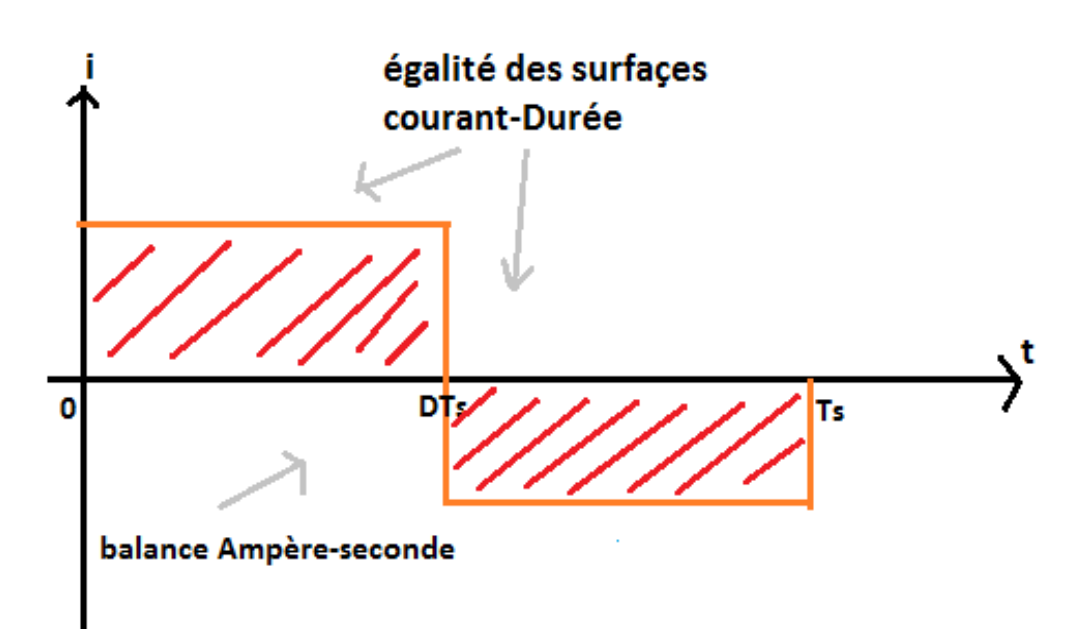

*Figure 2.7*. Caractéristique du courant d'un convertisseur step up-step down.

 $\triangle$  Balance ampère seconde (I<sub>in</sub>=I<sub>L1</sub>: on le voit bien dans les deux conditions équivalents)

$$
I_{in} = I_{L1} = \frac{(1-D)}{D} I_{L2}
$$
 (2.10)

-pour le condensateur C<sub>2</sub>, nous avons :

$$
\sqrt{C_2(Ts)} - \sqrt{C_2(0)} = \frac{1}{C_2} \int_0^{Ts} i_{c2}(t) dt
$$
 (2.11)

- **1) t** (0 → DTs) **:**  $i_{C2} = i_{L2} i_0 \approx i_{L2} i_0$ .
- **2) t** (DTS →Ts) :  $i_{C2} = i_{L2} i_0 \approx 1_{L2} 1_0$ . D'où  $V_{C2}(Ts) - V_{C2}(0) = 0 = \frac{1}{C2} \int_0^{DTS} ($  $\frac{1}{10}^{DTS}$ (l<sub>L2</sub> – l<sub>0</sub>)dt +  $\frac{1}{C}$  $\frac{1}{C2} \int_{DTS}^{TS} (I_{L2} - I_0) dt$  $=\frac{1}{c}$  $\frac{1}{C2}\int (I_{L2} - I_0) dt.$

 $\Rightarrow$   $I_{12} = I_0$  (2.12)

29

et donc  $I_{C2} = 0$  : ce qui est évident.

De l'équation (2.9) et (2.10) nous déduisons donc que :

$$
I_{in} D = (1-D) I_0 \Longrightarrow \frac{I0}{Iin} = \frac{D}{1-D}
$$
\n(2.13)

En calculant la puissance d'entrée et la puissance de sortie du convertisseur, on peut voir que

 $P_{in} = P_{out}$  puisque :

 $V0 \times I0$  $\frac{V0 \times I0}{V in \times I in} = \frac{1-D}{D}$  $\frac{-D}{D} \times \frac{D}{1-\frac{1}{2}}$  $\frac{2}{1-D}$ = 1, ce qui est normal puisque nous n'avons que des condensateurs,

des bobines et des switchs idéaux.

Pour le calcul des condensateurs et des bobines, nous devons déterminer maintenant les ondulations de tension et de courant.

#### **2.5.5 Détermination des ondulations de courant dans les bobines**

Le courant dans la bobine  $L_1$  selon le mode CC est composé d'une composante continue  $I_{L1}$  =  $I_{\text{in}} = \frac{1-D}{D}$  $\frac{-D}{D}$ , et d'une ondulation i<sub>L1N</sub>= $\frac{1}{L}$  $\frac{1}{L}\int_0^t$  $v_0^{t}(V_{\text{in}} - V_{\text{C1}})$  dt, avec  $V_{\text{C1}} = \frac{V_{in}}{D}$  $\frac{cn}{D}$  correspondant donc à la décharge de bobine et d'une ondulation  $i_{L1N} = \frac{1}{l}$  $\frac{1}{L}\int_{D T s}^{t} (V_{\text{in}}) dt$ .

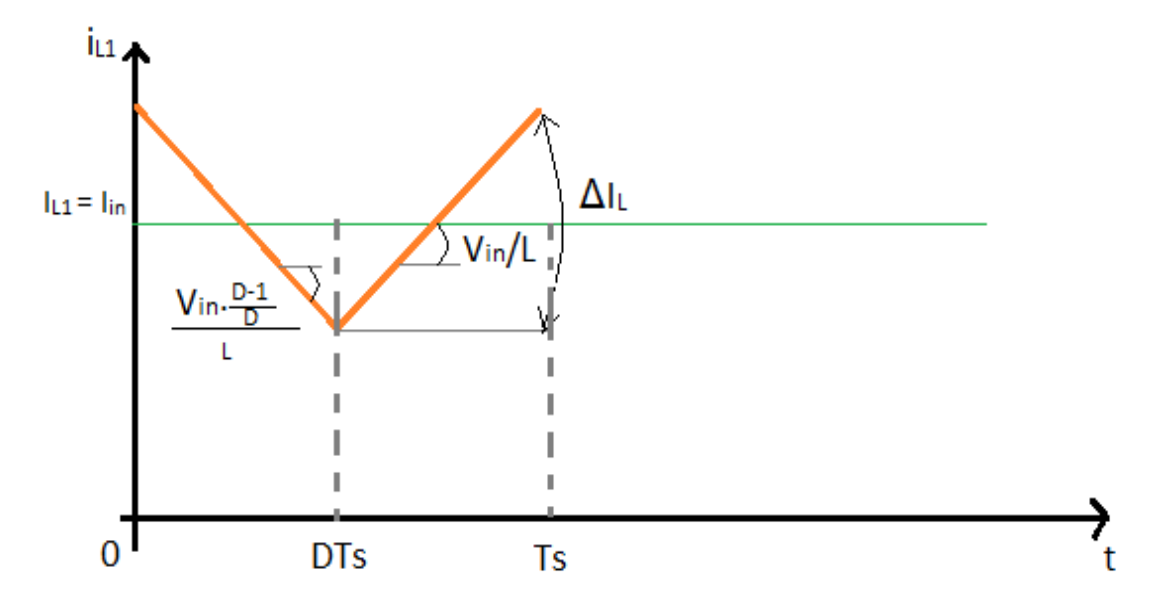

**Figure 2.8.** Forme d'onde de courant dans la bobine L<sub>1</sub>.

Pour le choix de l'inductance, cela dépendra du mode de fonctionnement mode MCD ou mode MCC que l'en choisit.

Dans le cas du mode MCC qui est choisi dans cet article, la valeur de l'inductance est aux choix qu'est généralement fait en minimisant sa valeur de façon à être sûr d'être en mode MCC (faible valeur de l'inductance → faible coût et faible dimension).

En peut calculer :

$$
\Delta I_{L1} = \left| \frac{1}{L1} \int_{DTS}^{TS} V_{in} dt \right| = \left| \frac{1}{L1} \int_{0}^{DTS} V_{in} \frac{D-1}{D} dt \right|
$$
  

$$
\Delta I_{L1} = \frac{1}{L1} V_{in} (1-D) Ts = \left| \frac{1}{L} V_{in} (D-1) Ts \right|
$$
 (2.14)

La valeur minimale de l'inductance qui assure le mode de conduction continue et donc telle que :

$$
\frac{\Delta IL1max}{2} = I_{L1} = \frac{D}{D-1} I_0 = \frac{1}{L1min} V_{in} (1 - D) \text{ Ts} = \frac{2D}{1 - D} I_0
$$

$$
L_{1min} = \frac{Vin (1 - D)^2}{2 D I_s} \text{ Ts} = \frac{(1 - D)Ts R_s}{2}
$$
(2.15)

−De la même façon, on obtient pour la 2eme bobine L<sup>2</sup> l'ondulation de décharge :

$$
\Delta I_{L2} = \frac{1}{L2} \int_0^{DT} -V_{\circ} dt = \frac{-V_{\circ} D T S}{L2}
$$
 (2.16)

La bobine se charge par contre entre DTs et Ts avec :

$$
\Delta I_{L2} = \frac{1}{L2} \int_{DTS}^{TS} (V_{C1} - V_0) \text{ avec } V_{C1} = \frac{Vin}{D}, \quad V_{in} = \frac{D}{1 - D} V_0
$$
  

$$
\Delta I_{L2} = \frac{1}{L2} \left[ \frac{1}{1 - D} - 1 \right] V_0 \text{ (1-D) Ts} = \frac{1}{L2} \left[ \frac{D}{1 - D} \right] (1 - D) V_0 \text{ Ts} = \frac{1}{L2} D V_0 \text{ Ts}
$$

Le courant dans la bobine L<sub>2</sub> est donc constitue d'une composante continue  $I_{L2} = I_0$  (équation

(2.12)) et d'une ondulation maximal  $\Delta I_{L2} = \frac{DV_s Ts}{L2}$  $\frac{12}{\text{L2}}$ .

L'inductance minimale qui assure le mode de conduction continu est donc :

$$
\text{L}_2 \ \ \text{talque} \ \frac{\Delta I L 2}{2} = I_{12} = I_0 \ \ \text{=} \ \frac{D \ V 0 \ T s}{L 2} = 2 I_0 \ \ \text{=} \ \ \text{L}_{2min} = \frac{D \ V 0}{L 2} \ \text{Ts} \ \ \text{=} \ \frac{D \ R 0}{2} \ \text{Ts}.
$$

#### **Calcule des condensateurs C<sup>1</sup> et C<sup>2</sup> :**

 **Calcule de C<sup>1</sup>** : le calcul des condensateurs est lié au taux d'ondulation des tensions choisis la détermination de l'ondulation de tension doit donc être déterminé.

En considèrent les équations correspondant à l'équilibre de charge dans le condensateur nous avons vu que :

 $\sqrt{C_1(t)} = \frac{1}{C_1} \int_0^t I$  $\int_{0}^{7} I_{L1}$ dt ,lorsque le condensateur se charge  $\sqrt{C_{c1}}$  (t) =  $\frac{1}{C1} \int_{DTS}^{t} -I_{L2}$  dt, lorsque le condensateur se décharge

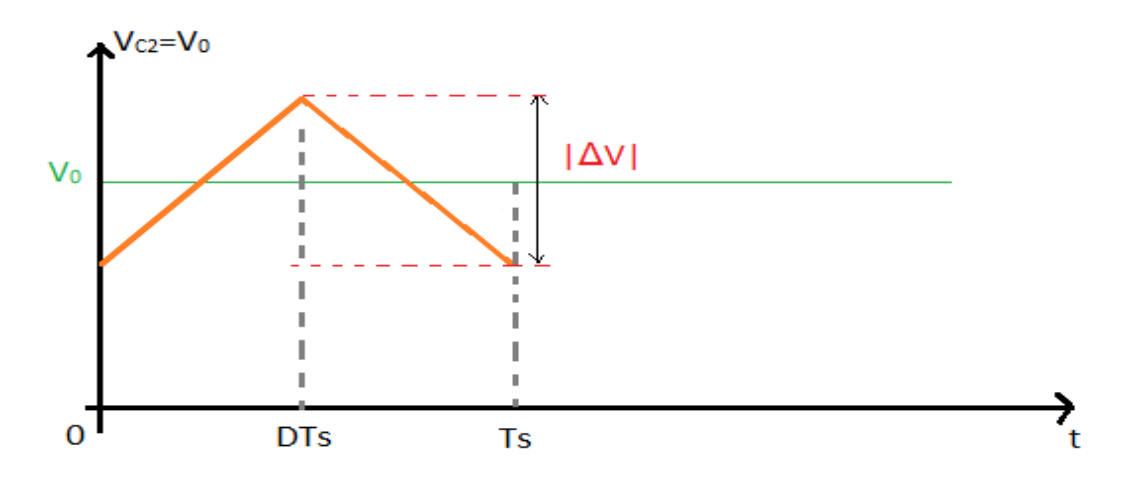

Figure 2.9. Forme d'onde de tension dans le condensateur C<sub>1</sub>.

$$
\left|\Delta V\right| = \frac{1}{c_1} \int_0^{DTS} I_{L1} dt = \frac{1}{c_1} \int_0^{DTS} I_{in} dt = \frac{1}{c_1} \int_{DTS}^{Ts} I_{L2} dt = \frac{1}{c_1} \int_{DTS}^{Ts} I_{0} dt
$$

$$
\left|\Delta V\right| = \frac{1}{c_1} \left(\frac{1-D}{D}\right) D \left|_{0} T_{S} = \frac{(1-D)}{c_1} I_{0} T_{S} \right]
$$
(2.17)

$$
C_1 = (1 - D) \text{ Ts } \frac{I_o}{|\Delta V|} = (1 - D) \text{ Ts } \frac{V_o}{R_o|\Delta V|} = \frac{(1 - D) \text{ Ts}}{R_o \tau v}
$$
 (2.18)

Avec :  $\tau \nu$  taux d'ondulation choisi en tension de sortie ( $\tau v = 1\%$  de la tension de sortie V<sub>o</sub>).

**Calcule de C2** : pour le calcul du condensateur C<sub>2</sub> le calcul s'arrive un peu compliqué cas nous avons :

$$
\sqrt[n]{c_2(t)} = \frac{1}{c_2} \int_0^{Ts} (l_{12} - l_0) dt ; \text{ où } l_{12} = l_0
$$

Et donc dans ce cas, on ne peut rien déterminer ici à partir de la charge et de la décharge du condensateur. Là, nous serons obligé de remarque que le condensateur ayant une impédance beaucoup plus petite que la résistance de la charge R<sub>0</sub>, l'ondulation de courant Δi<sub>L2</sub>, ne circule qu'à travers le condensateur et donc de ces conditions on peut dire que  $\Delta i_{c2} = \Delta i_{L2}$  et donc lorsque la bobine L<sub>2</sub> se décharge, le condensateur C<sub>2</sub> se charge et inversement.

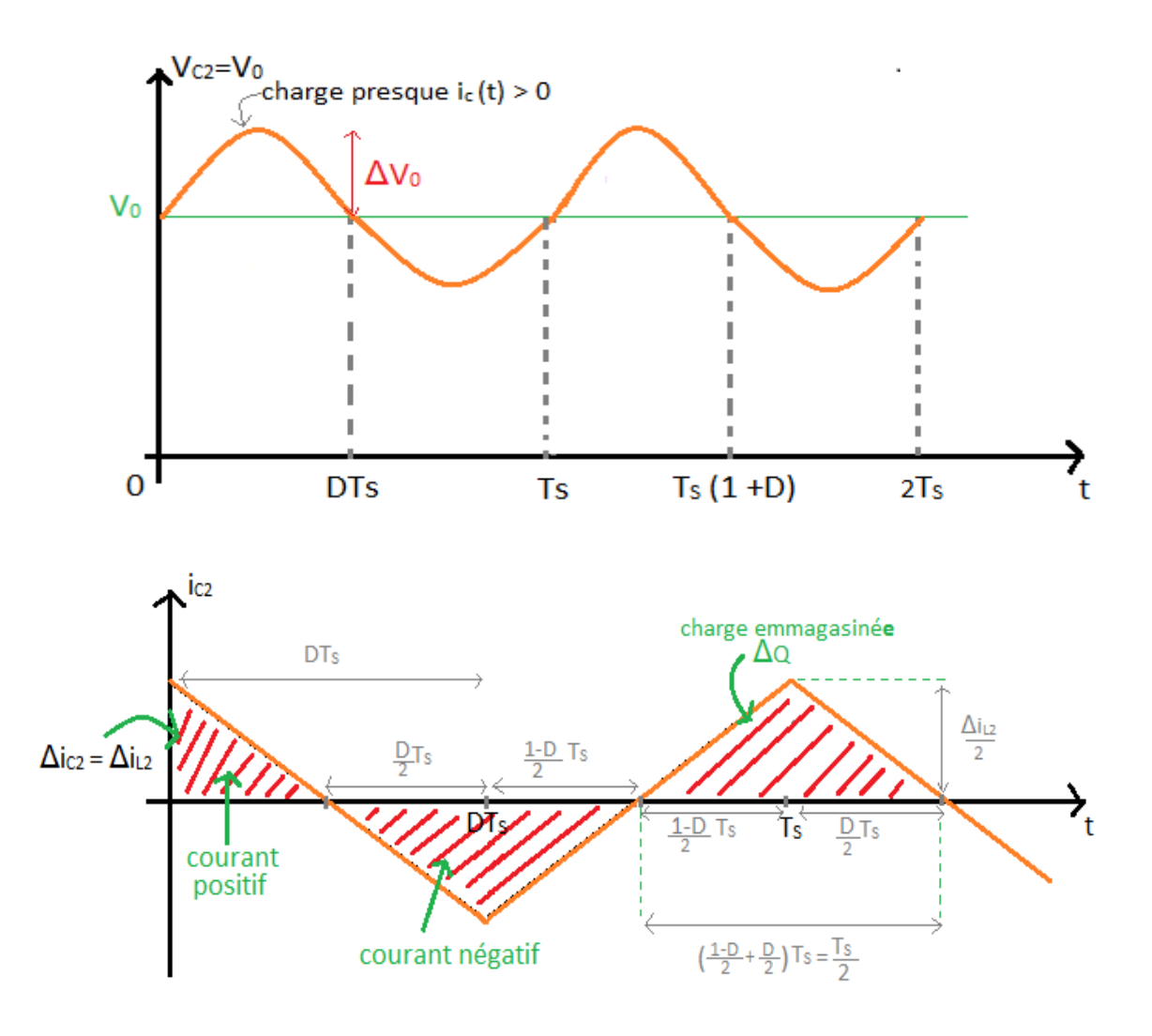

**Figure 2.10.** Formes d'ondes courant/tension dans un convertisseur step up-step down.

La surface choisie est :  $\int I_{11} dt = \Delta Q = \frac{1}{2}$ 2 ∆iL2 2  $T<sub>S</sub>$  $\frac{2}{2}$  (surface du triangle isolé), et donc :  $\Delta Q = \frac{1}{2}$  $\frac{1}{8}$ Ts  $\Delta I_{L2} = \frac{1}{8}$ 8 ∆0  $\frac{110}{L^2}T_s^2$  $(2.18)$ 

On peut également écrire :  $\Delta Q = C_2 \Delta V_0^{-1}$ 8  $\Delta V$ 0  $\frac{1}{L^2}T_s^2$ 

$$
C_2 = \frac{1}{8} \frac{D \text{ Ts2}}{L2 \frac{\Delta V_0}{V_0}} = \frac{1}{8} \frac{D \text{ Ts2}}{L2 \tau v}
$$
 (2.19)

avec :  $\tau v = \frac{\Delta V}{v}$ V à choisir.

# **2.6 Dimensionnement du convertisseur DC/DC (step up-step down)**

La tension d'entrée du convertisseur est celle délivrée par le panneau PV, donc V<sub>in</sub>=30.58V. Nous désirons une tension de sortie de Vo = 48V avec une résistance de charge R=10Ω, la

fréquence de travail est fixée à 50kHz et le taux d'ondulation admis sur la tension de sortie est de 0.48.

#### **a) Rapport cyclique :**

 Il représente la durée pendant laquelle interrupteur *S* conduit. Il est défini comme suit  $D = \frac{ton}{tan(1 + b)}$  $\frac{ton}{ton + toff} = \frac{ton}{T}$  $\frac{27}{T}$ est compris entre '0' (*S* ne conduit jamais) et '1' (*S* conduit tout le temps).

$$
D = \frac{V0 + Vin}{Vin} = \frac{48 + 30.58}{30.58} = 0.433 = 43.3\%
$$

**b) L'inductance L<sup>1</sup> :**

$$
L_1 = \frac{(1-D)*Ts*K_0}{2} = \frac{(1-0.433)*2*10^{-5}*10}{2} = 56.7mH
$$

**c) L'inductance L<sup>2</sup> :**

$$
L_2 = \frac{D \cdot TS \cdot R_0}{2} = \frac{0.433 \cdot 2 \cdot 10^{-5} \cdot 10}{2} = 43.3 \text{mH}
$$

**d) Condensateur C<sup>1</sup> :**

$$
C_1 = \frac{(1-D)*Ts}{R_0* \tau v} = \frac{(1-0.433)*2*10^{-5}}{10*0.48} = 2.36 \mu F
$$

**e) Condensateur C<sup>2</sup> :** (condensateur de filtrage)

$$
C_2 = \frac{1}{8} \frac{D \cdot TS^2}{L_2 \cdot \tau v} = \frac{1}{8} \frac{0.433 \cdot (2 \cdot 10^{-5})^2}{43.3 \cdot 10^{-3} \cdot 0.48} = 10.41 \text{mF}
$$

#### **2.7 Les commandes MPPT**

Aujourd'hui, compte tenu du prix élevé des générateurs PV et du faible rendement de dispositifs de conversion photons-électrons mis en œuvre (entre 12% et 17%), le développement de cette énergie à grande échelle nécessite avant tout une amélioration de ces systèmes de telle sorte qu'ils puissent fonctionner, à tout instant, à leur puissance maximale.

Comme il a été expliqué dans le chapitre I, le point de puissance maximale MPP (Maximum Power Point), qui correspond au point de fonctionnement optimal, se déplace en fonction des conditions de fonctionnement du module photovoltaïque. Les conditions de fonctionnement les plus signifiantes l'ensoleillement qu'il subit et la température du module.

Ces conditions atmosphériques subissent des variations au cours du temps et peuvent parfois changer brusquement. On peut rencontrer une variation brutale de l'ensoleillement dans un panneau lors du passage de nuages par exemple, ou dans les véhicules solaires lorsqu'ils passent dans une zone ombrée par des arbres ou des constructions. On rencontre le cas d'une diminution rapide de la température lorsqu'il y'a des averses soudaines par exemple, mais le cas d'une augmentation brutale de la température ne se produit pratiquement jamais.

Pour que le panneau fournisse sa puissance maximale disponible, il faut donc une adaptation permanente de la charge avec le générateur photovoltaïque. Pour suivre les variations du point MPP, on doit utiliser un dispositif de poursuite automatique appelé MPPT (Maximum Power Point Tracker). Ce dispositif consiste en un contrôleur qui a pour rôle de rechercher continuellement le point MPP quelque soient les conditions de fonctionnement. Ce contrôleur MPPT doit satisfaire certaines conditions tel que la stabilité et la rapidité de la réponse. La figure 2.11 présente le schéma synoptique d'un système photovoltaïque avec MPPT.

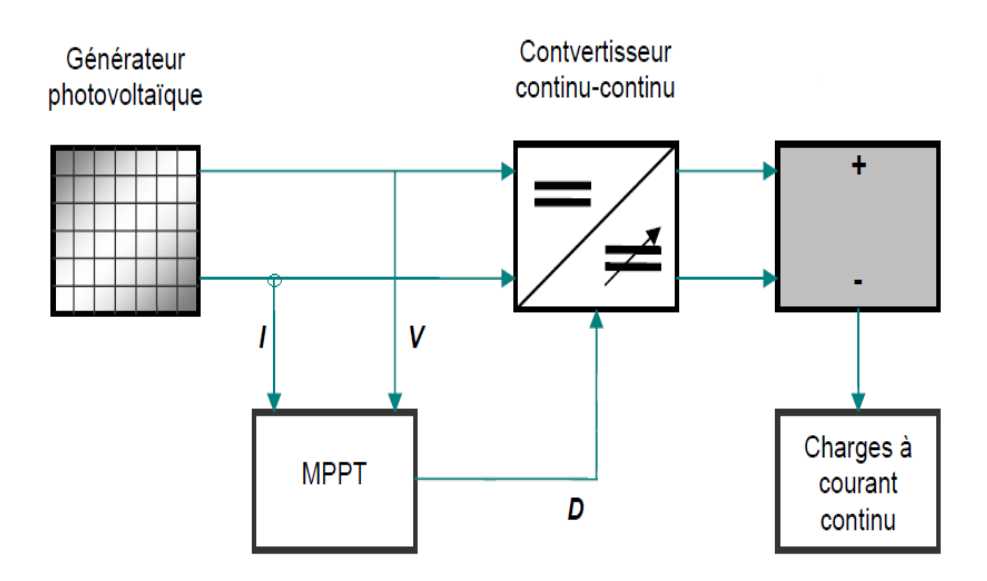

**Figure 2.11.** Schéma synoptique d'un système photovoltaïque avec MPPT.

Il existe plusieurs méthodes MPPT. Dans ce mémoire, on s'est intéressé à la méthode Perturbation et Observation (P&O). Cette méthode utilise le principe de la contre réaction de puissance.

### **2.8 Les Méthodes MPPT**

Il existe plusieurs méthodes de la poursuite du point de puissance maximale. Les références [9] et [10] expliquent en détail un grand nombre de ces méthodes. On en donne dans ce qui suit un bref aperçu :

- Adaptation manuelle : Elle consiste à adapter manuellement la charge au générateur photovoltaïque, c'est-à-dire choisir la charge suivant la valeur du courant et de la tension obtenue expérimentalement pour des conditions normales de fonctionnement.
- Méthodes à contre réaction de tension : la tension de référence peut être fixe, variable en fonction de la tension à circuit ouvert  $V_{\text{oc}}$  ou externe par l'utilisation d'une cellule pilote.
- Méthodes à contre réaction de courant : là aussi le courant peut être variable en fonction du courant de court-circuit Isc, ou externe par l'utilisation d'une cellule pilote.
- $\clubsuit$  Méthodes à contre réaction de puissance : Plusieurs algorithmes sont utilisés comme l'algorithme « Perturbation et Observation » (P&O) et l'algorithme « Incrémental Conductance ».
- ◆ Méthode de poursuite analogique.
- Utilisation d'un contrôleur flou.

Comme on l'a déjà cité plus haut, la méthode qui nous intéresse est la méthode Perturbation et Observation (P&O). Nous allons expliquer dans ce qui suit son principe de fonctionnement.

# **2.9 Méthode Perturbation et Observation (P&O)**

C'est une méthode à contre réaction de puissance et c'est la méthode MPPT la plus utilisée vu la simplicité de son principe et la facilité de son implémentation. Elle est basée, comme son nom l'indique, sur l'introduction d'une perturbation sur le système et l'observation de son effet sur la puissance. La perturbation du système est introduite par l'augmentation ou la diminution de la tension de référence (*Vref*) en agissant directement sur le rapport cyclique du convertisseur DC/DC. L'observation de la puissance permet ensuite de prendre une décision sur la prochaine perturbation à introduire, s'il y'a eu une augmentation de la puissance, la perturbation continuera dans le même sens, sinon elle est inversée.

L'algorithme de cette méthode est donné dans la figure 2.10. On explique dans ce qui suit son fonctionnement brièvement :

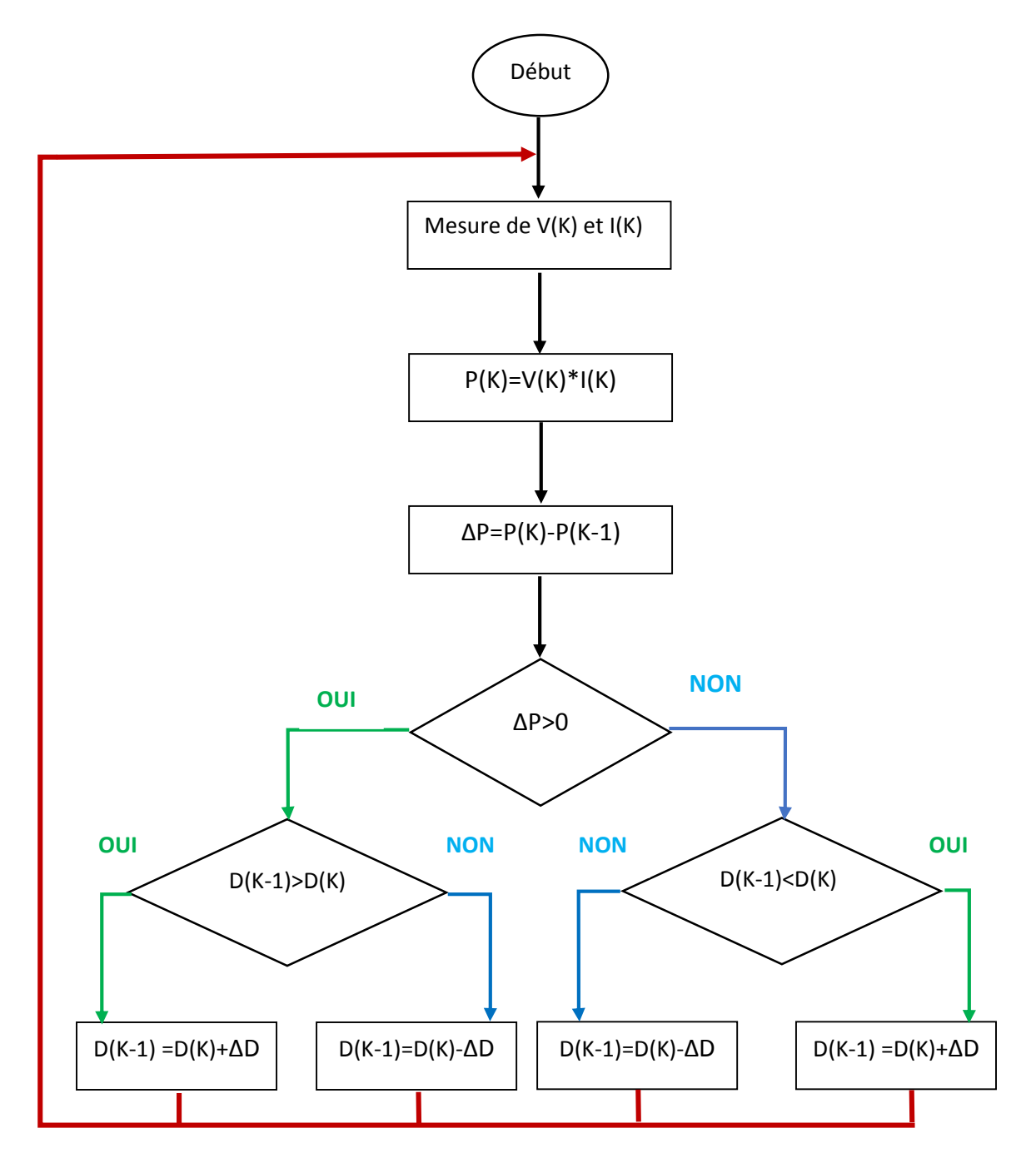

*Figure 2.12.* Organigramme de l'algorithme P&O.

Tout d'abord, une mesure du courant *I* et de la tension *V* est effectuée pour calculer la puissance à l'instant actuel *P(k)*, cette valeur est ensuite comparée à celle de l'instant précédent *P(k-1)*. La différence Δ*P* permet de déterminer le sens de variation de la puissance, si celle-ci est positive la prochaine perturbation doit suivre le même sens que la précédente,

sinon elle doit être dans le sens opposé. Pour cela un test est effectué sur Δ*V=V(k)-V(k-1)* et la décision est alors prise sur la prochaine valeur du rapport cyclique, soit par son incrémentation (*D(k+1) =D(k)+*Δ*D*), ou au contraire par sa décrémentation (*D(k+1) =D(k)-*Δ*D*).

Par exemple, si Δ*P* est positive alors la puissance a augmenté au cours du dernier cycle, et si en plus Δ*V* est négative, cela veut dire qu'il y'a eu une décrémentation du rapport cyclique durant le dernier cycle, la décision à prendre dans ce cas sera alors une autre décrémentation du rapport cyclique (*D(k+1) =D(k)-*Δ*D)*.

On doit noter qu'à chaque cycle d'horloge une perturbation est introduite, et une fois le MPP atteint, l'algorithme ne s'arrêtera pas et V continuera d'osciller autours de la tension de fonctionnement idéal V<sub>mp</sub>. Ces oscillations causent des pertes d'énergie et leur amplitude est proportionnelle au pas de perturbation ΔD.

Si la largeur du pas Δ*D* est grande, l'algorithme convergera rapidement vers le MPP, surtout pour des changements brusques des conditions de fonctionnement, mais l'amplitude des oscillations autours de ce point seront importantes. Par contre si ce pas est trop petit l'amplitude des oscillations sera faible mais l'algorithme aura une réponse très lente, ce qui diminuera son efficacité pour des variations rapides de l'insolation et de la température.

Le choix idéal de Δ*D* est donc un compromis à faire entre la rapidité de la réponse de l'algorithme et les pertes de puissance générées par les oscillations autour de l'état stable. Cette valeur est déterminée la plupart du temps expérimentalement ou par la simulation.

Un des inconvénients de la méthode P&O est que son algorithme ne répond pas instantanément aux variations de puissance dues aux changements brusques de l'ensoleillement. En effet, une augmentation brutale de l'insolation produit une augmentation de la puissance, l'algorithme considérera cette augmentation comme étant due à la perturbation introduite durant le dernier cycle, il continuera alors dans la même direction qui peut être la mauvaise direction, ce qui l'éloigne du point MPP. L'algorithme ne commencera à rechercher normalement le point MPP qu'une fois l'état de stabilité de l'ensoleillement atteint. Ce phénomène cause un retard de la réponse de l'algorithme et produit des pertes de puissance, il représente le plus grand inconvénient de la méthode P&O.

#### **2.10 Conclusion**

Dans ce chapitre nous avons présenté dans un premier temps l'état de l'art sur les convertisseurs DC/DC. Puis dans un deuxième temps nous avons détaillé le principe du fonctionnement du convertisseur adopté à savoir le step up-step down suivi du calcul de ces différents composants. Nous avons terminé ce chapitre par un rappel sur les techniques MPPT. La méthode « P&O » est adopté dans notre travail pour le contrôle de ce convertisseur.

# **3.1 Introduction**

Les logiciels de simulations sont des outils puissants pour tester et évaluer l'exécution théorique des systèmes. Les conditions d'exécution du dispositif à tester peuvent être facilement contrôlables.

La simulation nous permet de passer de la conception du système théorique à la réalisation pratique avec plus d'assurance car les changements lors de la conception peuvent être faits facilement dans un système simulé, ceci nous permet d'expérimenter un ensemble large de variations et de choisir enfin la solution optimale.

Ceci permet d'établir des sous-ensembles physiques comme le panneau solaire, le convertisseur DC/DC, la commande MPPT choisi, et la charge.

Le contrôle de la puissance, ainsi que la modélisation et la simulation ont été effectués dans l'environnement MATLAB/SIMULINK.

# **3.2 Simulation du générateur photovoltaïque**

Pour simuler notre générateur photovoltaïque nous avons fait appel à la cellule élémentaire de la bibliothèque de SIMULIK, les schémas de GPV est représentés par :

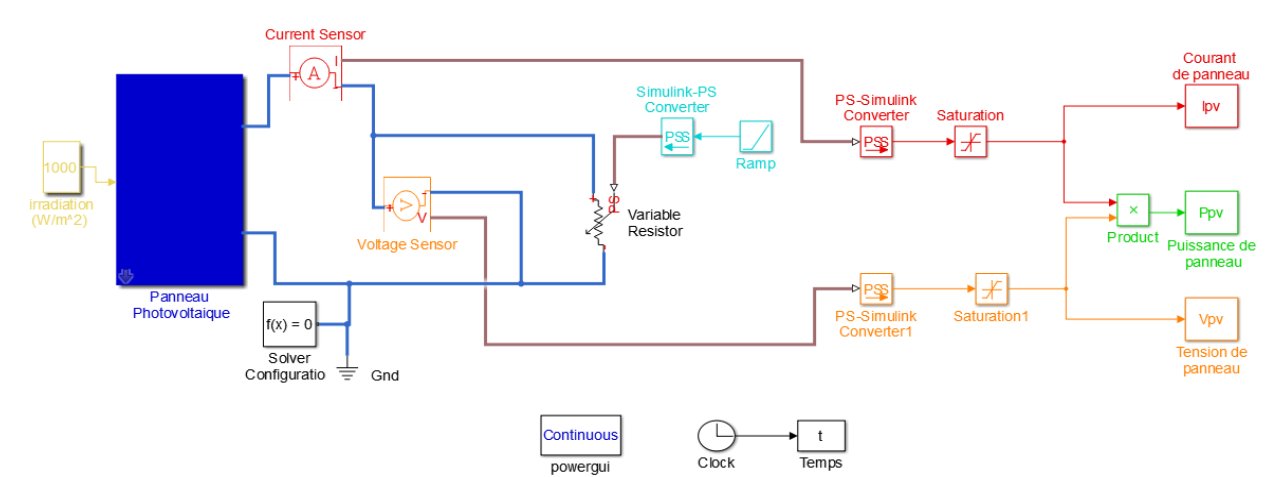

*Figure 3.1.* Schéma de générateur PV dans l'environnement MATLAB/SIMULINK.

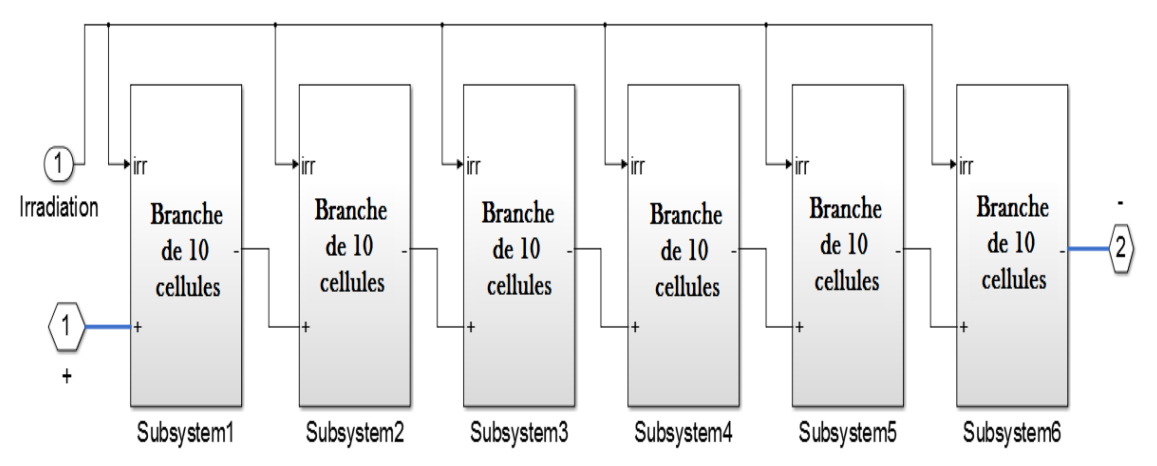

*Figure 3.2.* Modèle Simulink du PV dans l'environnement MATLAB/SIMULINK.

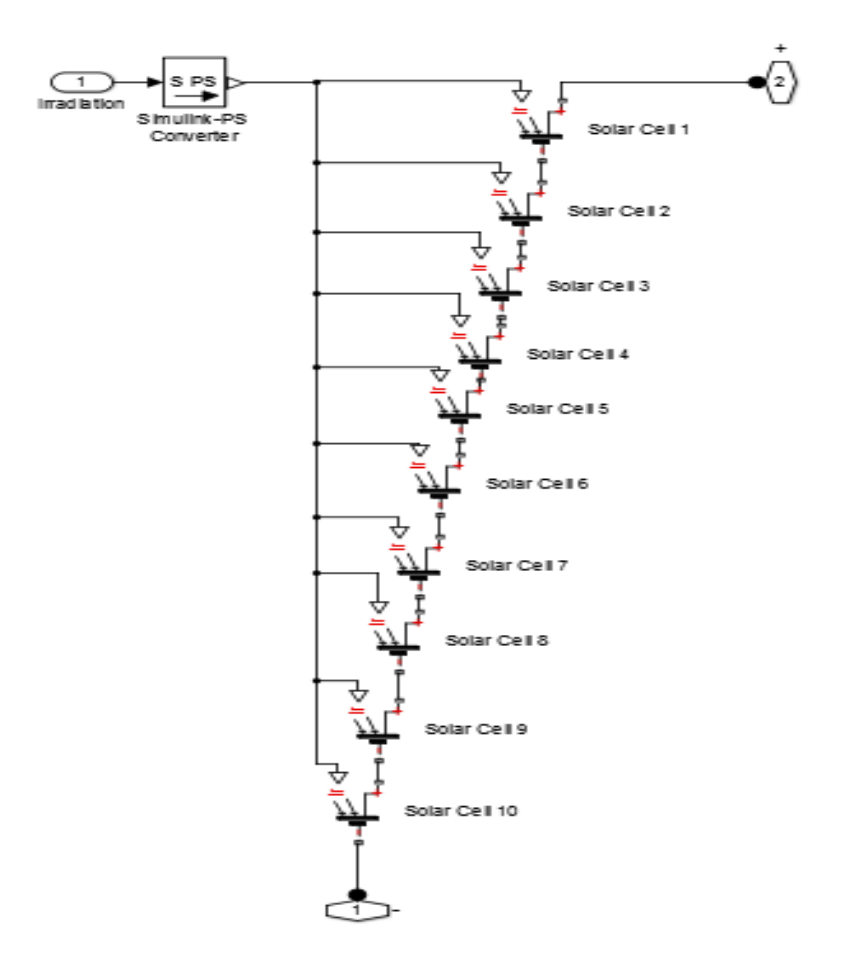

*Figure 3.3.* Modèle Simulink d'une branche de 10 cellules.

## **3.2.1 Les caractéristique d'un générateur photovoltaïque**

La figures 3.4 représentent la caractéristique Courant-Tension (Ipv=f(Vp)) à température et éclairement constants, et particulièrement aux condition standard (G=1000 W/m<sup>2</sup>; T=25 °C).

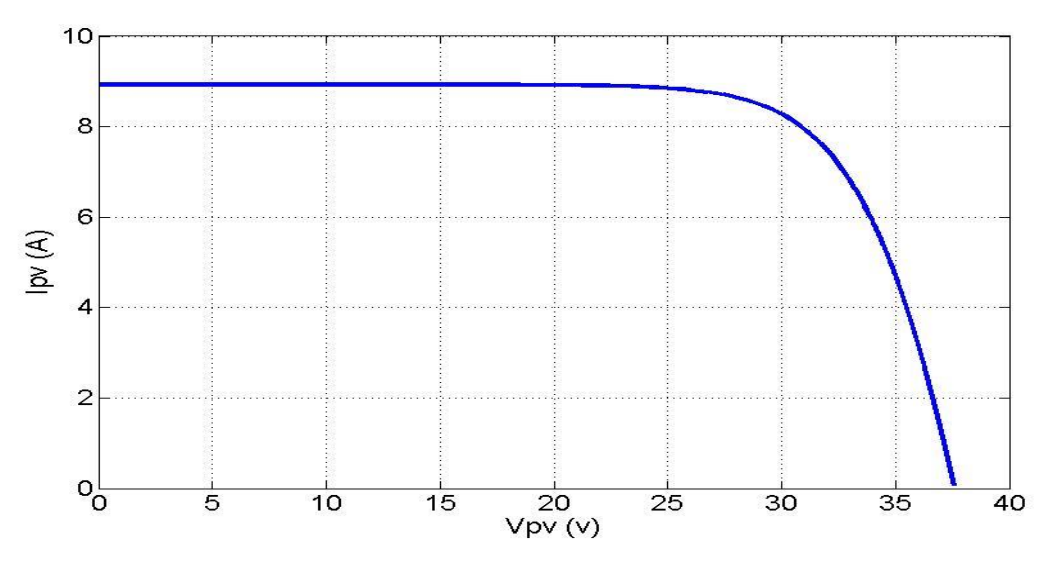

*Figure 3.4.* Caractéristique courant-tension de module photovoltaïque ATERSA-250.

Les figures 3.5 représentent la caractéristique puissance-Tension (Ppv=f(Vp)) à température et éclairement constants, et particulièrement aux condition standard (G=1000 W/m<sup>2</sup>, T=25  $^{\circ}$ C).

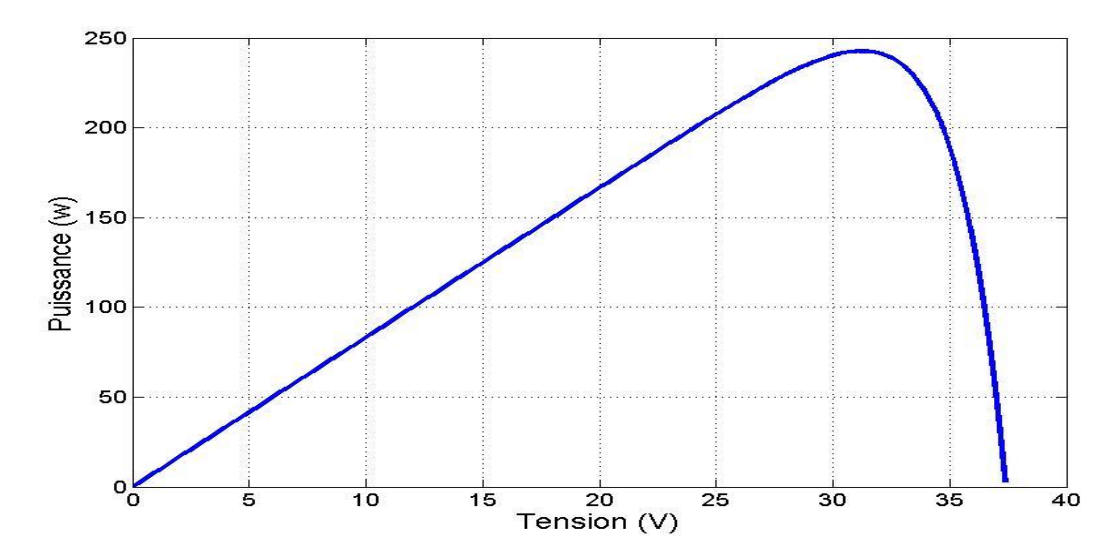

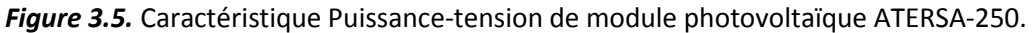

# **3.2.2 Simulation générateur photovoltaïque à ensoleillement et température variable**

Pour visualiser l'influence de l'éclairement sur les caractéristiques (Ipv-Vp, Ppv-Vp), on fixe la température ambiante (T=25°C) est on fait varier l'éclairement dans une gamme suffisante. Pour un éclairement constant (G=1000W/m<sup>2</sup>), nous ferons varier la température afin de voir l'influence de celle-ci par rapport aux caractéristiques (Ipv-Vp, Ppv-Vp) de générateur PV.

**L'influence de l'éclairement sur la caractéristique Ipv=f(Vp)**

En faisant varier l'éclairement G entre 200 et 1000, les résultats est donnée par la figure suivant :

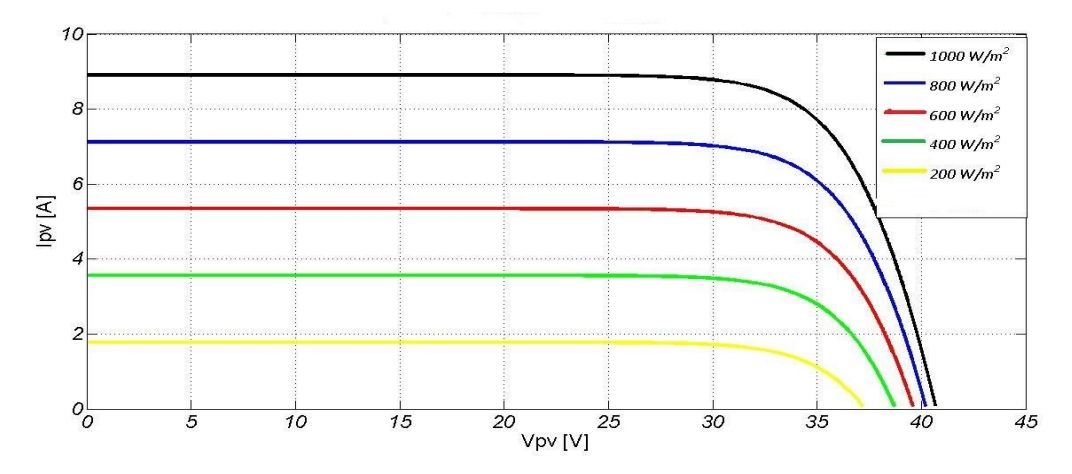

*Figure 3.6.* Caractéristiques Ipv=f(Vp) du module photovoltaïque ATERSA-250.

D'après la figure 3.6, on remarque une forte diminution du courant de court-circuit par rapport à l'éclairement G et une faible diminution de la tension du circuit ouvert.

#### **L'influence de l'éclairement sur la caractéristique Ppv=f(Vp)**

En faisant varier l'éclairement G entre 200 et 1000, les résultats est donnée par la figure suivant :

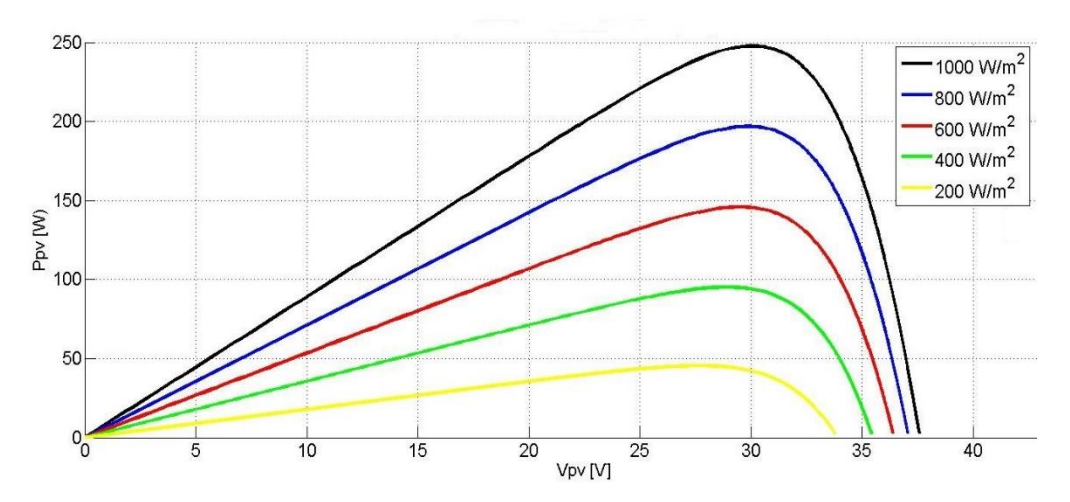

*Figure 3.7.* Caractéristiques Ppv=f(Vp) du module photovoltaïque ATERSA-250.

On remarque aussi sur la figure 3.8 que l'éclairement influe proportionnellement sur la puissance et la tension du circuit ouvert d'un générateur photovoltaïque.

#### **L'influence de la température sur la caractéristique Ipv=f(Vp)**

En faisant varier la température ambiante T entre 0°C et 60°C, l'influence de celle-ci sur la caractéristique Ipv-Vp est donnée par la figure 3.9, avec un éclairement G=1000 W/m<sup>2</sup>. Et on

constate l'effet de l'augmentation de la température fait diminuer la tension du circuit ouvert du générateur PV. Contrairement au courant de court-circuit qui reste constant.

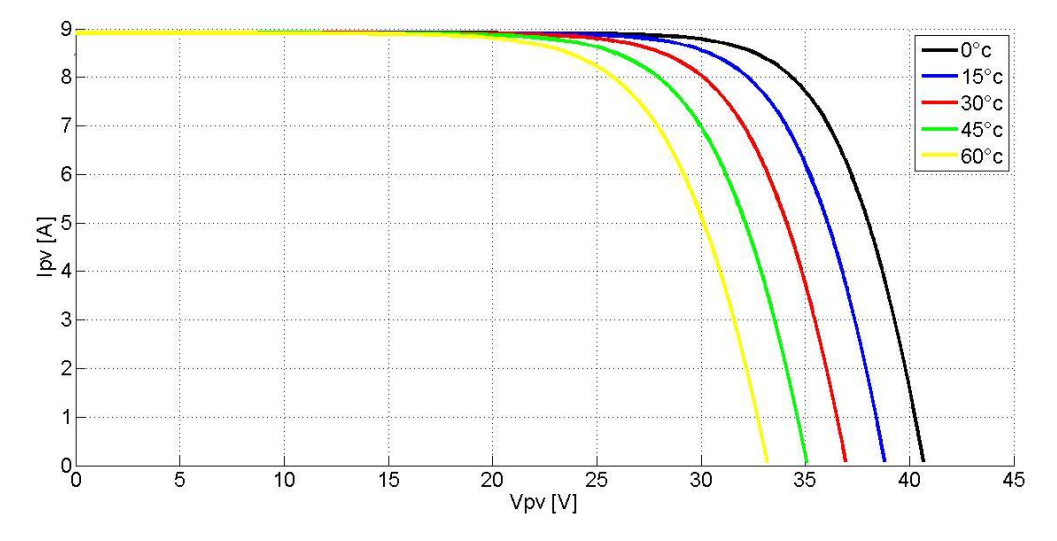

*Figure 3.8.* Caractéristiques Ipv=f(Vp) du module photovoltaïque ATERSA-250.

#### $\triangleright$  L'influence de la température sur la caractéristique Ppv=f(P<sub>V</sub>)

D'après la figure 3.10, l'effet de l'augmentation de la température sur la caractéristique Ppv=f(Vp) fait diminuer légèrement la puissance et la tension du circuit ouvert du générateur PV. La caractéristique Ppv=f(Vp) est donnée par la figure 3.10 :

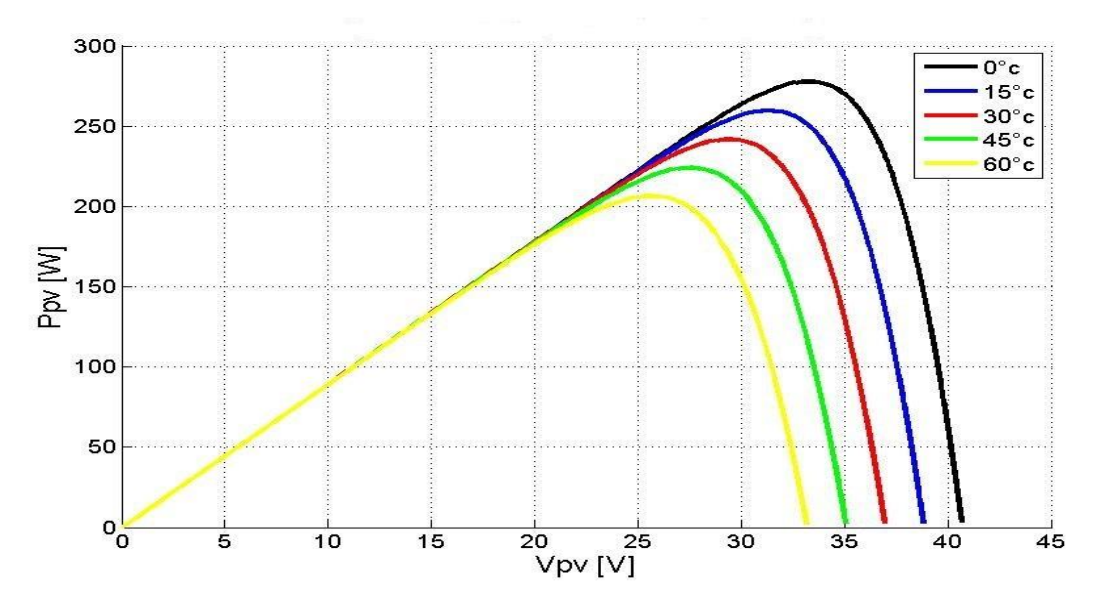

*Figure 3.9.* Caractéristiques Ppv=f(Vp) du module photovoltaïque ATERSA-250.

Le modèle choisi a donné des résultats concordant avec ceux obtenus données par le constructeur et reflète bien le comportement physique d'une cellule PV vis-à-vis des variations de la température et de l'éclairement ce qui valide le modèle utilisé.

## **3.3 Simulation de convertisseur step up-step down**

Dans un premier temps nous appliquons une source de tension continu aux bornes d'entrées du convertisseur et une commande PWM de fréquence 50Khz pour commander les switches. Le schéma de simulation adopté s'assurer le bon fonctionnement de notre convertisseur est illustré par la figure 3.10 ci-dessous :

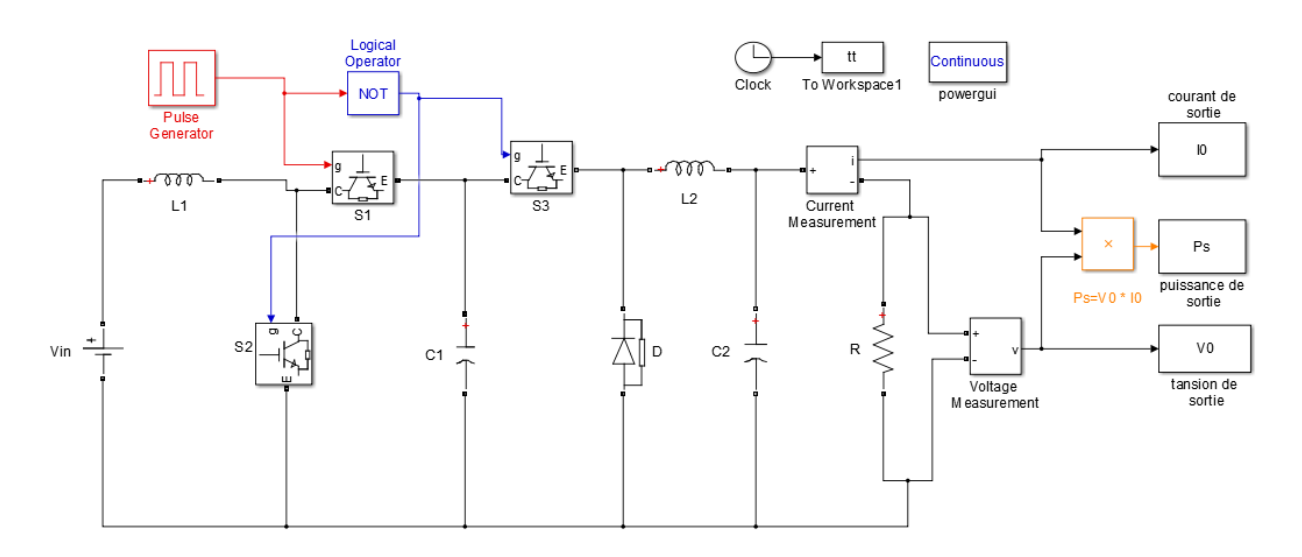

Figure 3.10. Architecture adopté dans l'environnement simulink du Convertisseur step up-step down.

Les figures (3.11) et (3.12). Ces figures représentent les tensions de sortie dans les deux cas (step up le  $1<sup>er</sup>$  cas et le  $2<sup>eme</sup>$  cas step down).

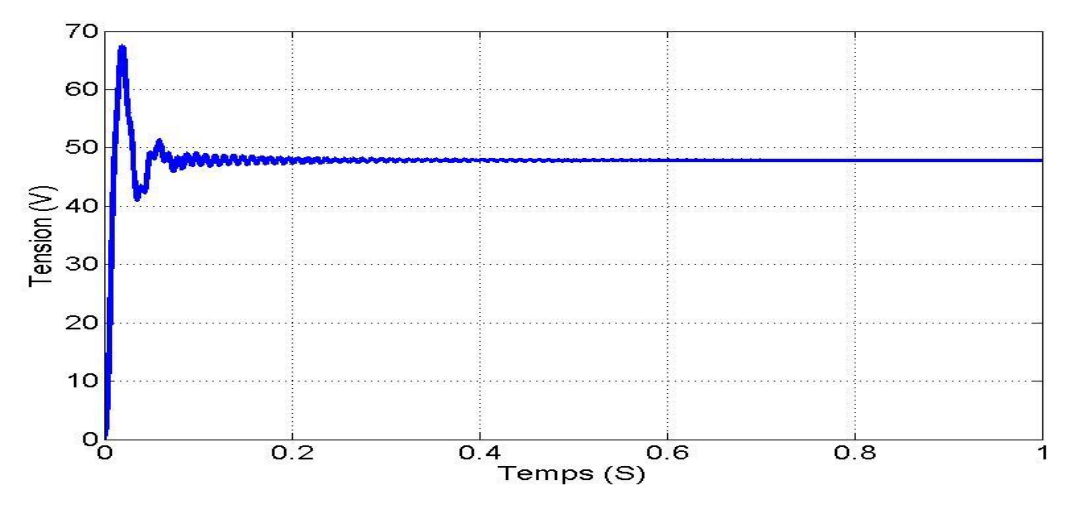

*Figure 3.11.* Tension de sortie du convertisseur dans le cas step up.

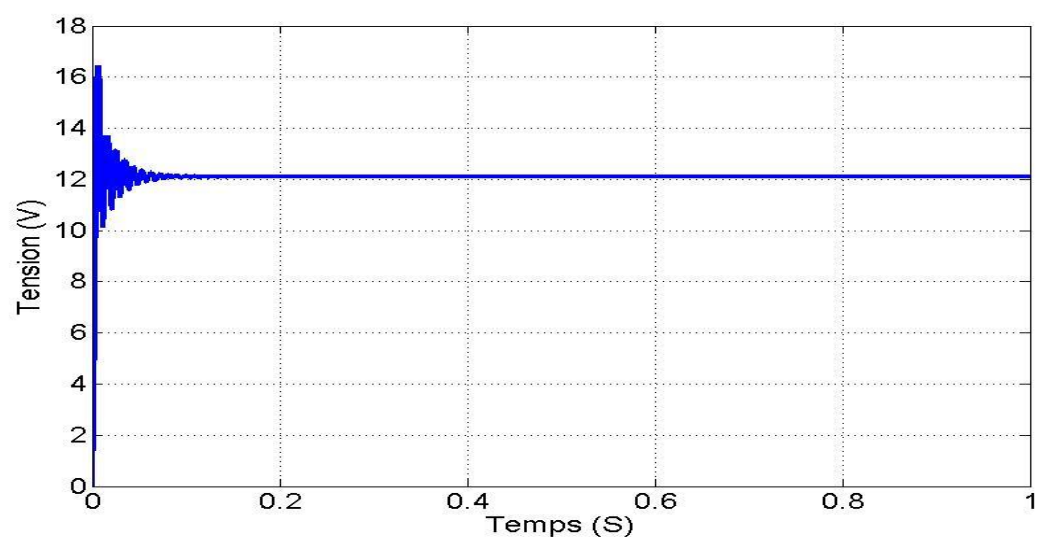

*Figure 3.12.* Tension de sortie du convertisseur dans le cas step down.

Ces résultats montrent que la tension de sortie dans le 1<sup>er</sup> cas est supérieure à celle d'entrée (de valeur moyen égale 48V) et dans le 2<sup>eme</sup> cas est inférieure (de valeur moyen égale 12V). Donc le convertisseur step up-step down assure correctement son rôle.

## **3.4 Simulation de la commande MPPT numérique « P&O »**

La figure 3.13 illustre l'architecture adopté du contrôleur MPPT dans l'environnement SIMULINK :

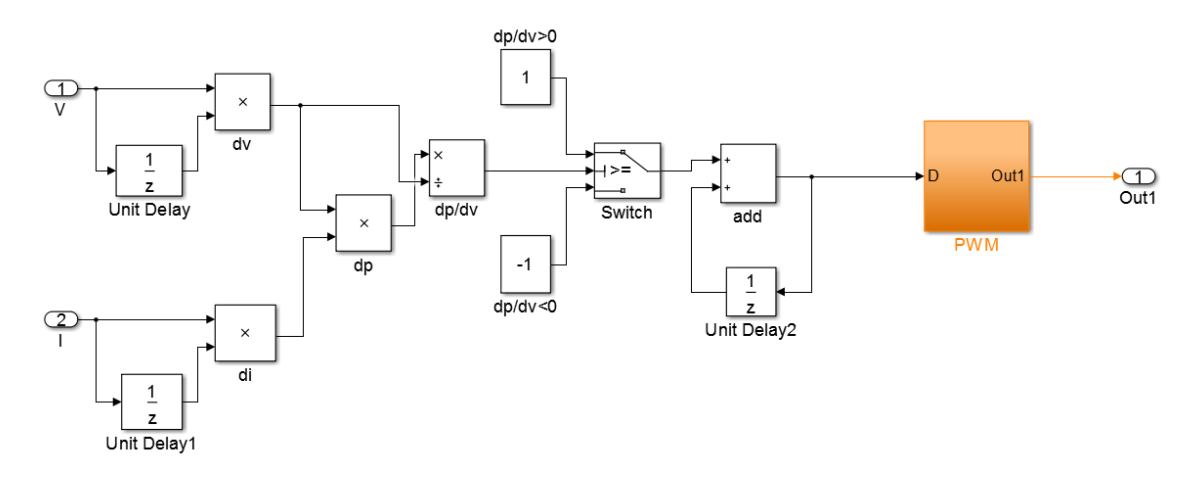

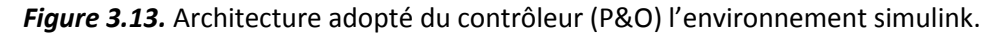

Le signal de commande PWM est obtenu en comparant le signal de la porteuse avec un autre en dent de scie figure 3.14, on obtient en sortie la forme illustrée dans la figure (3.15).

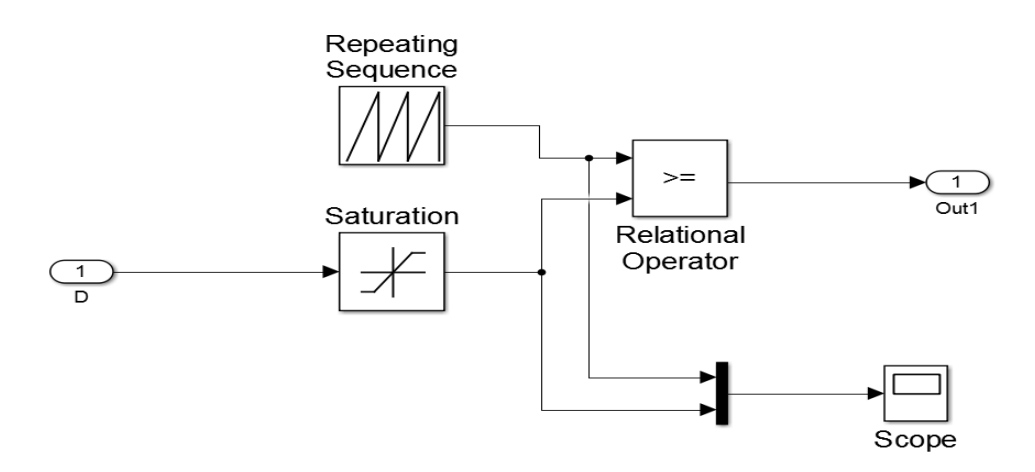

*Figure 3.14.* Modèle Simulink de générateur de signal PWM.

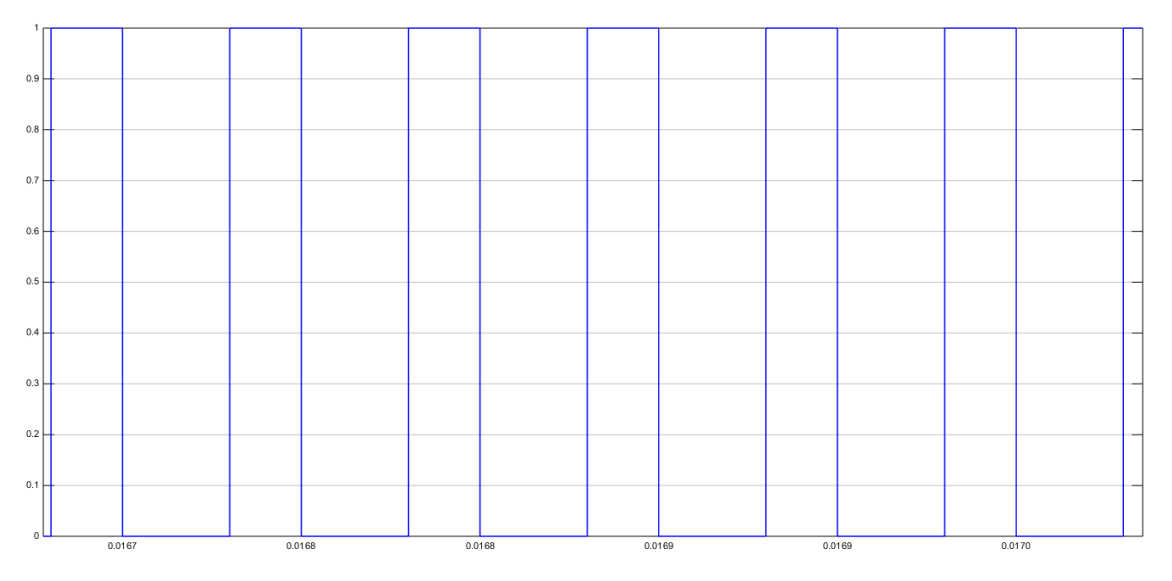

*Figure 3.15.* Signal commande DC/DC (Switches de step up-step down).

# **3.5 La Charge**

Le convertisseur alimente une charge purement résistive de valeur ( $R=10\Omega$ ).

# **3.6 Système globale (GPV, convertisseur, MPPT, charge)**

La figure 3.15 représente le schéma global du système. Il est constitué de plusieurs étages. Le générateur photovoltaïque, la commande MPPT utilisée, le convertisseur DC/DC (step upstep down) et la charge. ces étages sont raccordés entre eux pour constituer un système photovoltaïque.

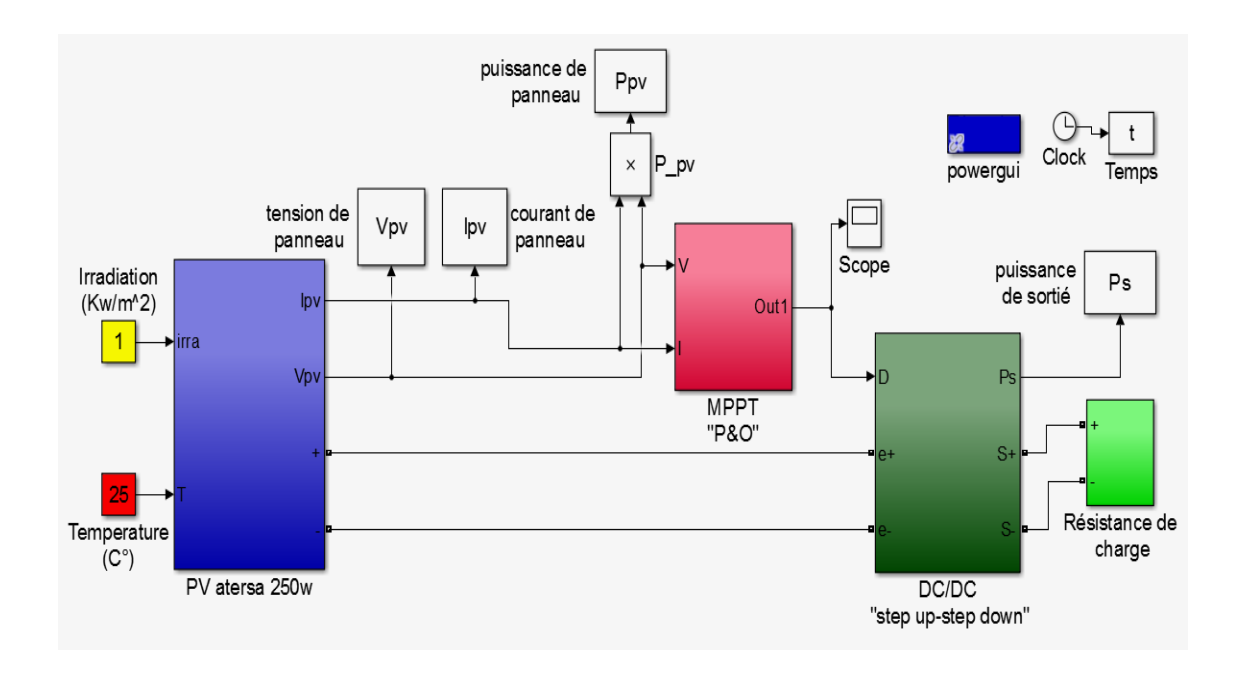

Figure 3.16. Le système global sous l'environnement Simulink.

Les résultats de simulation du système photovoltaïque contrôlé par la commande MPPT « perturbation et observation » sont représentés par les figures (3.17) à (3.19).

La figure (3.17) représente la puissance générée par le générateur photovoltaïque (PV) montre clairement que les performances de la commande MPPT à estimer la position du PPM pendant la variation aléatoire de la température et de l'insolation. Ainsi, les figures (3.18 ; 3.19) représentent la tension (Vs) et la puissance (Ps) à la sortie du système photovoltaïque dans les conditions standard (G=1000 W/m2, T=25 °C), Ces résultats montrent que convertisseur step up-step down et la commanda MPPT « perturbation et observation » effectuent correctement leurs rôles.

Le convertisseur step up-step down fournie une tension à sa sortie supérieure à celle fournie par le générateur photovoltaïque. Et la commande MPPT adapte le générateur PV à la charge: transfert de la puissance maximale fournie par le générateur PV.

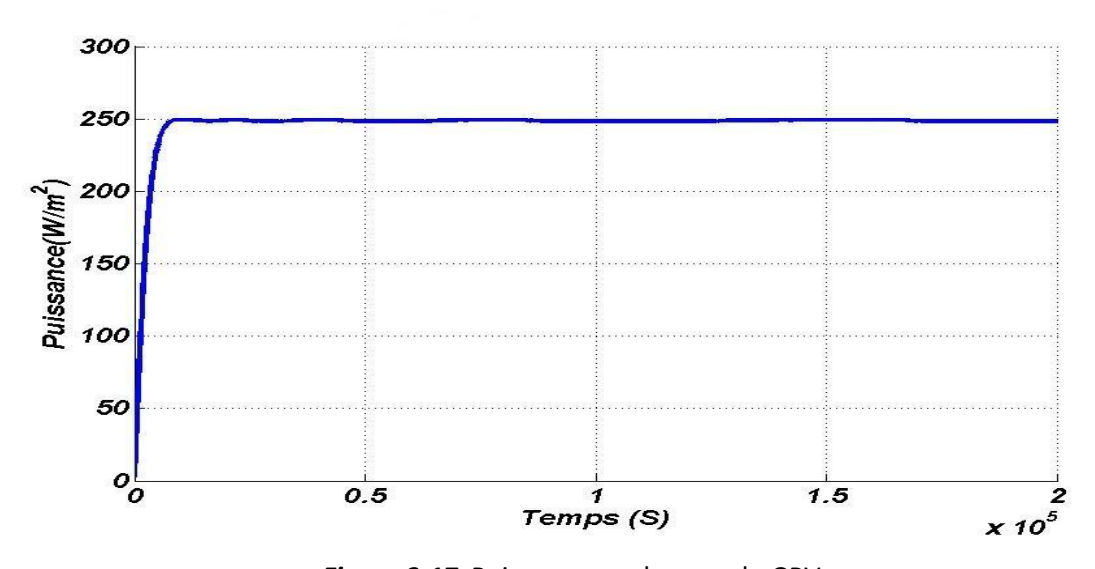

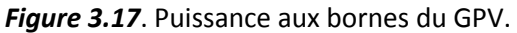

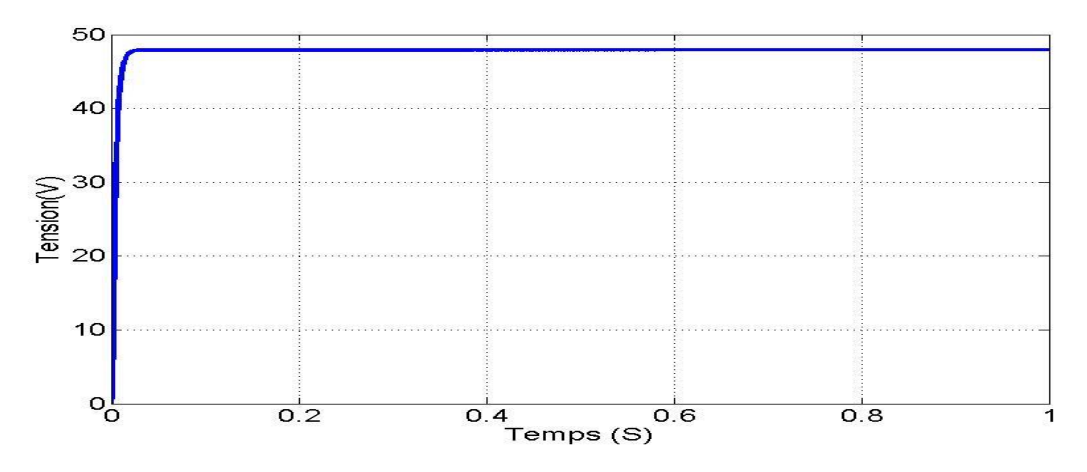

*Figure 3.18***.** Tension à la sortie du convertisseur.

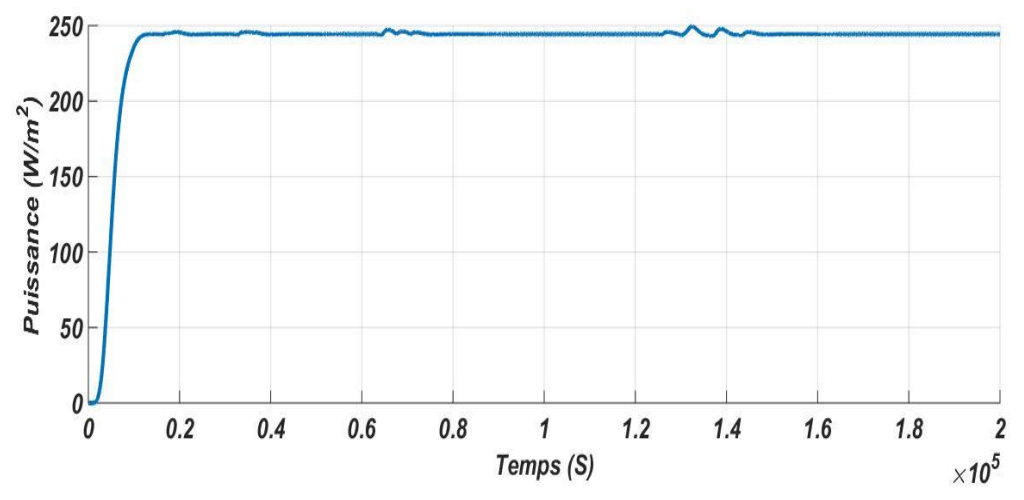

*Figure 3.19*. Puissance à la sortie du convertisseur.

# **3.7 Conclusion**

Dans ce chapitre, la simulation du système composé de : générateur photovoltaïque, du convertisseur DC/DC et la commande MPPT est développée. On examine les résultats de simulation obtenus on remarque :

• La tension de sortie désirée est assurée aux bornes du convertisseur.

• Le transfert de puissance du GPV à la charge s'effectue avec un minimum de perte. Ceci justifier l'efficacité du contrôleur choisi.

# **Chapitre 4 Simulation dans l'environnement XILINX**

# **System Generator**

### **4.1 Introduction**

L'évolution technologique de la microélectronique a permis la naissance d'un nouveau type de composants électroniques, dits circuits programmables. Cette évolution, aujourd'hui en pleine expansion et progression, offre de plus en plus des circuits programmables puissants avec une grande flexibilité et rapidité de fonctionnement. Cet avantage apporte à ces circuits une solution technologique (support physique) incontournable pour l'implémentation des différents algorithmes de commande caractérisés par leur grande complexité. De plus, les circuits programmables qui sont d'une grande simplicité de conception bénéficient des avantages de l'électronique analogique et ceux des microprocesseurs.

Dans notre travail l'outil FPGA pour implémenter une commande MPPT est adopté. Pour cela, dans ce chapitre, les FPGA sont présentées, puis le langage de description de matériel utilisé : Very Hardware Description Language (VHDL) et la génération du code VHDL par XILINX System Generator. Finalement, la commande MPPT est présenté et les résultats obtenus lors de la simulation sont discutés et comparés aux résultats de la simulation sous MATLAB /SIMULINK.

### **4.2 Les circuits FPGA**

Les FPGA sont des circuits à architecture programmable qui ont été inventés dans les années quatre-vingt par la société XILINX. Ils sont entièrement reconfigurables et ne demandent donc pas de fabrication spéciale en usine, ni de systèmes de développement coûteux, ceci permet de les reprogrammer à volonté afin d'accélérer notablement certaines phases de calculs. Un autre avantage de ces circuits est leur grande souplesse qui permet de les réutiliser à volonté dans des algorithmes différents en un temps très court (quelques millisecondes).

*« Field Programmable Gate Array »* ou réseau de portes programmable par l'utilisateur, c'est un ensemble de blocs logiques élémentaires que l'utilisateur peut interconnecter pour réaliser les fonctions logiques de son choix, on distingue deux types :

 FPGA à SRAM (Static Read Only Memory) : ou encore LCA (Logic Cell Array) introduit en 1985 par XILINX à base des cellules SRAM pour configurer les connexions entre les blocs logiques.

 FPGA à anti-fusible : programmables électriquement par l'utilisateur, non effaçables [11].

On peut utiliser les FPGA dans de nombreuses applications comme :

Adaptation aux besoins rencontrés lors de l'utilisation.

 $\mathbf{\hat{P}}$  Fabrication de composants spéciaux en petite série.

- ❖ Les systèmes de commande à temps réel.
- $\mathbf{\hat{P}}$  Prototypage de nouveaux circuits.
- DSP (Digital Signal Processor).

Dans l'imagerie médicale.

#### **4.3 Méthode de programmation**

Il existe un bon nombre de langage HDL (Hardware Description Language), bien que très différents du point de vue syntaxique, répondent aux des besoins similaires. [11] Parmi eux :

 **VHDL** : VHDL est le sigle de VHSIC HDL ; (Very-High-Speed Integrated Circuits), une initiative de la Défense américaine dans les années 1980 visant la construction de circuits intégrés très rapides. Le VHDL est un langage de description du matériel utilisé en électronique et en tant que standard, il est indépendant du logiciel utilisé pour la compilation, la programmation des composants, la simulation, etc.

 **Verilog** : il a été inventé par Gateway Design Automation Inc en 1984. La syntaxe de verilog est proche du langage de programmation C, ce qui explique en partie son succès et sa diffusion rapide dans la communauté des ingénieurs qui ont déjà appris le langage C.

 **XSG** : pour (Xilinx System Generator) est un plug-in pour MATLAB/SIMULINK qui permet aux ingénieurs de développer des systèmes DSP de hautes performances pour les FPGAs de Xilinx. Les ingénieurs peuvent concevoir et simuler un système utilisant MATLAB/SIMULINK et la bibliothèque de Xilinx, L'outil génère ensuite automatiquement un Code HDL synthétisable mappé à des algorithmes pré-optimisés de Xilinx.

52

 **Saisie de schéma** : La saisie de schéma à partir de cellules de base permet un développement " bas niveau " qui rend difficile la réalisation de circuits complexes où chaque changement ou amélioration remet en cause toute la description. Cette contrainte a conduit à étudier des techniques de génération de circuits à partir de spécifications de " haut niveau " tel que le VHDL.

# **4.4 Environnement de développement Simulink XILINX System Generator XSG**

Le System Generator est un outil de design de DSP fournit par XILINX qui permet l'utilisation de l'environnement Simulink pour la programmation et la conception des applications sur circuits FPGA. Autrement dit, c'est une interface entre MATLAB/SIMULINK et ISE-XILINX. Parmi les principales taches pouvant être exécutées dans cet environnement, on peut citer :

 Conception et simulation des systèmes dans un environnement graphique (SIMULINK).

- Co-simulation logicielle (SIMULINK)-matérielle (FPGA) par communication JTAG.
- Génération automatique du code VHDL ou Verilog.
- Co-design logiciel.

## **4.5 Simulation temporelle**

Elle consiste à faire une simulation en prenant compte les contraintes de fonctionnement ainsi que des composants à utiliser. Après cette vérification le programme peut être implémenté sur FPGA et tester.

### **4.5.1 Outils de conception par le XSG**

Pour avoir la possibilité de faire la conception hardware des systèmes sous l'environnement MATLAB/SIMULINK, XILINX a développé un Toolbox spécifique qui est intégré dans le Simulink, Cette Toolbox contient les bibliothèques suivantes :

- $\triangleright$  Xilinx Blockset.
- Xilinx Référence Blockset.
- $\triangleright$  Xilinx Xtreme DSP Kit.
- $\triangleright$  XP Target.

#### **4.5.2 La communication entre les blocs SIMULINK et les blocs XSG**

Étant donné que les données des deux environnements Simulink et XSG sont de forme Différent il doit y avoir certain protocole de communication entre eux. En effet, les signaux dans Simulink sont de type à virgule flottante (double), tandis qu'ils sont de type à virgule fixe (Point fixe) dans le XSG. Pour assurer la communication, certains genres de convertisseurs Sont utilisés. Il existe deux convertisseurs ou ' *Gateway* '.

 *Gateway-IN* : c'est un convertisseur analogique numérique (double=>fixe), Permettent le passage de Simulink vers l'environnement XSG.il faut bien spécifier le Nombre total de bits et la position du point fixe.

 *Gateway-out* : c'est un convertisseur numérique analogique (fixe=>double), Permettent le passage de l'environnement XSG à l'environnement Simulink.

#### **4.6 La simulation de commande MPPT sous system generator**

Dans le cadre de cette simulation, de commande MPPT (P&O), le développement de ce prototype s'effectue avec le logiciel System Generator (XSG). Il s'agit d'un toolbox développé par XILINX pour être intégré dans l'environnement MATLAB /SIMULINK et qui laisse l'usager créer des systèmes hautement parallèles pour FPGA. Les modèles créés sont affichés sous forme de blocs, et peuvent être raccordés aux autres blocs et autres toolbox de MATLAB /SIMULINK. Une fois le système complété, le code VHDL est générée par l'outil XSG est reproduit exactement le même comportement observé dans MATLAB. Le choix de cet outil est facilement explicable car Le système de contrôle est vérifié et simulé souvent et rapidement pendant tout le développement, il est beaucoup plus simple d'analyser les résultats avec MATLAB qu'avec les outils habituellement associés au VHDL, tel que Modelsim (ISE) de XILINX.

Pour assurer que notre commande marche d'une manière correcte sous XSG il faut que les courbes et les résultats obtenue de la simulation, sont exactement les même de celle de la simulation sous MATLAB /SIMULINK.

LA figure (4.1) représente l'architecture du contrôleur MPPT (P&O) dans l'environnent XSG.

54

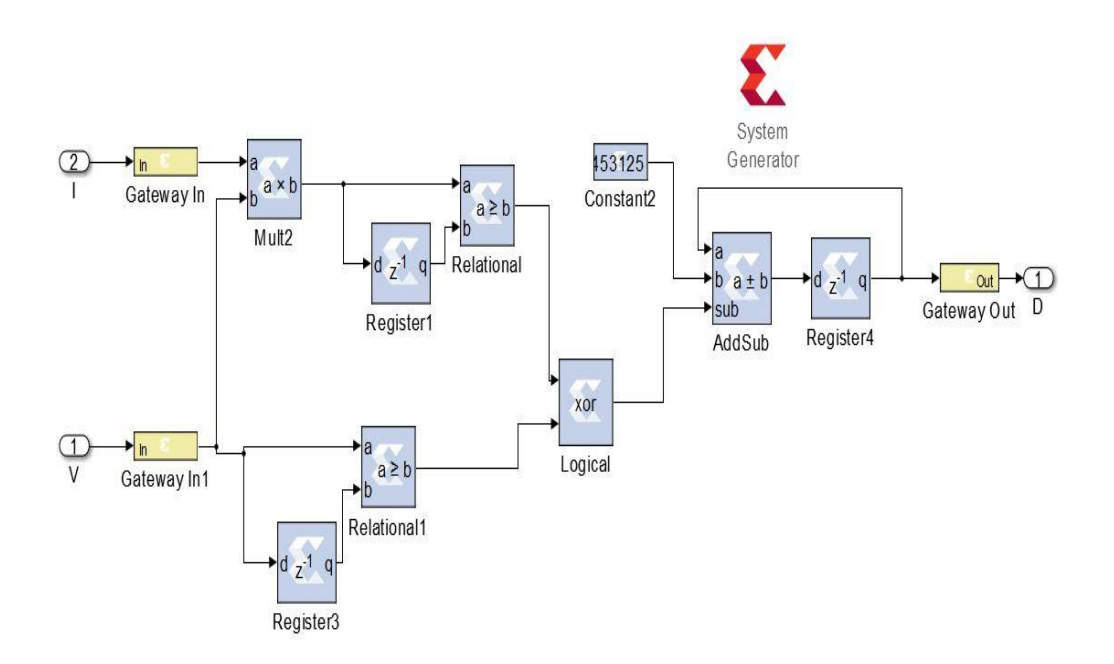

 *Figure 4.1.* Architecture du contrôleur MPPT (P&O) adopté dans l'environnement XSG.

## **4.7 Résultats et interprétations**

### **4.7.1 Simulation du système sous les conditions standards**

Après une description XSG de la commande MPPT (P&O), la simulation de ce dernier et les résultats obtenus sont comparés avec les résultats de simulations donnés par MATLAB /SIMULINK comme le montre la figure suivante :

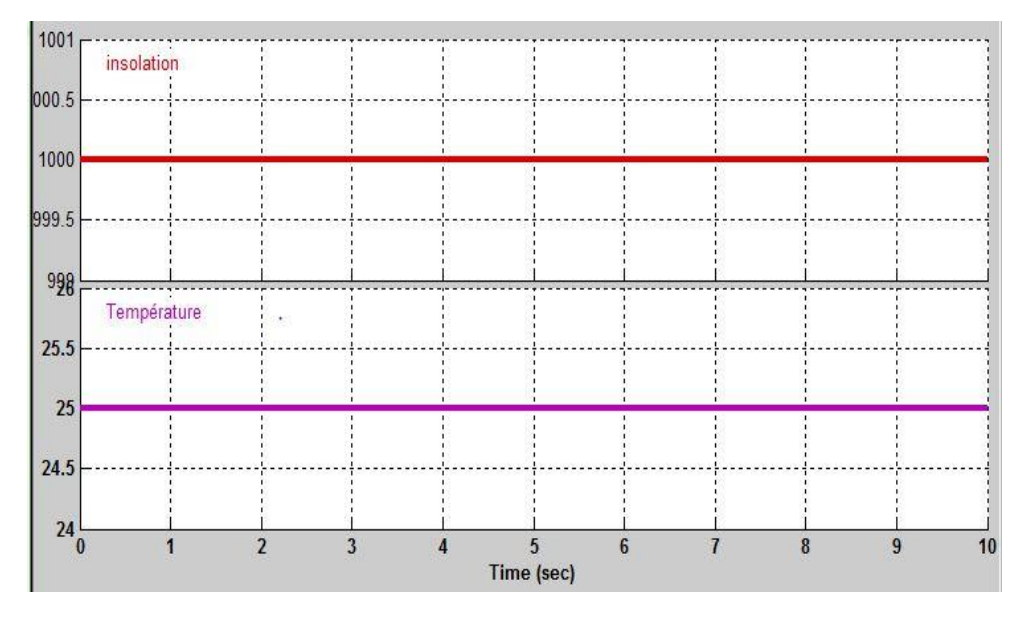

 *Figure 4.2***.** Conditions météorologiques avec une insolation constante et température

constante.

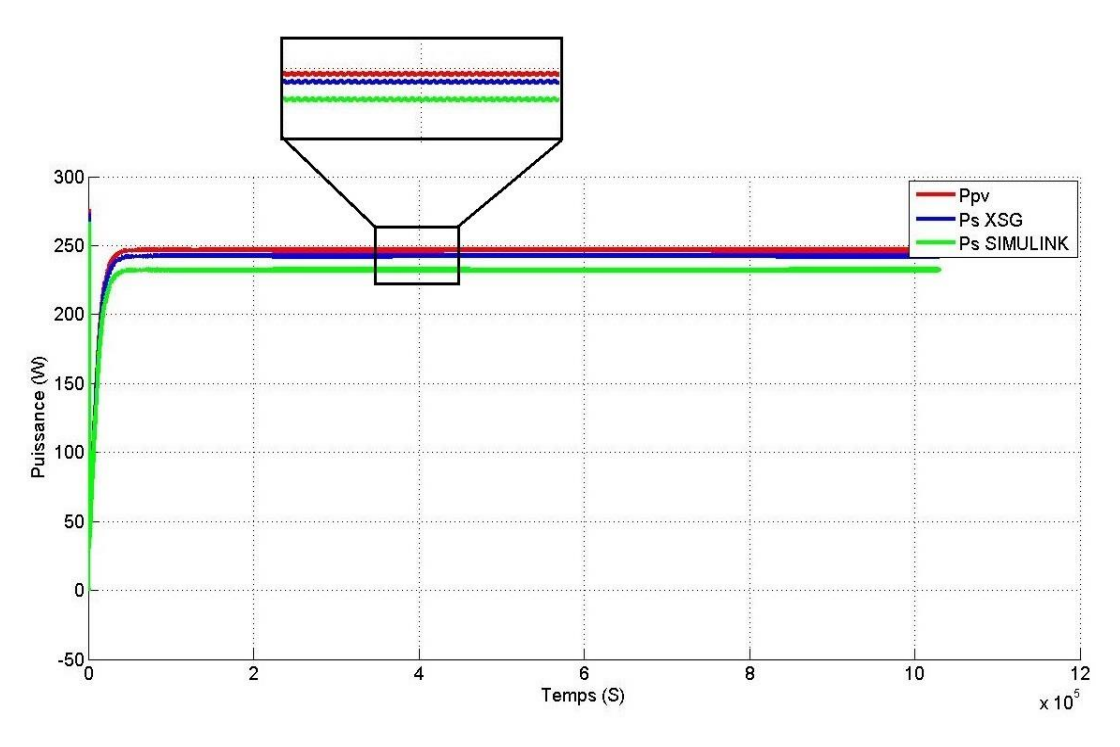

 *Figure 4.3.* Puissance pour une insolation constante et température constante.

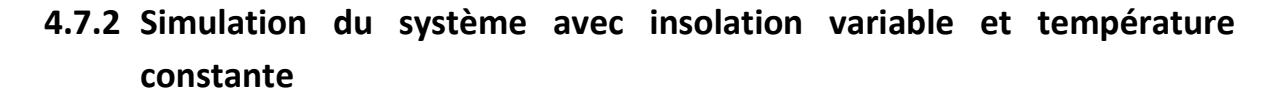

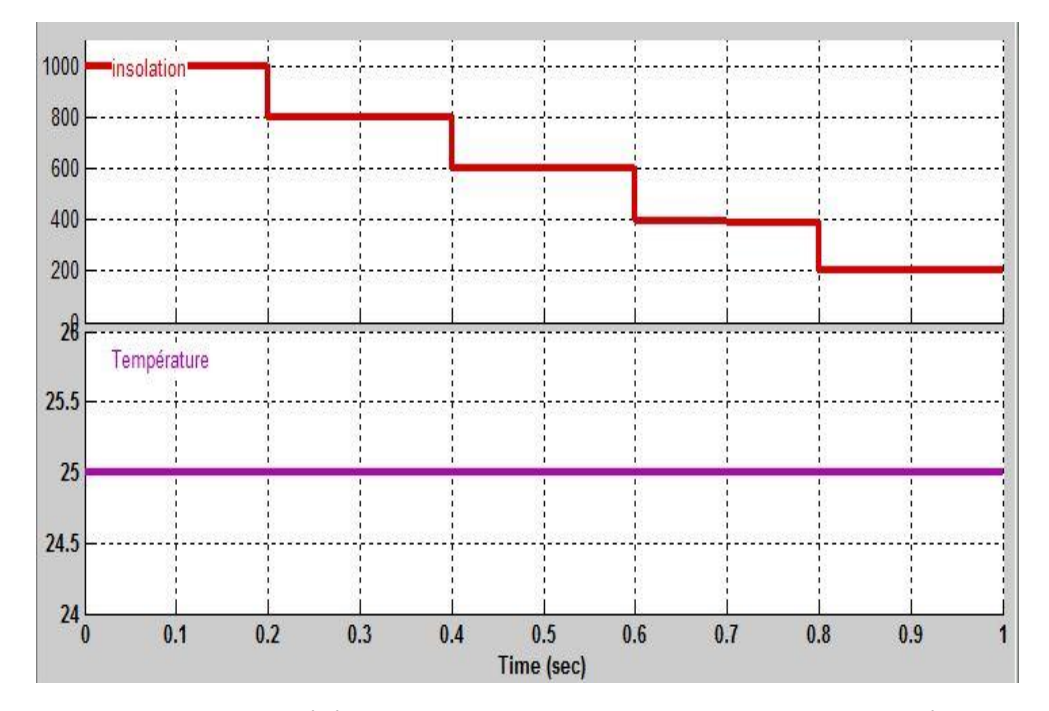

*Figure 4.4***.** Conditions météorologiques avec une insolation variable et température

constante.

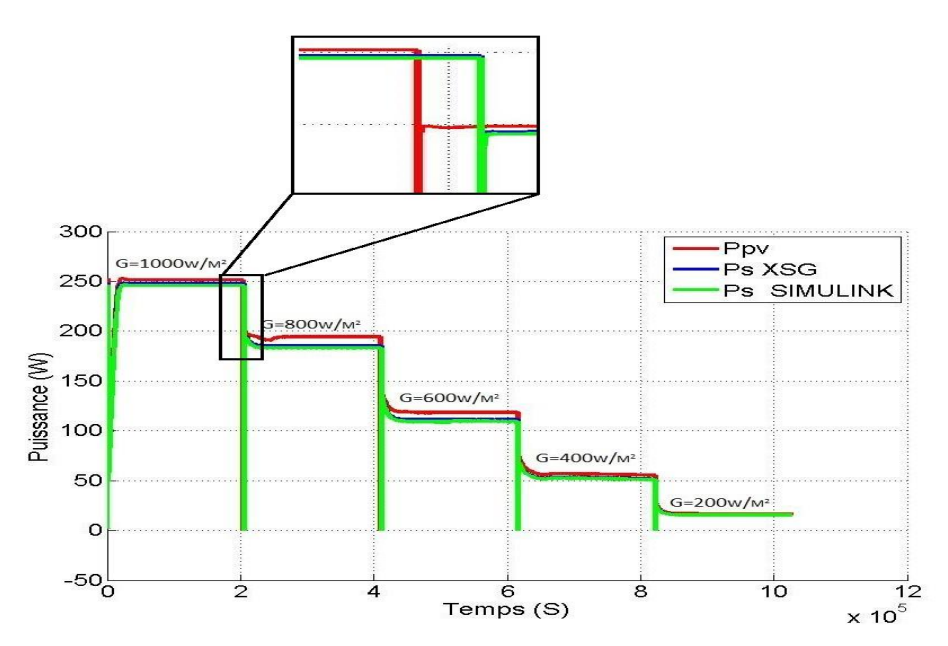

 *Figure 4.5.* Puissance pour une insolation variable et température constante.

# **4.7.3 Simulation du système avec température variable et insolation constante**

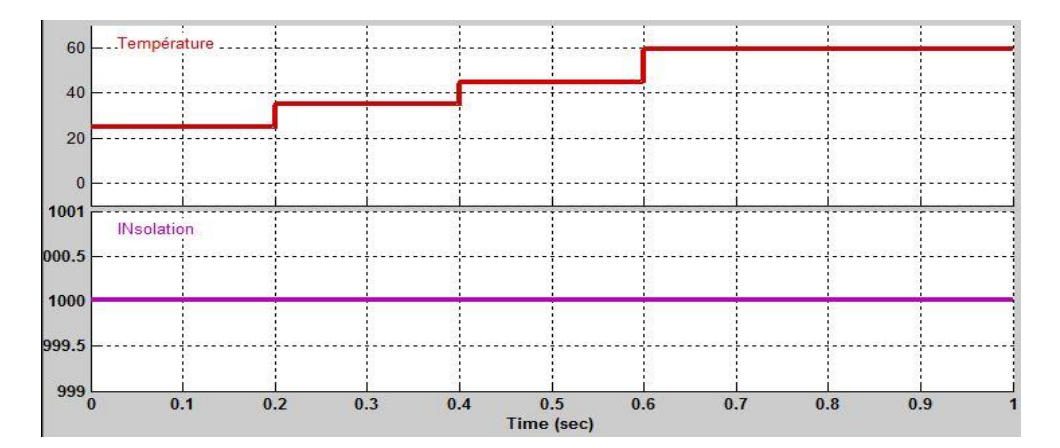

*Figure 4.6.* Conditions météorologiques avec une température variable et insolation constante.

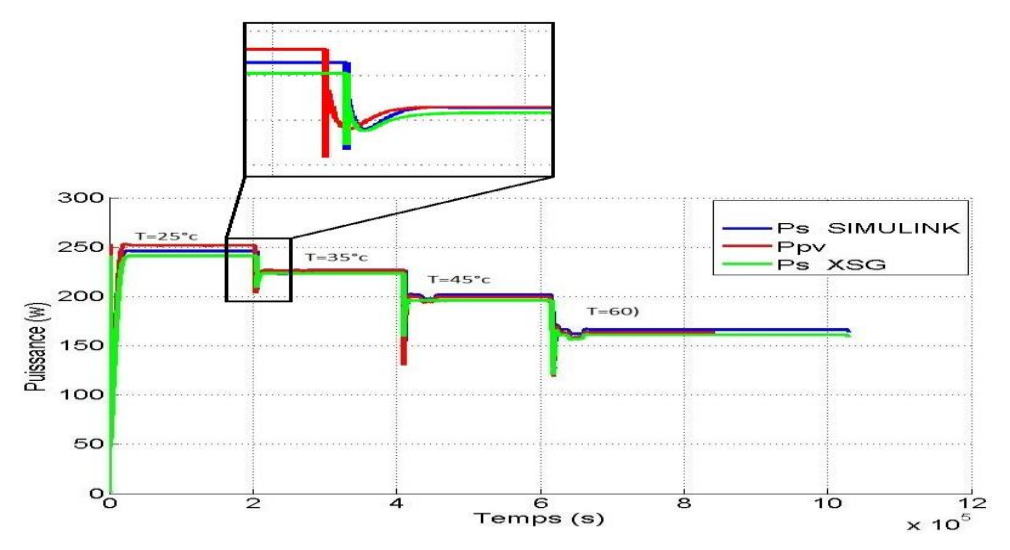

 *Figure 4.7.* Puissance pour une température variable et insolation constante

### **4.7.4 Simulation du système avec température variable et insolation**

### **variable**

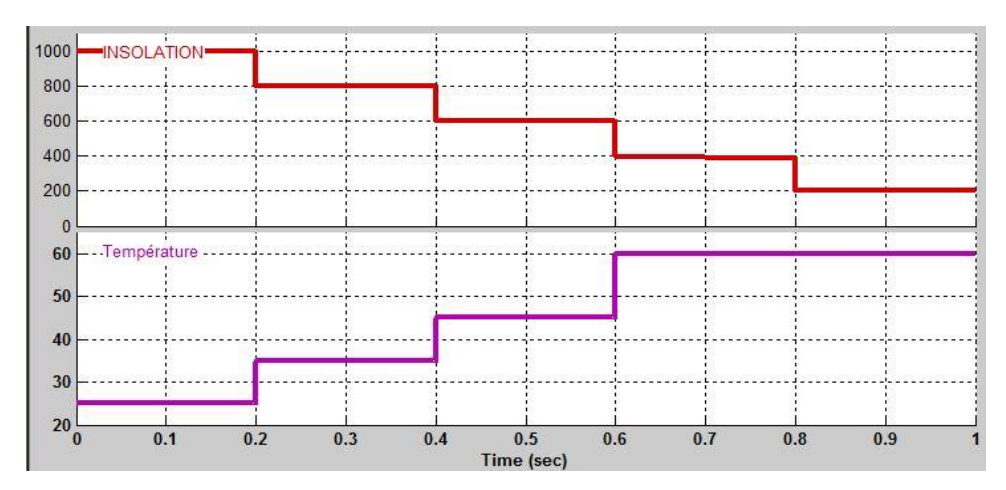

*Figure 4.8.* Conditions météorologiques avec une insolation variable et température variable.

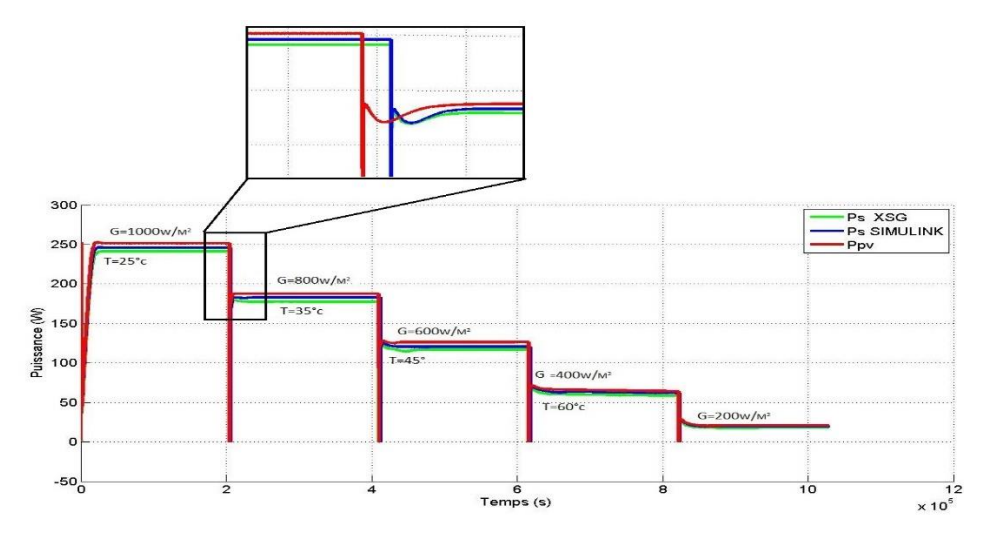

*Figure 4.9. Puissance pour une* insolation variable et température variable.

### **4.8 La Synthèse de contrôleur MPPT**

Pendant l'étape de synthèse, le synthétiseur de << ISE Xilinx Project Navigator >>, vérifie les erreurs de syntaxe et programmation, ensuite il convertit le programme VHDL génériez par le Système Generator (XSG) en portes logique et bascules, c'est-à-dire en éléments électroniques de base. Les figure 4.12 montre le schéma équivalent du bloc VHDL de Contrôleur MPPT généré par le synthétiseur.

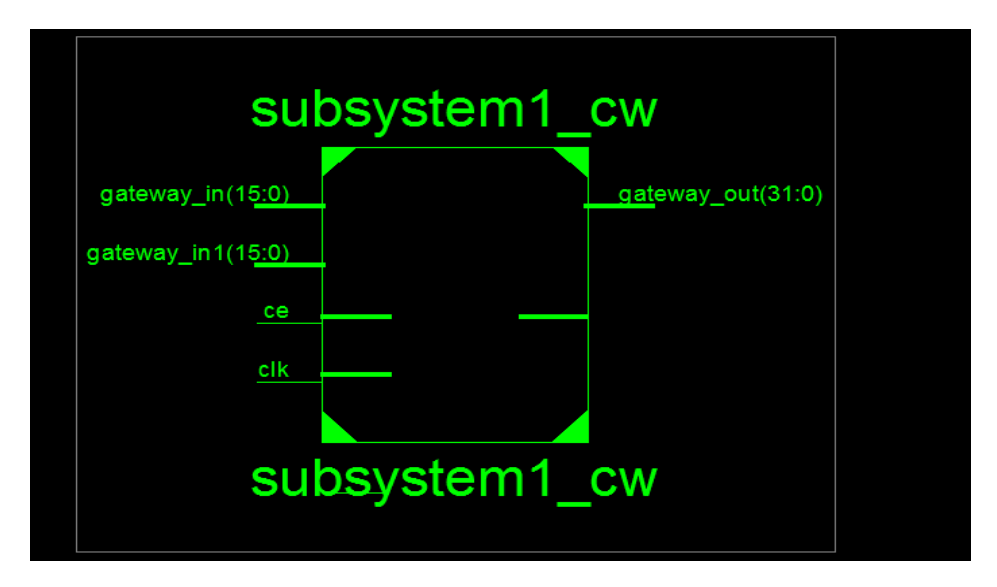

*Figure 4.10.* Schématique de la commande MPPT (P&O).

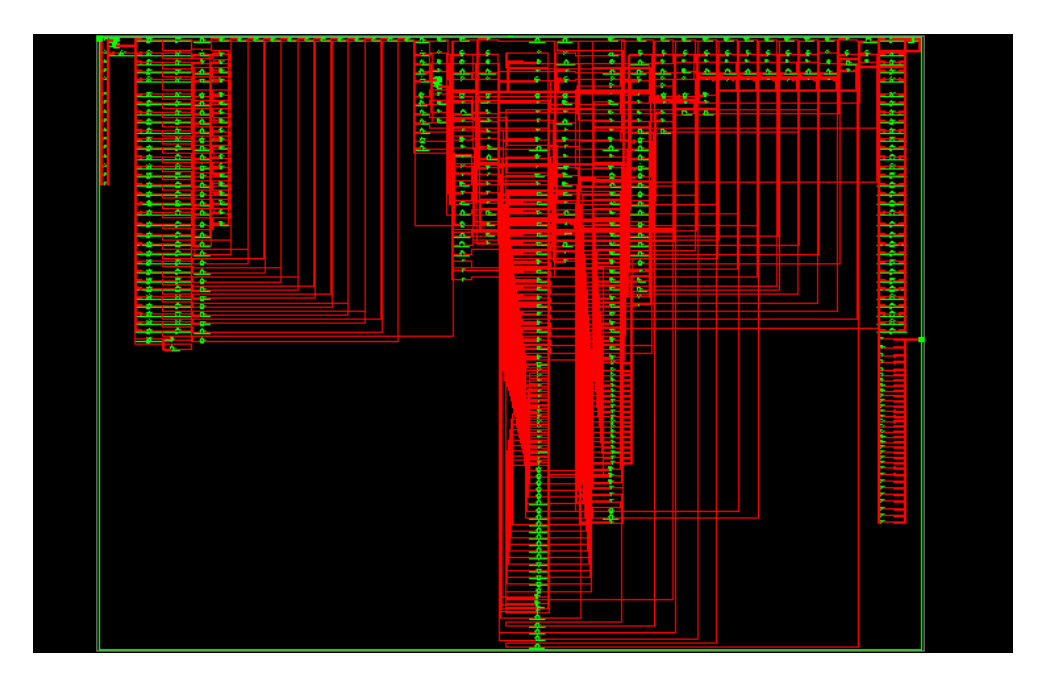

*Figure 4.11.* Architecture du commande MPPT (P&O) sur circuit FPGA**.**

Le routage est une étape très importante dans le développent d'une architecture pour l'implémentation sur cible FPGA. Elle consiste a créé des connexions physiques entre l'élément logique du FPGA en représentant les paramètres de l'architecture. Chaque signal doit donc être connecté aux ressources de routage de FPGA.

Après c'est résultats de simulation, la conception a été synthétisée, une diapositive de flux de bits de l'ensemble du système a été généré. Il a été vitrifie avec succès en le téléchargement sur la cible FPGA citée ci- dessus.
| Device Utilization summary                     |              |                  |                    |
|------------------------------------------------|--------------|------------------|--------------------|
| <b>Logic Utilization</b>                       | <b>Used</b>  | <b>Available</b> | <b>Utilization</b> |
| Number of Slice Flip Flops                     | 96           | 4,896            | 1%                 |
| Number of 4 input LUTs                         | 290          | 4,896            | 5%                 |
| Number of occupied Slices                      | 202          | 2,448            | 8%                 |
| Number of Slices containing only related logic | 202          | 202              | 100%               |
| Number of Slices containing unrelated logic    | $\mathbf 0$  | 202              | 0%                 |
| Total Number of 4 input LUTs                   | 338          | 4,896            | 6%                 |
| Number used as logic                           | 290          |                  |                    |
| Number used as route-thru                      | 48           |                  |                    |
| Number of bonded IOBs                          | 97           | 108              | 89%                |
| Number of BUFGMUXs                             | $\mathbf{1}$ | 24               | 4%                 |
| Number of MULT18X18SIOs                        | 4            | 12               | 33%                |
| Average Fanout of Non-clock Nets               | 1.68         |                  |                    |

*Tableau 4.1.* Ressource utilisées de l'algorithme P&O.

## **4.9 Conclusion et discutions des résultats**

En examinons les figures 4.3, 4.5, 4.7 et 4.9 nous constatons que l'extraction du maximum de puissance en utilisant le XSG est plus grand que dans le cas du simulink on remarque dans ce cas que la puissance de sortie avoisine la puissance délivrée par la panneau solaire (250W).

On examinant plus précision les deux figures 4.5 lors de la variation de l'insolation et 4.7 lors de la variation de la température, notre system atteint d'une manière très rapide le PPM. Dans les deux cas de variation.

Dans le figure 4.9, nous simulé des scénarios aléatoires de variation de température et d'insolation et même temps et nous avons obtenus les mêmes résultats. C'est-à-dire notre système suit règlement le PPM.

## **Conclusion général**

Les énergies renouvelables constituent une excellente alternative aux énergies fossiles et nucléaires vue leurs différents avantages : inépuisables, non polluantes, et décentralisées. Parmi ces énergies renouvelables, l'énergie solaire photovoltaïque connait un intérêt grandissant ces dernières années.

Un générateur photovoltaïque présente une caractéristique tension-puissance en cloche qui dépend de plusieurs paramètres extérieurs et intérieure. En d'autres termes, il existe un seul point de fonctionnement pour extraire la puissance maximale du générateur et ce point n'est pas fixe, il change avec les conditions extérieures, donc plus on est loin de lui, plus la puissance délivrée par le module photovoltaïque est faible et plus le rendement de notre installation est mauvais.

Pour faire face à ce problème les ingénieurs on mit au point des procédés pour garder le point de fonctionnement l'installation sur le point de puissance maximale quelque soient les conditions météorologiques. Ces méthodes de poursuite s'appellent « maximum power point tracking » ou MPPT. Le choix optimal d'une méthode de poursuite passe par le cahier des charges, car chaque méthode présente des avantages et des inconvénients.

Le travail présenté dans ce mémoire est divisé en quatre chapitres :

Dans le premier chapitre, nous avons étudié l'effet photovoltaïque où nous avons expliqué le principe de conversion ainsi l'analyse du générateur photovoltaïque (GPV).

Dans le deuxième chapitre, nous avons présentons les principes de fonctionnement de notre convertisseur, et on a présenté le rôle des algorithmes de contrôleur le MPPT.

Ainsi, on a décrié le mécanisme de la poursuite pour l'extraction de la puissance maximale sous différentes conditions de fonctionnement. On a présenté la méthode MPPT basées sur contre réaction de puissance la méthode de perturbation et observation. Cette dernière méthode est utilisée dans ce travail cause de sa simplicité, et son exigence seulement des mesures de tension et du courant du panneau photovoltaïque

Le troisième chapitre est le plus important dans notre travaille. Nous avons fait une simulation de notre système photovoltaïque : le générateur photovoltaïque, l'étage d'adaptation et le contrôleur MPPT (P&O) sur SIMUINK MATLAB.

Enfin le quatrième chapitre comme notre but était d'implémenter un contrôleur MPPT efficace sur une carte FPGA

L'utilisation de l'outil de conception haut niveau « System Generator » est très bénéfique pour la vérification du comportement de l'algorithme sur Simulink. Les simulations effectuées permettent de concevoir un algorithme efficace avec un minimum possible de porte logique, dans notre cas nous

## **Bibliographie**

[1] J. Royer,T.Djiako,E. Schiller,B. SadaSy, le pompage photovoltaïque : Manuel de cours à l'intention des ingénieurs et des techniciens.Université d'Ottawa, institut de l'énergie des pays ayant en commun l'usage du français.

[2].F.Bouchtouchcherfa « Etude et réalisation d'une centrale photovoltaïque connectée au réseau de distribution électrique BT » . Mémoire de magister, Ecole National Polytechnique Elharach, 2004.

[3] .Y. Pankow, « Etude de l'intégration de la production décentralisé dans un réseau basse tensio ». Thèse de doctorant de l'école National supérieure d'Art de Métiers, décembre 2004. [4] M. Makhlouf, *«Etude et optimisation d'un modèle de conversion d'énergie photovoltaïque application au pompage»,* mémoire de magister, université Mentouri Constantine, Algérie, 2006.

[5] J. ROYER, T. DJIAKO, E. SCHILLER et B. SADA SY, Le pompage photovoltaïque, Manuel de cours, Université d'Ottawa, Canada, 1998.

[6] S. M. Ait-Cheikh, *« Etude, Investigation et conception d'algorithmes de commande appliqués aux systèmes photovoltaïques »*, Thèse de Doctorat d'état, Ecole Nationale Polytechnique, Alger, Algérie, 2007.

[7] M. Moulay-Amar et M. Loghouini, *« Etude et réalisation d'un système de poursuite de point de puissance maximale à base de microcontrôleur destiné a une installation photovoltaïque »,* Mémoire d'ingéniorat, université de Ouargla, Algérie, 2005.

[8] N. Abouchabana, *« Etude d'une nouvelle topologie buck-boost appliquée à un MPPT »,*  Mémoire de Magistère, Ecole Nationale Polytechnique, Alger, Algérie, 2009.

[9] K. SOBAIHI, *Etude et réalisation d'un hacheur de tracking (MPPT) à contre réaction de tension*, Mémoire de Magister, Ecole Nationale Polytechnique, Algérie, 2003.

[10] G.F. TCHOKETCH KEBIR, *Commande des hacheurs MPPT par la logique floue*,

Mémoire de Magister, Ecole Nationale Polytechnique, Algérie, 2005.

[11] T.NACHEF, 'Implémentation d'une instrumentation sur FPGA', mémoire de magister, université Mouloud Maamri tizi-ouzou-Algerie, 2011.